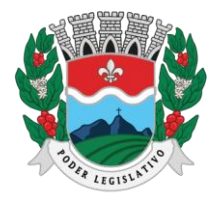

**CÂMARA MUNICIPAL DE MARILÂNDIA** ESTADO DO ESPÍRITO SANTO AGENTE DE CONTRATAÇÃO

# **EDITAL DE PREGÃO PRESENCIAL Nº 001/2024**

# **PREÂMBULO**

A Câmara Municipal de Marilândia, localizada na Rua Luis Catelan, nº 230, centro, Marilândia/ES, torna público que realizará procedimento de licitação com amparo na Lei Federal nº 14.133/2021, Lei Complementar nº 123/2006 e demais normas pertinentes, por meio de seu Agente de Contratação e Equipe de Apoio designados, respectivamente, pela Portaria nº 46/2023 e Portaria nº 06/2024, cujas competências estão regulamentadas nesses atos normativos.

## **1. DISPOSIÇÕES PRELIMINARES**

- **1.1. Processo:** 7975/2024
- **1.2. ID contratação TCE/ES:** 2024.046L0200001.01.0001
- **1.3. ID contratação PNCP:** 36348720000190-1-000013/2024
- **1.4. Modalidade:** Pregão Presencial
- **1.5. Critério de julgamento:** Menor preço global
- **1.6. Modo de disputa:** aberto
- **1.7. Valor máximo da contratação:** Conforme anexo do Termo de Referência deste edital.

**1.8. Objeto:** Contratação de empresa especializada em fornecimento de sistemas informatizados de Gestão Pública Integrada, englobando cessão do direito de uso, instalação, implantação, treinamento, customização, migração, adequação, suporte técnico, atualização tecnológica e Assistência Técnica dos sistemas informatizados de Gestão Pública Integrada, visando a melhoria da eficiência, eficácia e efetividade no desempenho de todas as atividades, serviços prestados e o alcance dos resultados planejados por este Poder Legislativo, em conformidade com as especificações técnicas, cuja descrição detalhada dos itens encontra-se no Termo de Referência anexo I a este edital.

### **2. SESSÃO PÚBLICA DO PREGÃO PRESENCIAL**

### **2.1.** O pregão terá início às 09 (nove) horas horas do dia 12 de junho de 2024.

**2.2.** Até às 8h50min do dia supramencionado, o protocolo geral da Câmara receberá os envelopes (proposta e habilitação) referentes a este pregão.

**2.3.** A empresa que protocolar seus envelopes além do prazo estabelecido no subitem 2.2 deste edital será desclassificada.

**2.4.** Referência de tempo: horário de Brasília.

**2.5.** Todos os documentos de habilitação e a proposta comercial deverão estar em envelopes lacrados.

**2.6.** O Pregão será conduzido pelo Agente de Contratação/Pregoeiro, que terá, em especial, as seguintes atribuições:

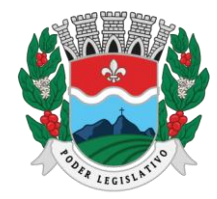

ESTADO DO ESPÍRITO SANTO

AGENTE DE CONTRATAÇÃO

**2.6.1.** Conduzir a sessão pública do pregão presencial;

**2.6.2.** Receber, examinar e decidir as impugnações e os pedidos de esclarecimentos ao edital e aos anexos, além de poder requisitar subsídios formais aos responsáveis pela instrução desses documentos;

**2.6.3.** Verificar a conformidade da(s) proposta(s) em relação aos requisitos estabelecidos no edital;

**2.6.4.** Coordenar a sessão pública e os lances ofertados;

**2.6.5.** Verificar e julgar as condições de habilitação;

**2.6.6.** Sanear erros ou falhas que não alterem a substância das propostas, dos documentos de habilitação e sua validade jurídica;

**2.6.7.** Receber, examinar e decidir os recursos e encaminhá-los à autoridade competente quanto mantiver sua decisão;

**2.6.8.** Indicar o vencedor do certame;

**2.6.9.** Adjudicar o objeto, quando não houver recurso;

**2.6.10.** Conduzir os trabalhos da equipe de apoio;

**2.6.11.** Encaminhar o processo devidamente instruído à autoridade competente e propor a sua homologação.

**2.7.** O Agente de Contratação/Pregoeiro poderá solicitar manifestação técnica da Assessoria Jurídica e de outros setores da Câmara de Marilândia, a fim de subsidiar sua decisão.

**2.8.** Caberá à equipe de apoio auxiliar o Agente de Contratação/Pregoeiro nas etapas do processo licitatório.

### **3. DIVULGAÇÃO, ESCLARECIMENTO E IMPUGNAÇÕES**

**3.1.** As empresas interessadas em participar do certame deverão retirar o edital nos site oficial da Câmara <https://www.marilandia.es.leg.br/pregaopresencial> ou no Portal Nacional de Contratações Públicas [https://www.gov.br/pncp/pt-br,](https://www.gov.br/pncp/pt-br) ficando obrigados a acompanhar as publicações referentes à licitação nestes endereços eletrônicos, no Diário Oficial do Estado do Espírito Santo, como também no site [https://afolhaonline.com/category/publicidade-legal,](https://afolhaonline.com/category/publicidade-legal) tendo em vista a possibilidade de alterações, disponibilização de informações e avisos sobre o procedimento do pregão presencial.

**3.2.** Qualquer pessoa é legítima para impugnar o edital de licitação ou solicitar esclarecimentos sobre os seus termos, devendo encaminhar o pedido até 3 (três) dias úteis antes da data de abertura do certame, mediante documento formalizado e apresentado no endereço eletrônico do Setor de Contratações [compras@marilandia.es.leg.br.](mailto:compras@marilandia.es.leg.br)

**3.2.1.** O Agente de Contratação/Pregoeiro responderá aos pedidos de esclarecimentos e/ou impugnações no prazo de até 3 (três) dias úteis contados da data de recebimento do pedido, limitado ao último dia útil anterior à data de abertura do certame, e poderá requisitar subsídios formais aos responsáveis pela elaboração do Termo de Referência e seus anexos.

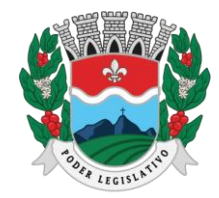

ESTADO DO ESPÍRITO SANTO AGENTE DE CONTRATAÇÃO

**3.2.2.** A impugnação não possui efeito suspensivo, sendo a sua concessão medida excepcional que deverá ser motivada pelo Agente de Contratação/Pregoeiro ou pelos responsáveis pela elaboração do Termo de Referência e seus anexos, nos autos do processo de licitação.

**3.2.3.** Acolhida a impugnação contra o instrumento convocatório, será definida e publicada nova data para a realização do certame.

**3.2.4.** As respostas aos pedidos de esclarecimentos e impugnações serão divulgadas no site <https://www.marilandia.es.leg.br/pregaopresencial> e no Sistema de Compras do Governo Federal no sit[e www.gov.br/compras,](http://www.gov.br/compras) e vincularão os participantes e a Administração.

# **4. CONDIÇÕES DE PARTICIPAÇÃO**

**4.1.** Poderão participar deste pregão presencial as empresas cujo ramo de atividade seja compatível com o objeto desta licitação, conforme disposto nos respectivos atos constitutivos, que atenderem todas as exigências, inclusive quanto à documentação, constantes neste edital e seus anexos.

**4.2.** Estarão impedidos de participar de quaisquer fases do certame os interessados que se enquadrem em uma ou mais das situações a seguir:

**a)** Estejam cumprimento penalidade de suspensão temporária imposta pela Administração Pública Municipal, direta e indireta, em face da hipótese prevista no inciso III do Art. 156 da Lei nº 14.133/2021;

**b)** Sejam declaradas inidôneas em qualquer esfera do Governo, em fase da hipótese prevista no inciso IV do Art. 156 da Lei nº 14.133/2021;

**c)** Esteja sob falência, dissolução ou liquidação;

**d)** Estejam enquadradas no disposto do Art. 14 da Lei nº 14.133/2021;

**e)** Estrangeiros que não tenham representação legal no Brasil com poderes expressos para receber citação e responder administrativamente ou judicialmente;

**f)** Que não se qualifiquem como Microempresa, Empresa de Pequeno Porte ou equiparadas, no caso de licitações ou lotes exclusivos fundamentados no Art. 48, incisos I e III da Lei Complementar nº 123/2006;

**g)** Que, embora qualificadas como Microempresas, Empresas de Pequeno Porte ou Microempreendedor individual, incidam em qualquer das vedações do Art. 3º, §4º da Lei Complementar nº 123/2006, no caso de licitações ou lotes exclusivos fundamentados no Art. 48, incisos I e III da mesma lei.

**4.3.** Para a participação de CONSÓRCIOS deverão ser atendidas as condições previstas no Art. 15 da Lei nº 14.133/2021.

**4.3.1.** Não poderá participar do consórcio pessoa física ou jurídica que tenha sido indicada, nesta mesma licitação, como subcontratada de outra licitante, quando assim for permitido.

**4.3.2.** A empresa integrante de consórcio não poderá participar isoladamente ou em mais de um consórcio, na mesma licitação. Também estará impedida empresa ou firma na qual figure, entre seus

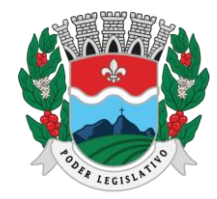

ESTADO DO ESPÍRITO SANTO AGENTE DE CONTRATAÇÃO

diretores, responsáveis técnicos ou sócios, pessoa que seja funcionário, diretor, responsável técnico ou sócio de empresa consorciada.

**4.3.3.** No caso da participação de consórcios, serão exigidas as comprovações de Habilitação de CADA UMA DAS EMPRESAS participantes do consórcio, admitindo-se, para efeito de qualificação técnica, o somatório dos quantitativos de cada consorciado e, para efeito de habilitação econômico-financeira, do somatório dos valores de cada consorciado.

**4.3.4.** As Pessoas Jurídicas que participarem em consórcio deverão apresentar, além dos documentos exigidos neste edital, o TERMO DE COMPROMISSO DE CONSTITUIÇÃO DO CONSÓRCIO, por meio de escritura pública ou documento particular subscrito por todas, que deverá atender aos seguintes critérios, sob pena de desclassificação:

**a)** A designação do consórcio, a indicação da participação nesta licitação e execução do contrato dela decorrente como seu objeto e o endereço em que está estabelecido;

**b)** A qualificação das empresas participantes e a forma de composição do consórcio, indicando o percentual de participação de cada uma na execução do objeto licitado;

**c)** Discriminar a empresa líder;

**d)** O prazo de duração de consórcio, que deve, no mínimo, ser 180 (cento e oitenta) dias superior à data de conclusão do objeto da licitação, admitindo-se cláusula de prorrogação;

**e)** Detalhar a participação, as obrigações e a responsabilidade solidária de cada consorciado pelos atos praticados por qualquer deles tanto na fase de licitação quanto na de execução do contrato;

**f)** Declarar que o consórcio não se constitui, nem se constituirá, em pessoa jurídica distinta da de seus membros, nem terá denominação própria ou diferente de seus consorciados.

**4.3.5.** A empresa líder será responsável pela realização dos atos que cumpram ao consórcio, assim como por representar o consórcio junto ao órgão licitante.

**4.3.6.** Os integrantes do consórcio respondem solidariamente pelos atos praticados pelo consórcio, tanto na fase de licitação quanto na de execução do contrato.

**4.3.7.** Não será permitida a modificação da composição do consórcio ou a substituição de consorciado até a conclusão do objeto do certame, ressalvada, se permanecerem as condições de habilitação, a autorização expressa do órgão licitante.

**4.3.8.** O Licitante vencedor, se constituído sob a forma de consórcio, deverá apresentar, antes da celebração do contrato, a constituição e o registro do consórcio, nos termos do Termo de Compromisso de Constituição do Consórcio.

**4.3.9.** No caso de consórcio, para atendimento ao EFD-REINF, da Receita Federal, para fins de recebimento junto ao Órgão, o Contrato deverá ser formalizado em nome do consórcio e o pagamento será realizado em conta bancária em nome do Consórcio.

**4.3.10.** No consórcio entre empresas brasileiras e estrangeiras a liderança caberá, obrigatoriamente, à empresa brasileira.

**4.4.** A observação das vedações do item anterior é de inteira responsabilidade do licitante que, pelo descumprimento, fica sujeito à desclassificação no certame e às penalidades cabíveis.

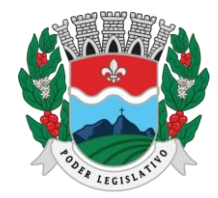

ESTADO DO ESPÍRITO SANTO AGENTE DE CONTRATAÇÃO

**4.5.** O Agente de Contratação/Pregoeiro poderá promover diligências para averiguar a veracidade das informações constantes nos documentos apresentados pelas empresas licitantes acerca das condições de participação.

**4.6.** As diligências promovidas pelo Agente da Contratação/Pregoeiro poderão envolver a solicitação de outros documentos e informações para a tomada de decisão.

**4.7.** A apresentação da proposta implica plena aceitação, por parte do licitante, das condições estabelecidas neste edital e seus anexos, bem como obrigatoriedade do cumprimento das disposições nela contidas, assumindo o proponente o compromisso de executar a contratação nos termos propostos.

# **5. OBRIGAÇÕES DOS LICITANTES E REQUISITOS DE CREDENCIAMENTO**

**5.1.** Compete ao licitante interessado em participar do pregão:

**5.1.1.** Responsabilizar-se formalmente pelas negociações efetuadas em seu nome, assumindo suas propostas e seus lances, inclusive os atos praticados diretamente ou por seu representante, excluída a responsabilidade da Câmara por eventuais danos decorrentes da não observação das regras deste edital;

**5.1.2.** Manter o endereço de correio eletrônico atualizado, bem como submeter-se às exigências da legislação pertinente, em especial da Lei nº 14.133/2021, assim como aos termos de participação e condições de contratação constantes neste instrumento convocatório.

**5.2.** O credenciamento deverá ocorrer no momento da abertura da licitação na sala de licitações da Câmara e deverá ser apresentados os seguintes documentos:

**5.2.1.** Para fins de credenciamento junto ao Agente de Contratação/Pregoeiro o proponente, proprietário, diretor ou sócio da empresa licitante, deverá comprovar a sua condição mediante a apresentação de documento de identificação oficial, bem como o contrato social, alteração contratual consolidada ou procuração pública firmada em cartório.

**5.2.2.** O proponente poderá enviar um representante munido de credencial, portando o anexo III constante neste edital, firmada pelo responsável legal da empresa, devendo constar na credencial o número de identidade e CPF do credenciado.

**5.2.2.1.**O representante deverá portar o próprio documento oficial de identificação juntamente com o do proponente responsável.

**5.2.2.2.**A credencial deverá ser assinada por responsável legal da empresa e a confirmação desta condição deverá ocorrer por meio da apresentação do contrato social, alteração consolidada ou procuração pública firmada em cartório, sob pena de não aceitação do credenciamento.

# **5.2.2.3.A apresentação do contrato social e alteração consolidada nesta etapa da licitação isenta a empresa de apresentá-lo novamente na fase de habilitação.**

**5.2.3.** Somente poderão ofertar lances verbais no ato do pregão os representantes das empresas que se credenciarem.

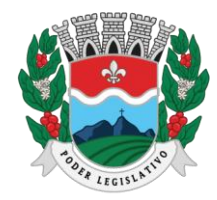

ESTADO DO ESPÍRITO SANTO AGENTE DE CONTRATAÇÃO

**5.2.4.** Apresentar declaração de que está ciente e concorda com as condições contidas no edital e seus anexos (anexo IV), bem como de que a proposta apresentada compreende a integralidade dos custos para atendimento dos direitos trabalhistas assegurados na Constituição Federal, nas leis trabalhistas, nas normas infralegais, nas convenções coletivas de trabalho e nos termos de ajustamento de condutas vigentes na data de sua entrega em definitivo e que cumpre plenamente os requisitos de habilitação definidos no instrumento convocatório (anexo VII)

**5.2.5.** O fornecedor enquadrado como Microempresa, Empresa de Pequeno Porte ou equivalente deverá apresentar declaração de que cumpre os requisitos estabelecidos no artigo 3º da Lei Complementar 123/2006, estando apto a participar do presente certame, observado o disposto nos §§ 1º ao 3º do Art. 4º da Lei nº 14.133/2021 (anexo X).

**5.2.6.** Além da declaração que trata o item anterior, a licitante deverá apresentar certidão expedida no presente exercício pelo Órgão competente, a saber: Registro de Empresas Mercantis (Junta Comercial) ou Registro Civil de Pessoas Jurídicas (Cartório), conforme o caso, do local onde a pessoa jurídica tenha sido registrada, atestando que a empresa se enquadra na condição de Microempresa ou Empresa de Pequeno Porte, na forma do artigo 3º da Lei Complementar n º 123/2006.

**5.3.** A falsificação de qualquer documento constante neste edital sujeitará o licitante às sanções previstas na Lei nº 14.133/2021 e neste edital.

# **6. APRESENTAÇÃO DA PROPOSTA E DOCUMENTOS DE HABILITAÇÃO**

**6.1.** Para participação no certame, a empresa licitante deverá apresentar a sua proposta de preço e documentos de habilitação em envelopes distintos, lacrados, não transparentes, identificados, respectivamente, como de nº 01 (Proposta) e nº 02 (Habilitação), conforme segue:

À Câmara Municipal de Marilândia/ES Edital de Pregão Presencial Nº/ano **Envelope N.º 01 - Proposta** Proponente (Razão Social da Licitante) À Câmara Municipal de Marilândia/ES Edital de Pregão Presencial Nº/ano **Envelope N.º 02 - Habilitação** Proponente (Razão Social da Licitante)

**6.2.** O envelope nº 01 (Proposta) deverá conter a proposta impressa da licitante (anexo XI), em linguagem clara, sem rasuras ou entrelinhas, não podendo ser de forma manuscrita, respeitando todas as especificações contidas no neste edital, contendo ainda:

**6.2.1.** Razão social da empresa, bem como sua qualificação, tal como endereço, CNPJ, nome e assinatura do representante legal ou sócio, datada e outras que se fizerem necessárias.

**6.2.2.** Discriminação do item cotado, conforme especificações e condições previstas neste edital e seus anexos.

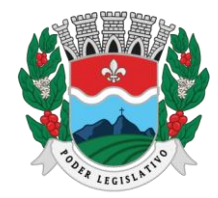

ESTADO DO ESPÍRITO SANTO AGENTE DE CONTRATAÇÃO

**6.2.3.** Valores unitários e total de cada item, bem como o valor global da proposta, devendo ser cotado em real e com, no máximo, duas casas decimais e em algarismos arábicos.

**6.2.4.** Expressar em sua proposta que, todos os custos de fornecimento, dentre eles, os encargos sociais, impostos, taxas, seguros, transportes, embalagens, licenças, despesas de frete e todas as demais despesas necessárias para o fornecimento do objeto licitado, serão de sua responsabilidade e não acrescentarão ônus para a Câmara Municipal.

**6.2.5.** Expressar o prazo de validade da proposta, que não poderá ser inferior a 60 (sessenta) dias contados da abertura da licitação.

**6.2.6.** Não serão aceitas propostas parciais com relação a cada item.

**6.3.** O envelope nº 02 (Habilitação) deverá conter a documentação a seguir especificada em original, ou em cópias reprográficas devidamente autenticadas, ou ainda cópia simples acompanhada das originais, que serão autenticadas pelo Agente de Contratação/Pregoeiro:

## **6.3.1. Habilitação jurídica:**

**a)** Registro comercial, no caso de empresa individual;

**b)** Ato constitutivo, estatuto ou contrato social em vigor, devidamente registrado e suas alterações (ou última alteração consolidada), em se tratando de sociedade comercial;

**c)** Inscrição do ato constitutivo, no caso de sociedade civil, acompanhada de prova da diretoria em exercício;

**d)** Documento de identificação do representando da licitante, na forma da lei.

**e)** Alvará de localização e funcionamento, relativo ao domicílio do licitante, vigente na data de abertura desta licitação, nos termos do Decreto Estadual nº 5.141-R/2023 e Decreto Municipal nº 4.825/2023.

### **6.3.2. Regularidade fiscal:**

- **a)** Prova de inscrição no Cadastro Nacional de Pessoa Jurídica (CNPJ);
- **b)** Provas de regularidade com:
- **I.** A Fazenda Pública Federal onde for sediada a empresa;
- **II.** A Fazenda Pública do Estado onde for sediada a empresa;
- **III.** A Fazenda Pública do Município onde for sediada a empresa;
- **IV.** O Fundo de Garantia por Tempo de Serviço (FGTS).

**c)** Prova de inexistência de débitos inadimplidos perante a Justiça do Trabalho, mediante a apresentação de certidão negativa.

**6.3.3.** Sob pena de inabilitação, todos os documentos apresentados para fins de habilitação deverão conter o nome da licitante com o número do CNPJ, observando-se que:

- **a)** Se a licitante for a matriz, todos os documentos deverão estar em nome da matriz;
- **b)** Se a licitante for filial, todos os documentos deverão estar em nome da filial;
- **c)** Se a licitante for matriz e a responsável pela execução da contratação for filial, a documentação deverá ser apresentada com CNPJ da matriz e da filial, simultaneamente;

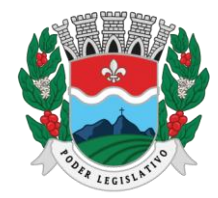

ESTADO DO ESPÍRITO SANTO AGENTE DE CONTRATAÇÃO

**d)** Serão dispensados da filial aqueles documentos que, pela própria natureza, comprovadamente, forem emitidos somente em nome da matriz.

**6.3.4.** Os documentos que não possuírem prazo de validade estabelecido pelo órgão expedidor deverão ser datados dos últimos 180 (cento e oitenta) dias anteriores à data de abertura do pregão.

### **6.3.5. Capacidade técnica:**

**a)** Apresentação de, ao menos, 02 (dois) atestado(s) de capacidade técnica em nome da empresa licitante, fornecido(s) por empresa, órgãos ou entidades da Administração Pública, que comprove(m) a aptidão para o fornecimento compatível com as características indicadas neste Termo, comprovando a execução dos serviços compatíveis ao objeto da licitação, quanto ao nível de qualidade e atendimento, comprovando idoneidade, atendimento e aptidão para aa atividade exercida.

**b)** O(s) atestado(s) deve(m) ser emitido(s) em papel timbrado da empresa emissora, assinado por seu representante legal, discriminando o teor da contratação e os dados da empresa contratada.

**c)** Comprovação que é proprietária dos sistemas ofertados, ou, que não é proprietária, mas possui autorização para licenciamento de uso dos sistemas englobando cessão do direito de uso, instalação, implantação, treinamento, customização, migração, adequação, suporte técnico, atualização tecnológica e assistência técnica, anexando a cópia do instrumento de contrato, onde esteja explicitado tais condições.

**d)** Declaração que dispõe de instalações, pessoal especializado, máquinas e equipamentos para atendimento aos serviços solicitados e que os sistemas ofertados atendem especificações constantes nets termos de referência, os quais estão disponíveis nas quantidades e qualidades mínimas necessárias ao cumprimento da presente licitação.

### **6.3.6. Qualificação econômico-financeira**

**a)** Apresentação do Balanço patrimonial e demonstrações contábeis do último exercício social, já exigíveis e apresentados na forma da lei, que comprovem a boa situação financeira da empresa, vedada a sua substituição por balancetes ou balanços provisórios, podendo ser atualizados por índices oficiais quando encerrado há mais de 3 (três) meses da data de apresentação da proposta;

**b)** Apresentação da certidão negativa de falência ou concordata expedida pelo distribuidor da sede da pessoa jurídica, ou de execução patrimonial, expedida no domicílio da pessoa física;

**c)** Demonstração de índices contábeis (anexo VIII).

### **6.3.7. Capacidade Técnica Operacional**

**a)** Registro ou inscrição da licitante no Conselho Regional de Administração do Espírito Santo – CRA-ES;

**a.1)** Para fins de assinatura do contrato, caso a licitante vencedora seja sediada em local diverso do Espírito Santo, deverá apresentar a comprovação do registro secundário, efetuado no CRA-ES.

**b)** Apresentação de no mínimo 1 (um) atestado de aptidão da empresa licitante para execução de serviços compatíveis com o objeto desta licitação em características, quantidades e prazo, que permita a avaliação da capacidade de atendimento,

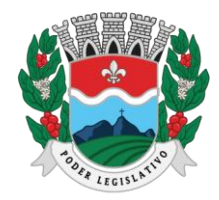

### **CÂMARA MUNICIPAL DE MARILÂNDIA** ESTADO DO ESPÍRITO SANTO

AGENTE DE CONTRATAÇÃO

fornecido por pessoa jurídica de direito público ou privado, devidamente registrado ou visado (o atestado) no Conselho Regional de Administração do Espírito Santo – CRA-ES, acompanhado da respectiva Certidão de Registro de Comprovação de Aptidão, dentro de seu prazo de validade.

**b.1)** Para fins de assinatura do contrato, caso a licitante vencedora seja sediada em local diverso do Espírito Santo, deverá apresentar o atestado registrado no CRA da sua Região e devidamente visado do CRA-ES.

# **6.3.8. Capacidade Técnica Profissional**

**a)** Comprovação de possuir em seu quadro permanente, na condição de empregado ou prestador de serviço, um profissional Administrador na função de Responsável Técnico, detentor de Atestado de Responsabilidade Técnica na execução de serviços de características semelhantes ao objeto licitado, devidamente registrado ou visado no CRA-ES.

**a.1)** O referido profissional poderá ocupar a posição de diretor, sócio ou integrar o quadro permanente da empresa licitante, na condição de empregado ou de prestador de serviços, devendo comprovar, obrigatoriamente, sua vinculação com a licitante, até a data da apresentação dos documentos de habilitação, por meio de carteira de trabalho e previdência social (CTPS), contrato de prestação de serviços, ficha de registro de empregado ou contrato social, conforme o caso.

**a.2)** O profissional indicado pelo licitante para fins de comprovação da capacitação técnica operacional deverá participar da execução dos serviços, admitindo-se a substituição por profissional de experiência equivalente ou superior desde que aprovada pela Administração e certificada pelo CRA-ES.

### **7. RECURSOS**

**7.1.** Encerrado o julgamento das propostas e da habilitação, o Agente de Contratação/Pregoeiro proclamará a vencedora e, a seguir, proporcionará aos licitantes a oportunidade para manifestarem a intenção de interpor recurso, esclarecendo que a falta dessa manifestação expressa, imediata e motivada, importará na decadência do direito de recorrer por parte da licitante, nos termos do Art. 165 da Lei nº 14.133/2021.

**7.2.** Tendo o licitante manifestado motivadamente, na sessão pública do pregão, a intenção de recorrer, esta terá o prazo de 03 (três) dias corridos para apresentação das razões de recurso.

**7.3.** Constará na ata da sessão a síntese das razões de recurso apresentadas, bem como o registro de que todas as demais licitantes ficaram intimadas para, querendo, manifestarem-se sobre as razões do recurso no prazo de 03 (três) dias corridos, após o término do prazo da recorrente, proporcionandose a todas vista imediata do processo.

**7.4.** A manifestação expressa da intenção de interpor recurso e da motivação, na sessão pública do pregão, são pressupostos de admissibilidade dos recursos.

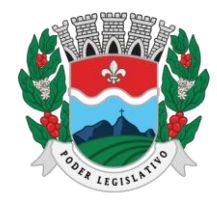

ESTADO DO ESPÍRITO SANTO AGENTE DE CONTRATAÇÃO

**7.5.** O recurso será dirigido à autoridade superior, por intermédio daquela que praticou o ato recorrido, a qual poderá, no prazo de 5 (cinco) dias úteis, reconsiderar sua decisão ou fazê-lo subir, acompanhado de suas razões, devendo, neste caso, a decisão ser proferida dentro do prazo de 5 (cinco) dias úteis, contados da subida do recurso, sob pena de responsabilidade daquele que houver dado causa à demora

# **8. ADJUDICAÇÃO, HOMOLOGAÇÃO E CONVOCAÇÃO PARA ASSINAR O CONTRATO.**

**8.1.** Encerradas as fases de julgamento e habilitação e exauridos os recursos administrativos, o processo licitatório será encaminhado à autoridade superior para promover a adjudicação do objeto e homologar a licitação.

**8.2.** A homologação estará disponível no site da Câmara após a sua publicação.

**8.3.** Após a homologação, o adjudicatário será convocado para assinar o contrato no prazo de até 5 (cinco) dias úteis a partir da data da convocação, sob pena de decair o direito à contratação, sem prejuízo das sanções previstas neste Edital e seus anexos.

**8.3.1.** O prazo para assinatura do contrato poderá ser prorrogado 1 (uma) vez, por igual período, mediante solicitação da parte durante seu transcurso, devidamente justificada e desde que o motivo seja aceito pela Administração.

**8.3.2.** A Administração, quando o convocado não assinar o Termo de Contrato ou não aceitar ou retirar o instrumento equivalente no prazo e nas condições estabelecidas, poderá convocar os licitantes remanescentes, na ordem de classificação, para a celebração do contrato nas condições propostas pelo licitante vencedor.

**8.3.3.** Caso nenhum dos licitantes aceitar a contratação nos termos do subitem anterior, a Administração, observados o valor estimado e sua eventual atualização nos termos deste edital, poderá:

I. Convocar os licitantes remanescentes para negociação, na ordem de classificação, com vistas à obtenção de preço melhor, mesmo que acima do preço ou inferior ao desconto do adjudicatário;

II. Adjudicar e celebrar o contrato nas condições ofertadas pelos licitantes remanescentes, atendida a ordem classificatória, quando frustrada a negociação de melhor condição.

# **9. EXECUÇÃO DA CONTRATAÇÃO, VIGÊNCIA CONTRATUAL E PAGAMENTO**

**9.1.** Todos os procedimentos e orientações sobre a execução da contratação constam no Termo de Referência (anexo I) deste edital e na minuta contratual (Anexo II).

**9.2.** A vigência contratual e suas eventuais prorrogações constam no Termo de Referência (anexo I) deste edital e na minuta contratual (Anexo II).

**9.3.** As orientações sobre pagamento constam no Termo de Referência (anexo I) deste edital e na minuta contratual (Anexo II).

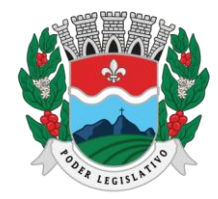

ESTADO DO ESPÍRITO SANTO AGENTE DE CONTRATAÇÃO

# **10. SANÇÕES ADMINISTRATIVAS**

**10.1.** Os licitantes estarão sujeitos às sanções administrativas previstas na Lei nº 14.133/2021 e às demais cominações legais, resguardado o direito à ampla defesa.

**10.2.** As sanções relativas à execução do contrato constam no Termo de Referência (anexo I) deste edital.

# **11. ATA DA LICITAÇÃO**

**11.1.** Os atos praticados durante a sessão pública deverão ser registrados em ata, em especial: os licitantes participantes; as propostas apresentadas; os avisos, os esclarecimentos e as impugnações; os lances ofertados, na ordem de classificação; a suspensão e o reinício da sessão, se for o caso; a aceitabilidade da proposta; a habilitação; a decisão sobre o saneamento de erros ou falhas na proposta ou na documentação; os recursos interpostos, as respectivas análises e as decisões; o resultado da licitação.

# **12. DISPOSIÇÕES FINAIS**

**12.1.** É facultado ao Agente da Contratação/Pregoeiro, em qualquer fase do procedimento, efetuar diligências destinadas a esclarecer ou completar a instrução do processo, sendo vedada aos licitantes a juntada posterior de informações ou documentos que deveriam ter sido apresentados para fins de análise da proposta de preço e habilitação.

**12.2.** É facultado ao Agente da Contratação/Pregoeiro, em qualquer fase do procedimento, solicitar informações complementares aos licitantes.

**12.3.** É facultado ao Agente da Contratação/Pregoeiro solicitar a contribuição de servidores da Câmara para subsidiar a análise técnica de qualquer objeto licitado.

**12.4.** Cabe ao Agente da Contratação/Pregoeiro solucionar os casos omissos do edital com base no ordenamento jurídico vigente e nos princípios de Direito Público.

**12.5.** O licitante é responsável pela veracidade das informações prestadas e dos documentos apresentados em qualquer fase do Pregão, cabendo responsabilização na esfera civil, penal e administrativa pela prática de atos fraudulentos.

**12.6.** Constituem anexos deste edital, dele fazendo parte:

**12.6.1.** ANEXO I: Termo de Referência;

**12.6.2.** ANEXO II: Minuta Contratual;

**12.6.3.** ANEXO III: Modelo de Credenciamento;

**12.6.4.** ANEXO IV: Declaração de que atende aos requisitos de Habilitação;

**12.6.5.** ANEXO V: Declaração de que não emprega menor;

**12.6.6.** ANEXO VI: Declaração de que cumpre com reserva de vagas;

**12.6.7.** ANEXO VII: Declaração de que a proposta econômica cumpre os requisitos previstos em lei;

**12.6.8.** ANEXO VIII: Modelo de apresentação de índices contábeis;

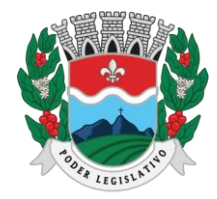

ESTADO DO ESPÍRITO SANTO AGENTE DE CONTRATAÇÃO

**12.6.9.** ANEXO IX: Declaração de que não possui empregados executanto trabalho degradante ou forçado;

**12.6.10.** ANEXO X: Declaração de enquadramento como beneficiária da Lei Complementar nº 123/2006;

**12.6.11.** ANEXO XI: Modelo de proposta de preço.

Marilândia/ES, 22 de maio de 2024

**JOSÉ LUIZ BRANDÃO**

Agente de Contratação/Pregoeiro Portaria nº 46 de 29 de novembro de 2023

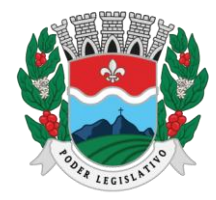

**CÂMARA MUNICIPAL DE MARILÂNDIA** ESTADO DO ESPÍRITO SANTO AGENTE DE CONTRATAÇÃO

# **ANEXO I TERMO DE REFERÊNCIA**

Este Termo de Referência expressa as informações diversas levantadas em estudo técnico preliminar de um dado objeto ou serviço, que servirá de fonte para guiar a aquisição ou a contratação destes, e estabelece a conexão entre a Contratação e o Planejamento existente, expondo o alinhamento da contratação à estratégia do negócio. O dever de planejar é concebido no âmbito jurídico constitucional, ao estar intrinsecamente constituído no princípio da Eficiência (art. 37 da CF/88). Este Termo tem como finalidade dar as principais instruções para o procedimento administrativo que

visa a contratação para o fornecimento dos objetos ou serviços abaixo especificados.

# **1. DEFINIÇÃO DO OBJETO**

**1.1.** A presente solicitação tem por objeto a contratação de empresa especializada em fornecimento de sistemas informatizados de Gestão Pública Integrada, englobando cessão do direito de uso, instalação, implantação, treinamento, customização, migração, adequação, suporte técnico, atualização tecnológica e Assistência Técnica dos sistemas informatizados de Gestão Pública Integrada, visando a melhoria da eficiência, eficácia e efetividade no desempenho de todas as atividades, serviços prestados e o alcance dos resultados planejados por este poder legislativo, em conformidade com as especificações técnicas cuja descrição detalhada dos itens encontra-se no presente Termo de Referência.

**1.2.** Por questões de compatibilidade e operacionalidade, a contratação do objeto dar-se-á com uma única licitante, podendo estes estar inseridos em executável único ou em vários, a critério do licitante, não sendo permitida a subcontratação total ou parcial do objeto, justificando o fato de se apresentarem somente em um lote.

**1.3.** O objeto desta solicitação contempla a contratação de empresa para concessão de licença de uso por tempo determinado dos softwares abaixo relacionados, além da Instalação, implantação, conversão de banco de dados, treinamento, customização, migração, adequação, suporte técnico, atualização tecnológica e Assistência Técnica, podendo ser presencial ou por conexão (acesso remoto) via internet, dos sistemas.

- **1.3.1.** GESTÃO DE COMPRAS, LICITAÇÕES E CONTRATOS;
- **1.3.2.** GESTÃO DE ALMOXARIFADO;
- **1.3.3.** GESTÃO DE PATRIMÔNIO;
- **1.3.4.** GESTÃO DE RECURSOS HUMANOS E FOLHA DE PAGAMENTO;
- **1.3.5.** GESTÃO DO PORTAL DA TRANSPARÊNCIA;
- **1.3.6.** GESTÃO DE CONTROLE INTERNO;

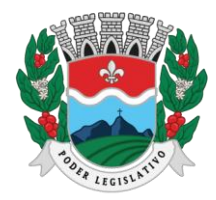

ESTADO DO ESPÍRITO SANTO AGENTE DE CONTRATAÇÃO

## **2. JUSTIFICATIVA**

**2.1.** O uso de um Sistema Integrado de Informação e Gestão é essencial para garantir o adequado controle e a maior fidedignidade das informações, provendo agilidade e eficiência na execução das atividades gerenciais, além de proporcionar a implantação de melhores práticas em processos críticos relacionados à atividade final dos setores da CMM.

**2.2.** A necessidade de operacionalizar e controlar de forma eficiente todo o processo de gestão dos setores/Departamentos da Câmara, onde a contratação do serviço pretendido deverá oferecer recurso tecnológico à Casa para facilitar o cumprimento de suas metas e obrigações legais perante sociedade e Órgãos de Controle, por meio de ações e procedimentos que racionalizam a forma de administrar as demandas e deste modo, garantir o controle integral de toda a base de informação.

**2.3.** A Câmara Municipal não dispõe de capacidade tecnológica instalada para desenvolvimento, implantação e treinamento de uma solução de porte semelhante à especificada e, o custo envolvido entre recrutamento de técnicos, capacitação destes, desenvolvimento, etc. é altamente superior ao de contratar uma empresa especializada para executar esse serviço. Outro fator relevante é o tempo necessário para realização de todo o procedimento de desenvolvimento de uma solução por uma equipe interna, estimado entre médio a longo prazo e, considerando a importância de um sistema informatizado de gestão pública para a execução dos serviços técnicos da CMM, é essencial a agilidade na implantação desta tecnologia.

**2.4.** Sendo assim a contratação de fornecimento de sistemas informatizados de gestão pública com cessão de direito de uso, instalação, implantação, treinamento, customização, migração, adequação, suporte técnico, atualização tecnológica e assistência técnica dos sistemas, torna-se mais vantajosa que sua aquisição/desenvolvimento pois sua manutenção e atualização ficará a cargo do fornecedor e, nestes casos, toda alteração, adaptação e/ou correção deverá ser executada por eles.

**2.5.** A necessidade de integrar todos os processos em uma única plataforma, facilitando assim o desenvolvimento de pessoas e soluções integradoras a fim de evitar problemas como a assimetria informacional, erros na disponibilização dos dados e dificuldade na comunicação entre os diferentes sistemas específicos de cada departamento;

**2.6.** A busca pela eficiência administrativa através de uma metodologia de atuação, padronizada,como recomenda a legislação atual.

**2.7.** A busca pela eficiência no gerenciamento do fornecedor e das obrigações contratuais, vez que o julgamento por preço global resultará na contratação de um único fornecedor, o qual será responsável pela implementação de uma solução e integração dos componentes sistêmicos, facilitando a interlocução, simplificando e agilizando os trabalhos de diagnóstico e correção de problemas, assegurando economia ao Poder Legislativo, por não ter seus trabalhos interrompidos por longo período de tempo à espera de soluções isoladas, como no caso de contratação de fornecedores de partes da solução.

**2.8.** Visa o atendimento das exigências do sistema de controle de contas do Tribunal de Contas do Estado do Espírito Santo, entre outras exigências aplicáveis, garantido atendimento as alterações

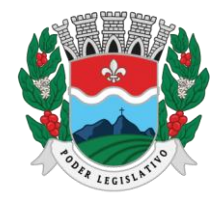

**CÂMARA MUNICIPAL DE MARILÂNDIA** ESTADO DO ESPÍRITO SANTO

AGENTE DE CONTRATAÇÃO

legais, corretivas e evolutivas. Buscando melhorias da eficiência, eficácia e efetividade no desempenho de todas as atividades e o alcance dos resultados planejados pela Câmara Municipal de Marilândia/ES no que tange as atividades administrativas exercidas pelo órgão, em especial quanto às áreas de recursos Humanos/Folha de Pagamento, Compras/Licitações/Contratos, Almoxarifado, Portal da Transparência, Patrimônio e Controle Interno.

**2.9.** Ademais, a presente contratação tem objetivo auxiliar no cumprimento das obrigações além das com o Tribunal de Contas do Estado do Espírito Santo – TCEES, como a Receita Federal (e suas diversas obrigações acessórias), eSocial, STN e demais órgão de controle.

## **3. DESCRIÇÃO**

## **3.1.** AMBIENTE TECNOLÓGICO

Deverão ser executados no ambiente tecnológico da informação usado, e planejado, pela Câmara Municipal de Marilândia, conforme aqui descrito, ao qual estarão perfeitamente compatibilizados, ainda que condicionados à instalação, pelo adjudicatário, de software básico complementar:

• O sistema operacional deverá funcionar em rede com servidores Windows Servers e estações de trabalho com sistema operacional Windows 10 ou superior nas versões 64 bits.

• Os softwares básicos complementares necessários à perfeita execução dos sistemas ofertados no ambiente descrito deverão ser fornecidos todos para a execução da solução proposta, ou ainda que o mesmo não necessite de tais complementos.

• O processo de Instalação dos módulos/sistemas deverá ser efetuado de forma padronizada e parametrizada, preferencialmente, por meio de aplicações, evitando que os usuários tenham que efetuar procedimentos manuais para instalação dos mesmos e configuração de ambiente. Todo o processo de criação e configuração dos parâmetros de acesso ao banco de dados deverá estar embutido nas aplicações.

• Todos os softwares componentes devem permitir, sem comprometer a integridade do Sistema proposto, a sua adaptação às necessidades da contratante, por meio de parametrizações e/ou customizações.

Considerando que o Tribunal de Contas do Estado do Espírito Santo – TCE-ES determinou, através do Processo TC 2043/2019, que os Poderes Executivos de cada esfera deverão manter e gerenciar os sistemas de Execução Orçamentária e Financeira das Câmaras Municipais, Autarquias, Fundações Públicas, Empresas Estatais Dependentes e Fundos a partir de 01 de Janeiro de 2020, a empresa CONTRATADA deverá ser capaz de integrar completamente os sistemas aqui contratados com o sistema de Contabilidade mantido e gerenciado pela Prefeitura Municipal de Marilândia.

### **3.2.** RECUPERAÇÃO DE FALHAS E SEGURANÇA DE DADOS

A recuperação de falhas deverá ser na medida do possível, automática, ocorrendo de forma

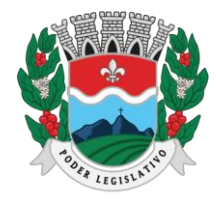

ESTADO DO ESPÍRITO SANTO AGENTE DE CONTRATAÇÃO

transparente ao usuário. O sistema deverá conter mecanismos de proteção que impeçam a perdade transações já efetivadas pelo usuário.

O sistema deverá permitir a realização de backups dos dados de forma on-line (com o banco de dados em utilização).

As transações no sistema, preferencialmente, devem ficar registradas permanentemente com a indicação do usuário, data, hora exata, hostname e endereço IP, informação da situação antes e depois, para eventuais necessidades de auditoria posterior.

As regras de Integridade dos Dados devem estar alojadas no Servidor de Banco de Dados e não nas aplicações - Front-End, de tal forma que um usuário que acesse o Banco de Dados por outras vias não o torne inconsistente.

Em caso de falha operacional ou lógica, o sistema deverá recuperar-se automaticamente, sem intervenção de operador, de modo a resguardar a última transação executada com êxito, mantendo a integridade interna da base de dados correspondente ao último evento completado antes da falha.

#### **3.3. CARACTERIZAÇÃO OPERACIONAL**

#### **3.3.1. Transacional**

Deverá operar por transações (ou formulários 'on-line') que, especializadamente, executam ou registram as atividades administrativas básicas. Os dados recolhidos em uma transação deverão ficar imediatamente disponíveis em toda a rede, em um servidor central. Isto significa que cada dado deverá ser recolhido uma única vez, diretamente no órgão onde é gerado. As tarefas deverão ser compostas por telas gráficas específicas. Os dados transcritos pelos usuários deverão ser imediatamente validados e o efeito da transação deverá ser imediato.

O sistema deverá permitir a sua total operabilidade com ou sem uso do mouse. (Habilitação das teclas "enter", "tab" e "hot- keys")

Deverá ser um sistema multi-usuário, com controle de execução de atividades básicas, integrado, 'on-line'.

Deverá participar diretamente da execução destas atividades, por meio de estações cliente e impressoras remotas, instaladas diretamente nos locais onde estas atividades se processam.

Deverá recolher automaticamente os dados relativos a cada uma das operações realizadas e produzir localmente toda a documentação necessária.

#### **3.3.2. Segurança de acesso e rastreabilidade**

As tarefas deverão ser acessíveis somente a usuários autorizados especificamente a cada uma delas. O sistema deve contar com um catálogo de perfis de usuários que definam padrões de acesso específicos por grupos de usuários. Para cada tarefa autorizada, o administrador de segurança deverá poder especificar o nível do acesso (somente consulta ou também atualização dos dados).

As autorizações ou desautorizações, por usuário, grupo ou tarefa, deverão ser dinâmicas e ter efeito imediato.

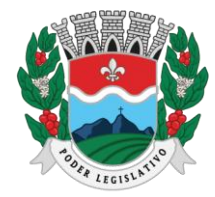

ESTADO DO ESPÍRITO SANTO AGENTE DE CONTRATAÇÃO

O acesso aos dados deve poder também ser limitado para um determinado setor do organograma, de forma que usuários de setores que descentralizam o controle de recursos não visualizem ou possam alterar dados de outros setores.

As principais operações efetuadas nos dados deverão ser logadas (deve-se registrar histórico),de forma a possibilitar auditorias futuras.

Quanto ao acesso aos dados, o gerenciador deverá oferecer mecanismos de segurança que impeçam usuários não autorizados de efetuar consultas ou alterações em alguns dados de forma seletiva.

A segurança dos arquivos relacionados com o Software é de responsabilidade de quem opera as operações efetuadas sobre a base de dados e a integridade referencial e de entidade deverão ser garantidas pelo sistema.

O sistema deverá possuir módulo de auditoria aos acessos de usuários em todos os módulos instalados, especificando IP, hora, data e usuário.

O sistema deverá possuir histórico (log) de todas as operações efetuadas por usuário (alterações,inclusões, exclusões) permitir a segregação de funções apoiada por uma solução de workflow (por exemplo: quem solicita não aprova).

#### **3.3.3. Documentação 'on-line'**

Deverá incorporar documentação 'on-line' sobre o modo de operação de cada uma das tarefas. Esta documentação deverá conter tópicos remissivos para detalhamento de um determinado assunto.

#### **3.3.4. Interface gráfica**

Para melhorar a assimilação inicial de usuários novatos, as telas das tarefas deverão fornecer ajuda automática ao usuário na medida em que ele navega pelos campos do formulário, sem necessidade de se recorrer ao 'Help on-line'.

A aparência das telas deverá seguir o padrão do ambiente gráfico Windows (Microsoft).

#### **3.3.5. Documentação**

Permitir documentar as alterações ou parametrizações realizadas no Sistema proposto de forma homogênea e coerente com a documentação original dos sistemas.

Implementar controles de alterações e de versões dos objetos do sistema proposto.

Permitir completo reaproveitamento das parametrizações efetuadas na implantação de novas versões do software.

#### **3.4.** SUPORTE

Após assinatura do contrato, a CONTRATADA deverá apresentar, no prazo de 05 (cinco) dias, o Plano de Suporte com todos os contatos e formas de atendimento, devendo abranger aosseguintes requisitos:

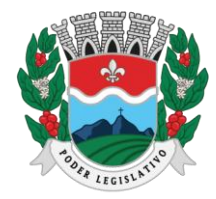

**CÂMARA MUNICIPAL DE MARILÂNDIA** ESTADO DO ESPÍRITO SANTO AGENTE DE CONTRATAÇÃO

Para a prestação do suporte técnico, será exigido durante todo o período contratual, além do atendimento "help desk" (via telefone), que a licitante possua um software disponível através da rede mundial de computadores (internet) para abertura de chamados técnicos, de qualquernatureza, que possibilite o acompanhamento do status do referido chamado através do númerode protocolo.

O serviço de suporte deverá ficar disponível no horário comercial, de segunda a sexta-feira, no horário de 8h às 17h, e o atendimento deve ser realizado em português.

O suporte Técnico deverá ser realizado de forma presencial ou on-line, desde que atenda completamente as necessidades da CONTRATANTE;

O atendimento a solicitação do suporte deverá ser realizado por um atendente apto a prover o devido suporte ao sistema, com relação ao problema relatado, ou redirecionar o atendimento a quem o faça.

A CONTRATADA deverá estar apta a acessar remotamente o sistema do cliente de forma apoder verificar condições de erros que não possam ser reproduzidas em ambientes internos da empresa fornecedora do sistema.

Ferramentas que possibilitem a monitoração e correção, se necessário, do desempenho, em termos de utilização e tempos de resposta para os usuários, do sistema deverão fazer parte do contrato de manutenção e suporte.

A CONTRATADA não será responsabilizada por erros decorrentes de negligência, imprudência ou imperícia do CONTRATANTE, seus servidores ou prepostos na sua utilização, assim como problemas provenientes de "caso fortuito" ou "força maior", contemplados pelo art. 393 do Novo Código Civil Brasileiro. A má utilização das técnicas operacionais de trabalho, como operações indevidas de "BACKUPS" (anormalidade nos meios magnéticos - utilização de mídiasdefeituosas), ou que possam gerar resultados equivocados, ou, ainda, danos causados por "vírus" de computador, são de exclusiva responsabilidade do CONTRATANTE.

#### **3.5.** MANUTENÇÃO

A manutenção deverá prever as condições para a atualização de versões dos softwares licitados, assim como a correção, eletrônica e/ou manual, de erros/falhas de programação das versões em uso para garantir a operacionalidade dos mesmos nas funcionalidades descritas anteriormente, mantendo as parametrizações e customizações já efetuadas.

Será obrigatória visita técnica mensal por parte da Contratada durante a execução contratual para a manutenção preventiva e corretiva dos sistemas, preferencialmente até o dia 10 de cada mês.

#### **3.6.** ATUALIZAÇÕES DE VERSÃO

Durante o período contratual caso haja o lançamento de uma nova versão dos softwares licenciados pela CONTRATADA, estes deverão ser fornecidos à CONTRATADA que definirá o melhor momento para autorizar sua instalação.

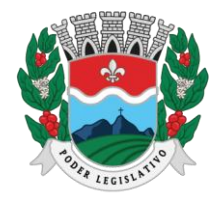

ESTADO DO ESPÍRITO SANTO AGENTE DE CONTRATAÇÃO

### **3.7.** ESPECIFICAÇÕES TÉCNICAS OBRIGATÓRIAS - CARACTERÍSTICAS GERAIS

O software de gestão pública deverá atender aos seguintes requisitos técnicos, sob pena de desclassificação:

• O Software de Gestão Pública Integrada (tipo ERP) deverá ser um sistema "multiusuário", "integrado", permitindo o compartilhamento de arquivos de dados e informações de uso comum;

• Ambiente Cliente-Servidor sob Protocolo de Rede TCP/IP.

• Funcionar em rede com servidores Windows Servers e estações de trabalho com sistema operacional Windows 10 e 64 bits.

Ser desenvolvido em interface gráfica.

• Controlar acesso ao aplicativo através do uso de senhas, efetuando bloqueio de acesso depoisde determinado número de tentativas de acesso inválidas e data de expiração do usuário.

• Conter recurso de dupla custódia, utilizando o conceito de usuário autorizador, em qualquer função, selecionada a critério do usuário.

• Conter atribuição de permissões por grupo de usuário, permissão exclusiva para gravar, consultar, alterar e/ou excluir dados.

• Registrar auditoria de todas as tentativas bem-sucedidas de login de usuários, bem como os respectivos logoffs, registrando data, hora, máquina, usuário da máquina e IP.

• Manter histórico dos acessos por usuário e por função, registrando data, hora, máquina, usuário da máquina e IP.

• Manter log de auditoria das alterações efetuadas sobre os principais cadastros e tabelas demonstrando o conteúdo anterior e o conteúdo alterado.

• Nos relatórios a visualização dos dados em tela, permitindo selecionar a impressão de intervalos de páginas e o número de cópias a serem impressas, além de também permitir a seleção da impressora desejada local ou em rede.

• Permitir que os relatórios sejam salvos em extensão de arquivos ".rtf, .pdf, .txt e .xls" de forma que possam ser visualizados em outros aplicativos.

• Permitir a exportação das tabelas integrantes da base de dados do aplicativo em arquivos tipo texto, possuir ajuda on-line (help) sensível ao contexto.

• Possuir validação dos campos calculados como CPF, CNPJ, PIS nas telas necessárias antes da gravação no banco de dados; ser configurável a obrigatoriedade do preenchimento dos campos tais como CPF, CNPJ e Endereço.

• Toda atualização de dados deve ser realizada de forma automática, que uma vez cadastrada/alterada já esteja disponível para utilização imediata nos outros módulos integrados.

• A execução dos sistemas deve ser alocada nas estações usuárias, sendo estas atualizadas de forma automática a partir do servidor, efetuando ainda a verificação de versão da aplicação e a compatibilidade da mesma.

• Possuir ferramenta de criação/edição de relatórios que permita o desenvolvimento de novos

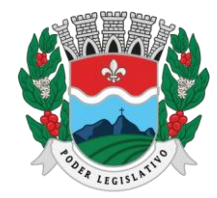

ESTADO DO ESPÍRITO SANTO AGENTE DE CONTRATAÇÃO

relatórios a partir da base de dados existentes, bem como a edição dos relatórios novos e os já existentes, e suas inclusões no menu de cada sistema sem a necessidade de compilação do códigofonte.

• Todos os relatórios de todos os sistemas aplicativos envolvidos devem poder ser incorporados ao sistema de informações gerenciais automaticamente no menu, quando desejar, sem a necessidade de substituição do executável.

• Possuir Sistema Gerenciador de Banco de Dados relacional.

• O SGBD deverá possuir os seguintes recursos: point-in-time recovery (PITR), tablespaces, integridade transacional, Stored procedures, views triggers, suporte a modelo híbrido objeto relacional, suporte a tipos geométricos.

• A integridade referencial entre as diversas tabelas dos aplicativos deve ser efetuada diretamente no banco de dados, por meio de foreng keys, triggers ou constraints.

• As regras de integridade do SGBD deverão estar alojadas no Servidor de Banco de Dados, de tal forma que, independentemente dos privilégios de acesso do usuário e da forma como ele se der, não seja permitido tornar inconsistente o banco de dados.

• Possuir sistema de backup, onde o mesmo deverá ser utilizado usuário e senha do SGBD para conexão.

• Possuir mecanismo para realização de backup manual, sendo o mesmo completo ou incremental,contendo a possibilidade de compactar o mesmo.

• Possuir ferramenta para restauração de banco de dados, onde o mesmo deve listar todos os backups efetuados pelo gerenciador, possibilitando substituir o banco em produção.

• Possuir mecanismo de histórico de backups efetuados podendo gerenciar a exclusão de algum arquivo.

• Possuir mecanismo de agendamento de backups, onde o mesmo e definido pela periodicidade, onde o mesmo será definido os dias e em qual horário será efetuado.

• Possuir mecanismo de transferência de banco de dados, onde o mesmo poderá ser copiado para outro SBGD, sendo total ou por tabelas.

Possuir ferramentas de gerenciamento de arquivos de backups gerados salvos em nuvem, ondeo mesmo permite o envio e download dos arquivos.

• O SGBD deverá conter mecanismos de segurança e proteção que impeçam a perda de transações já efetivadas pelo usuário e permita a recuperação de dados na ocorrência de eventuais falhas devendo este processo ser totalmente automático e seguro.

• As senhas dos usuários devem ser armazenadas na forma criptografada, através de algoritmos próprios do sistema, de tal maneira que nunca sejam mostradas em telas de consulta, manutenção de cadastro de usuários ou tela de acesso ao sistema.

• O gerenciador de banco de dados deverá possuir recursos de segurança para impedir que usuários não autorizados obtenham êxito em acessar a base de dados para efetuar consulta, alteração,

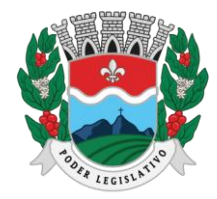

ESTADO DO ESPÍRITO SANTO

AGENTE DE CONTRATAÇÃO

exclusão, impressão ou cópia.

• Utilização da tecnologia com coleta de dados através de Celular (Mobile) para levantamentos técnicos como inventário de patrimônio.

• Possuir ferramenta de assinatura eletrônica, através de Certificação Digital Padrão ICP Brasil, que permita dar validade jurídica aos documentos gerados.

• Possibilitar caso o órgão licitante desejar, que os documentos digitalizados já salvos também possam ser assinados eletronicamente com o uso da certificação digital. Esta ferramenta deverá ser propriedade da empresa fornecedora do Sistema ERP da Administração Pública.

• Permitir que os documentos digitalizados possam ser salvos em formato PDF ou similar.

# **3.8.** SISTEMAS INTEGRADOS DE GESTÃO PÚBLICA:

## **3.8.1. Sistema Integrado Compras, Licitações E Contratos**

# **3.8.1.1.**Cadastro de Fornecedor (CRC)

• Possibilitar o registro geral de fornecedores, desde a geração do documento de "Certificado de Registro Cadastral", controlando o vencimento de documentos, bem como registrar a inabilitação por suspensão ou rescisão do contrato.

• Permitir cadastrar as informações do balanço dos fornecedores no sistema para que o mesmo possa calcular automaticamente os índices de liquidez.

• Possibilitar controlar as certidões vencidas ou a vencer dos fornecedores.

• Possibilitar que o sistema avise quando for utilizado um fornecedor que teve contrato suspenso.

• Possibilitar manter informações cadastrais das linhas de fornecimento dos fornecedores.

• Possibilitar manter informações cadastrais de sócios, representantes, contato e conta bancária dos fornecedores.

• Possibilitar que sejam calculados os índices de liquidez automaticamente após o preenchimento do balanço patrimonial.

• Mostrar tela de aviso de documentos a vencer ou vencidos dos fornecedores ao tentar abrir o cadastro de fornecedores.

• Permitir a emissão de relatórios de documentos a vencer ou vencidos dos fornecedores.

• Permitir que ao cadastrar um fornecedor ter opção de definição do tipo de fornecedor de acordo com a legislação atual.

• O sistema deve possibilitar realizar pesquisas através de link, para os sites do INSS, FGTS, Fazenda Municipal, Estadual e Federal.

• O sistema deverá permitir efetuar o controle de ocorrências dos fornecedores de materiais, serviços e obras como histórico de alterações no cadastro e restrições sofridas como multas e outras penalidades.

• Possibilitar que o relatório de certificado de registro cadastral – CRC – possa ser parametrizado

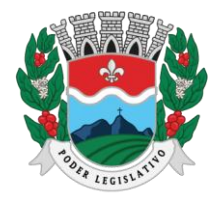

ESTADO DO ESPÍRITO SANTO AGENTE DE CONTRATAÇÃO

pelo próprio usuário.

**3.8.1.2.**Compras

Permitir o registro de todo o processo licitatório, envolvendo as etapas desde a preparação (processo administrativo) até o julgamento, registrando as atas, deliberação (preço global), mapa comparativo de preços.

• Permitir no módulo de compras ser realizado o planejamento (revisão de consumo) para cada setor dentro de um período.

• Permitir consolidar os planejamentos de compras constituindo pedido de compras automaticamente.

• Possibilitar que a geração de pedido de compras possa ser realizada pelo próprio sistema em cada secretaria.

• Dispor de integração com o sistema de licitações permitido verificar o andamento dos processos de compras.

• Possibilitar o cadastramento de comissões julgadoras informando datas de designação ou exoneração e os membros da comissão.

• Possibilitar a emissão de quadro comparativo de preço após o processo de cotação para ver qual foi o vencedor da menor proposta.

• Dispor de rotina que possibilite que a pesquisa e preço sejam preenchidos pelo próprio fornecedor, em suas dependências e, posteriormente, enviada em meio magnético para entrada automática no sistema, sem necessidade de redigitação.

• Dispor de recurso de encaminhar os pedidos de compras para pesquisa de preço, licitação ou autorização de fornecimento.

• Possibilitar a emissão do resumo dos pedidos de compra em andamento, informando em que fase o mesmo se encontra.

• Possibilitar que todas as tabelas comuns aos sistemas de compras, licitações e de materiais devem ser únicas, de modo a evitar a redundância e a discrepância de informações.

• Possibilitar a integração com a execução orçamentária gerando as autorizações de empenho, autorizações de fornecimento e a respectiva reserva.

• Não permitir a alteração da descrição do material após sua utilização.

• Possuir alerta e relatório no sistema quando o limite de dispensa de licitações for excedido de acordo com o tipo de material/serviço.

• Possibilitar a geração automática de autorização de fornecimento a partir da execução do processo de licitação.

• Possibilitar o controle do total das compras dispensáveis (sem licitações).

• Possibilitando a geração de ordem de compra pegando os dados da requisição. Caso utilize cotação de planilha de preços o sistema deverá pegar os valores automaticamente.

• Possibilitar a emissão do relatório de autorização de fornecimento.

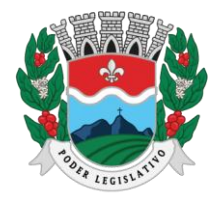

ESTADO DO ESPÍRITO SANTO AGENTE DE CONTRATAÇÃO

• Possibilitar a emissão do relatório de valores médios de processos de pesquisa de preço para licitação.

• Dispor do recurso de consolidar vários pedidos de compras para formação de licitação.

• Dispor de recurso de "gerador de relatório", que permite ao usuário emitir relatório com conteúdo, "layout" e ordens selecionáveis.

• Permitir a criação de modelos de documentos a serem utilizados para justificativa da dispensa de licitação.

• Permitir anulação de processo de compra justificando a sua decisão.

• Permitir a renumeração dos itens da compra, possibilitando ser a ordenação em ordem alfabética.

**3.8.1.3.** Licitação

• Permitir o registro dos processos licitatórios identificando o número do processo, objeto, requisições de compra a atender, modalidade de licitação e data do processo.

• Possibilitar meios de acompanhamento de todo o processo de abertura e julgamento da licitação, registrando a habilitação, proposta comercial, interposição de recurso, anulação, adjudicação e emitindo o mapa comparativo de preços.

- Não permitir a utilização das despesas sem que haja disponibilidade orçamentária.
- Permitir sugerir o número da licitação sequencial, ou por modalidade.
- Permitir separar os itens do processo por despesa orçamentária a ser utilizada.
- Permitir copiar os itens de outro processo licitatório, já cadastrado.

• Permitir a entrega do edital e de itens a serem cotados em meio magnético, para que os participantes possam digitar suas propostas e as mesmas possam ser importadas automaticamente pelo sistema.

Permitir rotina que possibilite que a proposta comercial seja preenchida pelo próprio fornecedor, em suas dependências, e posteriormente enviada em meio magnético para entrada automáticano sistema, sem necessidade de redigitação.

• Permitir rotina que possibilite a geração da proposta a ser enviada em meio magnético de forma genérica, sem a necessidade de cadastrar o fornecedor no processo, de forma que ao abrir o arquivo o próprio fornecedor possa preencher seus dados e depois poder ser lido no software.

• Dispor de rotina que possibilite criar modelos de edital padrão para o uso do sistema sem ter que criar vários modelos para licitações diferentes.

• Dispor de rotina que possibilite a criação de modelos para todos os textos de licitações.

• Dispor do recurso de mesclagem de campos em todos os modelos de documentos requeridos nas etapas da licitação e pesquisa de preços.

• Dispor de configuração de julgamento por técnica, definindo as questões e as respostas.

• Dispor de rotina para verificação de possíveis débitos fiscais no ato da inclusão dos fornecedores na licitação.

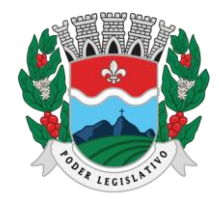

ESTADO DO ESPÍRITO SANTO AGENTE DE CONTRATAÇÃO

• Dispor da ata do processo licitatório automaticamente de acordo com o modelo criado.

• Permitir gerar arquivos para atender as exigências do Tribunal de Contas relativas à prestação de contas dos atos administrativos de licitações e contratos.

• Deverá permitir controlar as despesas realizadas e a realizar, evitando a realização de despesas de mesma natureza com dispensa de licitação ou modalidade de licitação indevida, por ultrapassarem os respectivos limites legais.

• Possibilitar alertar para as modalidades estabelecidas em Lei se as mesmas se encontram dentro da faixa de preços especificada para cada modalidade.

• Possibilitar a consulta ao preço praticado nas licitações, por fornecedor ou material.

Possibilitar as seguintes consultas ao fornecedor: Fornecedor de determinado produto e Licitações vencidas por Fornecedor.

• Possibilitar a geração de todos os controles, documentos e relatórios necessários ao processo licitatório, tais como: ordenação de despesa, editais de publicação, homologação e adjudicação, atas, termo de análise jurídica, parecer técnico e aviso de licitações.

• Dispor do recurso de "gerador de relatório", que permite ao usuário emitir relatório com conteúdo, "layout" e ordens selecionáveis.

• Possibilitar recurso de fala que ao término de confecção de uma ata a mesma possa ser lida automaticamente pelo sistema para os fornecedores e membros da comissão.

• Possibilitar que o sistema sinalize automaticamente empates no julgamento de preços, de acordo com lei complementar 123/2006, mostrando os valores mínimos e máximos, inclusive a cada rodada de lance do pregão presencial/eletrônico.

• Permitir indicar quais são as empresas empatadas na fase de julgamento dos preços.

Permitir realizar julgamento por maior desconto ou melhor oferta.

• Permitir que no tipo de julgamento de desconto ou melhor oferta às propostas de preços possam ser lançadas em porcentagem inclusive os modelos de ata, homologação.

• Possibilitar controlar a situação do processo de licitação, se ela está anulada, cancelada, concluída, suspensa, licitação deserta, fracassada ou revogada.

• Dispor da Lei de Licitações em ambiente hipertexto.

• Possuir integração total com o sistema de contabilidade, exportando automaticamente todas as licitações cadastradas do sistema de compras, licitações e contratos.

• Possuir o recurso da Lei Complementar Nº 147/2014, Artigo 48, Inciso III.

**3.8.1.4.**Pregão Presencial e Eletrônico

• Possuir módulo de pregão, seja presencial ou eletrônico, além de controlar todo o processo.

• Possibilitar a execução do pregão por item ou lote de itens.

• Permitir que o enquadramento dos lotes possa ser realizado de forma automática por Item, classificação de material/serviço ou global.

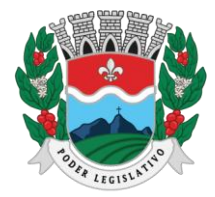

ESTADO DO ESPÍRITO SANTO

AGENTE DE CONTRATAÇÃO

• Dispor de recurso que possibilite a montagem de lotes selecionando seus respectivos itens.

• Possibilitar o registro de forma sintética dos fornecedores que participarão do pregão.

• Possibilitar a digitação e classificação das propostas iniciais dos fornecedores definindo quais participarão dos lances, de acordo com os critérios estabelecidos na Lei do Pregão.

Permitir a classificação das propostas do Pregão automaticamente, conforme critérios de classificação impostos na legislação.

• Possibilitar o registro dos preços das propostas lance a lance até o declínio do último fornecedor.

• Possibilitar o acompanhamento lance a lance do pregão, através de tela que deve ser atualizada automaticamente mediante a digitação dos lances, permitindo aos fornecedores participantesuma visão global do andamento do pregão.

• Possibilitar a emissão da ATA do Pregão e histórico com os lances.

• Possuir integração total com o sistema de contabilidade, exportando automaticamente todos os pregões cadastrados no sistema de compras, licitações e contratos.

• Possibilitar que a tela onde são gerenciados os lances dos processos licitatórios na modalidadede pregão possa ser maximizada.

• Possibilitar que processos na modalidade de pregão que seja visualizada na tela de lances a informação de que o valor arrematado/vencedor do lote está superior ao valor médio.

### **3.8.1.5.** Registro de Preços

• Possuir controle necessário para Registro de Preços, de acordo com a art. 82 da Lei 14.133/2021, facilitando assim o controle de entrega das mercadorias licitadas.

- Possibilitar registrar e emitir as requisições de compras e serviços para registro de preço.
- Possibilitar registrar e emitir atas de julgamentos registrando o preço dos fornecedores.
- Possuir base de preços registrados.
- Possibilitar a geração do termo de compromisso para o fornecedor vencedor.

• Possibilitar a geração automática da autorização de fornecimento aos fornecedores mediante registro de preço.

• Possibilitar para os registros de preços ao qual o critério de julgamento seja Maior Descontos sobre tabela de preços, que o sistema permita detalhar os itens da planilha no ato do fornecimento.

• Possibilitar no registro de termo de adesão de registro de preços, informar a origem, número do processo do órgão gerenciador (Origem).

Permitir a geração de contrato da ata de registro de preço.

**3.8.1.6.**Contratos

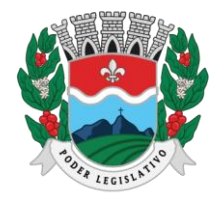

ESTADO DO ESPÍRITO SANTO AGENTE DE CONTRATAÇÃO

• Possibilitar o registro e controle dos contratos (objeto, valor contratado, vigência, cronograma de entrega e pagamento e penalidades pelo não cumprimento) e seus aditivos, reajustes e rescisões, bem como o número das notas de empenho.

• Possibilitar que a geração do contrato seja de forma automática sem que o usuário tenha que redigitar todo o processo.

• Permitir que possa ser criado o modelo do contrato com campos de mesclagens para serem usados pelo sistema.

- Possibilitar a definição e o estabelecimento de cronograma de entrega dos itens dos contratos.
- Possibilitar a definição e o estabelecimento de cronograma de pagamentos dos contratos.
- Possibilitar o controle do saldo de material contratado.
- Possibilitar a rescisão do contrato indicando motivo e data.

• Possibilitar registrar as medições da execução do contrato informando o percentual de conclusão a cada medição.

- Dispor do recurso para cadastramento de aditamento contratual.
- Dispor de recurso que possibilite avisar com antecedência o vencimento dos contratos.
- Dispor de recurso que possibilite controlar contratos por unidade gestora.

• Possibilitar integração total com o sistema de contabilidade, exportando automaticamente todosos contratos cadastrados no sistema de compras, licitações e contratos.

• Permitir a inserção do registro de ocorrências em contratos, para possuir o controle histórico de paralisações, situação contratual e demais informações que forem necessárias ao órgão.

• Possibilitar o registro das obrigações contratuais (forma de pagamento, forma de fornecimento, prazo de execução, multa rescisória, multa por inadimplência e garantia contratual).

• Permitir a emissão do relatório de razão do contrato.

### **3.8.1.7.**Relatórios

• Possibilitar a consulta dinâmica mediante relatório gerencial das movimentações de mercadorias, por período, dotação e por almoxarifado, listando todas as entradas e saídas.

- Possibilitar a emissão de relatório de listagem de compras/licitações por período.
- Possibilitar a emissão de relatório de listagem de itens de compra concluída.
- Possibilitar a emissão do relatório de Planejamento de Compra (Previsão de Consumo).

• Possibilitar a emissão de relatório que demonstra o pedido de compra com todos os detalhes demateriais e serviços assim como suas especificações, quantidades e valores.

• Possibilitar a emissão de relatório contendo os detalhes da pesquisa de preço para ser enviado para o fornecedor para que o mesmo possa preencher com seus preços.

• Possibilitar a emissão de relatório que imprime o documento personalizado de pesquisa de preços com todo seu texto e detalhes.

• Possibilitar a emissão de relatório dos documentos diversos informados na pesquisa de preço.

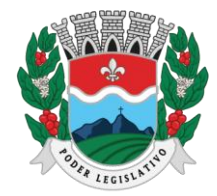

ESTADO DO ESPÍRITO SANTO AGENTE DE CONTRATAÇÃO

• Possibilitar a emissão de relatório que demonstre as informações de situação da pesquisa de preços assim como seu texto.

• Possibilitar a emissão de relatório que demonstre o texto do aviso ou publicação do edital.

• Possibilitar a emissão de relatório que mostra em uma folha as principais informações da licitação para ser utilizada como capa de edital.

• Possibilitar a emissão de relatório do edital da licitação com todo seu texto e detalhes.

• Possibilitar a emissão de relatório com texto para ser enviado ao setor jurídico para avaliação do processo de licitação.

• Possibilitar a emissão de relatório da minuta de edital da licitação com todo seu texto e detalhes.

• Possibilitar a emissão de relatório de ordenação de despesa com seu devido texto para ser encaminhado para a contabilidade.

• Possibilitar a emissão de relatório com o texto do parecer jurídico sobre o processo de licitação.

• Possibilitar a emissão de relatório que imprime para os licitantes o comprovante de recebimento de edital.

• Possibilitar a emissão de relatório que demonstra o texto do parecer técnico sobre as amostras dos materiais dos licitantes.

• Possibilitar a emissão de relatório que mostra o texto de registro de um determinado licitante para uma licitação.

• Possibilitar a emissão de relatório do registro das ocorrências efetuadas.

• Possibilitar a emissão de relatório que mostra o texto da pré-homologação/ adjudicação da licitação

• Possibilitar a emissão de relatório que mostra o texto das atas feitas durante o processo de licitação.

• Possibilitar a emissão de relatório contendo o texto final da homologação da licitação.

• Possibilitar a emissão de relatório contendo o texto do parecer da comissão sobre a conclusão do processo de licitação.

• Possibilitar a emissão de relatório que mostra as informações de situação de licitação assim como seu texto.

• Possibilitar a emissão de relatório que mostra uma lista de licitações para a comissão de licitação poder se organizar e saber qual é a programação semanal, quinzenal, etc...de suas licitações.

• Possibilitar a emissão de relatório que mostra os preços que foram obtidos por fornecedor.

• Possibilitar a emissão de relatório que mostra os valores médios das propostas de preços.

• Possibilitar a emissão de relatório que mostra o quadro comparativo de preços com todos os fornecedores e valores avaliando e indicando vencedores.

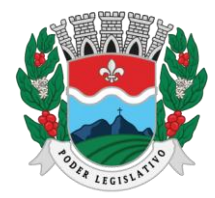

ESTADO DO ESPÍRITO SANTO AGENTE DE CONTRATAÇÃO

• Possibilitar a emissão de relatório final de preços com todos os fornecedores que venceram e seus respectivos detalhes.

Possibilitar a emissão de relatório que mostra os valores médios para a devida reserva contábil de acordo com o processo licitatório, órgãos e respectivas dotações.

• Possibilitar a emissão de relatório que mostra os valores totalizados de compras para cada modalidade de compra.

• Possibilitar a emissão de relatório que mostra os valores totalizados de compras para cada tipo realizadas pela modalidade dispensa.

• Possibilitar a emissão de relatório contendo o extrato da ata de registro de preços.

• Possibilitar a emissão de relatório que mostra uma listagem de todos os materiais registrados com suas respectivas especificações e valor unitário para serem publicados.

• Possibilitar a emissão de relatório que imprime as informações para acompanhamento dos termos de compromisso a vencer dentro de um período.

• Possibilitar a emissão de relatório que imprime o texto do contrato.

• Possibilitar a emissão de relatório que demonstra o saldo inicial, saldo emitido, saldo recebido e o saldo atual de contratos vigentes.

• Possibilitar a emissão de relatório que mostra as informações para acompanhamento dos contratos por situação.

• Possibilitar a emissão de relatório que mostra as autorizações de fornecimento/execução em aberto com estimativas de datas de entrega dentro de um período.

• Possibilitar a emissão de relatório que demonstra a relação de autorização de fornecimento por Fornecedor dentro de um período.

• Possibilitar a emissão de relatório de autorização de fornecimento / execução com todos os detalhes da compra a ser efetuada.

• Possibilitar a emissão de relatório que mostra todos os documentos a vencer / vencidos de fornecedores dentro do período informado.

• Possibilitar a emissão de relatório que mostra todas as licitações que o fornecedor participou e venceu por um período.

• Possibilitar a emissão de relatório que contém a relação de fornecedores por atividade/linhas de fornecimento.

• Possibilitar a emissão de relatório contendo a relação de compras efetuadas dentro de um período.

• Possibilitar a emissão de relatório contendo a listagem de todos os contratos dentro de um período desejado.

**3.8.1.8.**Integrações

• Possibilitar que o catálogo de materiais e serviços sejam integrados com os módulos/sistema de almoxarifado e patrimônio.

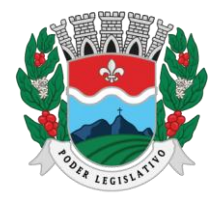

ESTADO DO ESPÍRITO SANTO AGENTE DE CONTRATAÇÃO

• Possibilitar que o cadastro de unidade de medida seja integrado com os sistemas/módulos de almoxarifado e patrimônio.

• Possibilitar que o cadastro de fornecedores seja integrado com os módulos/sistemas de contabilidade, almoxarifado e patrimônio.

• Permitir a integração com o software de almoxarifado disponibilizando as ordens de compra para posterior entrada.

• Possibilitar integração de dados junto ao Portal da Transparência, permitindo a exportação para a divulgação das informações obrigatórias sobre as licitações, dispensas e inexigibilidade, contratos e ordens de compras do órgão publicante.

• Permitir a integração com sistema de contabilidade empenhando e liquidando as AFs e AEs automaticamente.

• Possibilitar a integração com o sistema de contabilidade pública, exportando as: autorizações de empenho (AE), autorização de complementação de empenho, anulação de empenho, autorização de liquidação (AF) e anulação de (AF).

• Possibilitar a integração total com o sistema de contabilidade pública, exportando automaticamente todas as licitações cadastradas do sistema, dispensas e inexigibilidade, contratos concedidos e recebidos e seus aditivos, convênios concedidos e recebidos e seus aditivos.

• Possibilitar a integração com o sistema de contabilidade pública possibilitando gerar/exportar a reserva orçamentária.

• Possibilitar a integração com o sistema de contabilidade pública realizando a importação de dotações orçamentárias.

**3.8.1.9.**Prestação de Contas ao TCE/ES

• Permitir a geração de arquivos destinados à prestação de contas do TCE-ES (Tribunal de Contas do Estado do Espírito Santo) referente aos processos de compras, nos termos da IN 68/2020, do TCE/ES.

• Deverá permitir a impressão de relatório para conferência de inconsistências a serem corrigidas no sistema antes de gerar os arquivos para o TCE-ES (Tribunal de Contas do Estado do Espírito Santo).

• O Software deverá realizar a emissão de relatórios destinados à prestação de contas do estado conforme o TCE-ES.

# **3.8.2. Sistema integrado de almoxarifado**

• Permitir Controlar saldo de Estoque de Materiais/ Almoxarifado.

• Possibilitar o cadastro e manutenção dos almoxarifados, informando a sua secretaria/local responsável, permitindo o controle individual para aplicações diretas.

- Permitir registrar os endereços físicos dos materiais.
- Possuir controle da localização física dos materiais dentro dos estoques.

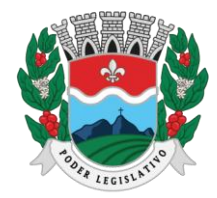

ESTADO DO ESPÍRITO SANTO AGENTE DE CONTRATAÇÃO

• O sistema deverá permitir o controle de armazenamento de materiais perecíveis, registrando o Lote, Data de Fabricação e Vencimento.

• O software deverá controlar as aquisições de materiais/mercadorias por notas fiscais e os gastos por requisição.

• O software deverá possibilitar a entrada da nota fiscal a partir de uma ordem de compra, podendo esta ser integral ou parcial, demonstrando assim a integração com o software de compras.

• O software deverá possibilitar a importação de Nota fiscal Eletrônica (NF-e).

• O software de controle de estoque de materiais/almoxarifado deverá ser integrado ao software de patrimônio, permitindo que seja efetuado a incorporação de bens quando for o caso.

• O software deverá possibilitar a inclusão de dados relacionados às entradas e saídas que são independentes de execução orçamentária (doação e devolução) no almoxarifado.

• Permitir efetuar transferências de materiais entre almoxarifados.

• O sistema deverá permitir que as requisições de material em estoque possam ser atendidas integralmente ou parcialmente.

• O software deverá possibilitar que seja informado automaticamente no momento da requisição o lote com validade que está para vencer.

• Permitir dar baixa automática no estoque pelo fornecimento de material através da aplicação imediata.

• O software deverá na distribuição de materiais ser utilizado os centros de custos/locais para controle do consumo.

• O software deverá possibilitar que sejam realizadas requisições de materiais via WEB, possibilitando que os setores fora do órgão ao qual não possuem acesso à rede, possam realizar suas solicitações.

• O software deverá possuir controle de segurança para as requisições web, paraque somente o usuário devidamente cadastrado com as devidas permissões a ele atribuídas possa gerá-las.

• O software deverá possibilitar que após a criação da requisição web, o almoxarife receba simultaneamente em seu ambiente de trabalho a requisição gerada, para efetuar as devidas movimentações e atender as solicitações do setor requisitante.

• O sistema deverá possibilitar que sejam bloqueados os almoxarifados para entradas e saídas durante os períodos de inventário, possibilitando informar a data de abertura e fechamento do processo.

• O software deverá permitir realizar a geração de pedidos de compras pelo sistema de almoxarifado permitir o gerenciamento integrado dos estoques de materiais existentes nos diversos almoxarifados.

• Permitir controlar as movimentações de entrada e saída para cada material de cada estoque, por meio de relatórios.

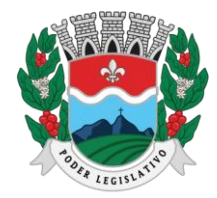

ESTADO DO ESPÍRITO SANTO AGENTE DE CONTRATAÇÃO

• Dispor do recurso "gerador de relatórios", que proporcione ao usuário emitir relatório com conteúdo, "layout" e ordens selecionáveis.

• O software deverá possibilitar que cada setor gere sua própria requisição de material.

• O software deverá possuir o histórico de acessos dos usuários que executaram rotinas no sistema.

• O software deverá importar centros de custos, materiais e fornecedores do sistema compras visando o cadastro único.

• O software deverá possibilitar o controle de acesso de usuários a almoxarifados, possibilitando que o usuário possa ter acesso a um ou mais de um almoxarifado.

• Controlar o saldo quantitativo ou financeiro dos materiais solicitados através da requisição de materiais por secretaria, devendo ser possível definir a cota de cada local/setor para um determinado item, bloquear a requisição de material caso o setor tenha atingido sua cota de requisição para aquele item, bem como visualizar o saldo atual de cada material.

• Permitir Controlar o estoque mínimo e máximo dos materiais.

• Permitir que seja realizado o fechamento mensal das movimentações de materiais, impedindo o movimento nos meses já encerrados.

- O software deverá possibilitar o cadastramento de comissões para realização do inventário.
- Emitir aviso nos materiais que estão em ponto de reposição de estoque ao serem utilizados.

• O software deverá possibilitar informar o número do processo licitatório, empenho e a ordem decompra no cadastro de entradas de materiais, para identificação da origem da entrada.

• Permitir que determinados grupos ou itens sejam requisitados apenas por determinados centrosde custos.

- Permitir que lotes sejam inativados.
- Permitir efetuar as movimentações de saída de materiais pelo valor médio de cada material por estoque.

• Permitir ao gerar a entrada da nota fiscal a partir de uma ordem de compra, que sejam informados lotes diferentes quando for entrada parcial.

• Atender a Instrução Normativa 205, de 08 de abril de 1988, o PCASP (Plano de Contas Aplicado ao Setor Público) e o MCASP (Manual de Contabilidade Aplicado ao Setor Público). O cadastro de mercadorias deverá seguir o padrão de grupos e subgrupos e itens conforme especificado na Portaria 448 do STN de 13/09/2002.

• Possibilitar a visualização da versão do sistema que está sendo utilizada.

• Possibilitar o controle do histórico geral das alterações realizadas no software por meio do controle de versão, bem como a atualização do aplicativo para a versão mais atual.

**3.8.2.1.**Relatórios

- Controle de Estoque de Materiais/ Almoxarifado
- Permitir a emissão de relatório de requisições de materiais por centro de custo.

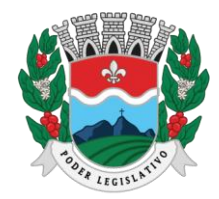

ESTADO DO ESPÍRITO SANTO

- AGENTE DE CONTRATAÇÃO
- O software deverá permitir a emissão de etiquetas para fixação nas prateleiras.
- O software deverá possibilitar emitir relatório de entradas por nota fiscal e/ ou fornecedor.
- Permitir a emissão de relatório de todos os produtos cadastrados no sistema contendo no mínimo: código, especificação, unidade, endereço e lote.
- Emitir relatórios de controle de validade de lotes de materiais, possibilitando seleção por almoxarifado e período.
- Emitir relatório demonstrativo dos materiais acima do máximo permitido em estoque.
- Emitir relatório demonstrativo de materiais abaixo do mínimo permitido em estoque.
- Emitir relatório da configuração de ponto de reposição de Materiais.
- Emitir relatório Curva ABC.
- Emitir relatório sintético de estoque físico e financeiro por almoxarifado.
- O software deverá possuir a opção de visualizar relatórios em tela antes da impressão.

• Possibilitar consulta dinâmica mediante relatório gerencial das movimentações de mercadorias,por período, dotação e por almoxarifado, listando todas as entradas e saídas.

• O software deverá possuir rotina para a emissão de relatório de balancete do estoque mostrando os movimentos de entradas, saídas e saldo atual por período.

- Possibilitar a emissão da listagem de catálogo com todos os materiais.
- Possibilitar a emissão da listagem dos almoxarifados/estoques existentes.
- Possibilitar a emissão de relatórios de crédito e débito de transferências.
- Possibilitar a emissão de relatório com relação mensal e/ou anual de saídas realizadas, contendona impressão os materiais de consumo e as respectivas quantidades.
- Possibilitar a emissão de relatório de boletim de recebimento de material.
- Possibilitar a emissão de relatório de consumo médio de material.

• Possuir relatório para possível verificação inconsistências de dados de liquidação entre o sistema de almoxarifado e contábil.

• Possibilitar emissão de relatório de histórico de movimentação de materiais com no mínimo as seguintes informações: almoxarifado, código e especificação do material, tipo de movimentação, data da movimentação, quantidade, valor unitário, valor total e saldo.

• Possibilitar a consulta dinâmica mediante relatório gerencial das movimentações de mercadorias, por período, dotação e por almoxarifado, listando todas as entradas e saídas.

• Possibilitar a emissão de relatório com relação mensal e/ou anual de entradas realizadas, contendo na impressão contendo na impressão no mínimo os materiais de consumo e as respectivas quantidades.

• Possibilitar emissão de relatório com relação mensal e/ou anual de saídas realizadas, contendona impressão no mínimo os materiais de consumo e as respectivas quantidades.

- Permitir a emissão de relatório de gastos por local.
- Permitir a emissão de relatório de aquisição por conta contábil e fornecedor.

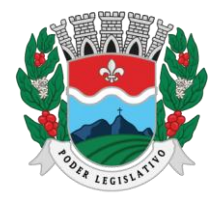

ESTADO DO ESPÍRITO SANTO AGENTE DE CONTRATAÇÃO

### **3.8.2.2.** Integrações

• Possibilitar que o catálogo de materiais e serviços sejam integrados com os módulos/sistema de compras, licitações e patrimônio-

• Possibilitar que o cadastro de unidade de medida seja integrado com sistemas/módulos de compras e patrimônio.

• Possibilitar que o cadastro de fornecedores seja integrado com os módulos/sistemas de contabilidade, compras, licitações e patrimônio.

• Possuir integração com o sistema de compras, licitação e contratos gerando automaticamente aentrada no estoque a partir de uma autorização de fornecimento.

• Possuir integração com o software de Compras e Licitações possibilitando efetuarautomaticamente as entradas de almoxarifado pela ordem de compra.

• Possuir integração com o sistema patrimonial efetuando automaticamente a inclusão do item patrimonial naquele sistema.

• Possuir integração com o software de compras, licitações e contratos demonstrando apenas os fornecedores que foram cadastrados e habilitados em tal software.

• Informar a modalidade do processo de compra, número da ordem de fornecimento e processo administrativo, demonstrando assim a integração com os sistemas de compras.

• O software deverá permitir a integração de dados junto ao Portal da Transparência, permitindo a exportação para a divulgação das informações obrigatórias sobre as entradas e saídas do(s) almoxarifado(s) do órgão publicante.

**3.8.2.3.**Prestação de Contas ao TCE/ES

• Deverá permitir a geração de arquivos para atendimento as exigências do Tribunal de Contas correspondem à prestação de contas do controle de estoque da Câmara.

• O Software deverá realizar a emissão de relatórios destinados à prestação de contas do estado do ES conforme o TCEES.

• Permitir o cadastro e impressão da Tabela TERALM, conforme layout constante no anexo III da IN 68/2020 conforme o TCEES.

• Possuir rotina de geração do arquivo INVALM em extensão "XML" em atendimento a IN 68/2020.

• Possuir rotina de geração referente a TABELA 14 – RESUMO DO INVENTÁRIO DO ALMOXARIFADO - MATERIAL DE CONSUMO, conforme layout constante no anexo III da IN 68/2020 conforme o TCEES.

• Possuir rotina de geração referente a TABELA 15 - DEMONSTRATIVO ANALÍTICO DAS ENTRADAS E SAÍDAS DO ALMOXARIFADO DE MATERIAIS DE CONSUMO, conforme layout constante no anexo III da IN68/2020 conforme o TCEES.

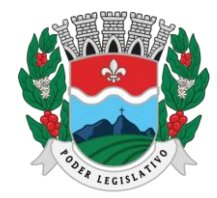

ESTADO DO ESPÍRITO SANTO AGENTE DE CONTRATAÇÃO

• Possuir rotina de geração referente a TABELA 16 - RESUMO DO INVENTÁRIO DO ALMOXARIFADO - MATERIAL PERMANENTE, conforme layout constante no anexo III da IN 68/2020 conforme o TCEES.

• Possuir rotina de geração referente a TABELA 17 - DEMONSTRATIVO ANALÍTICO DAS ENTRADAS E SAÍDAS DO ALMOXARIFADO DE MATERIAIS PERMANENTES, conforme layout constante no anexo III da IN 68/2020 conforme o TCEES.

• Permitir que os relatórios relativos à prestação de contas possam ser salvos em formato PDF.

### **3.8.3. Sistema Integrado de Patrimônio**

• Possuir integração com o software de almoxarifado, a fim de que a incorporação de bens móveis seja efetuada de maneira integrada às movimentações de entrada do almoxarifado.

• O sistema deverá controlar o cadastro de bens móveis, imóveis e intangíveis oferecendo meios para o controle de numeração dos bens patrimoniais que forem cadastrados no sistema emecanismos para localização por local, código de material, número de patrimônio, classe, númerodo processo, tipo de documento, data de aquisição e valor de aquisição.

• Possibilitar realizar a manutenção e controle dos dados pertinentes aos bens móveis, imóveis, semoventes e intangíveis, de maneira efetiva desde o cadastramento, a classificação e a movimentação.

• O sistema deverá possibilitar a incorporação ou não incorporação do valor do bem no patrimônio.

• Permitir a incorporação múltipla de bens, definindo como base um bem específico, informando a quantidade de registros a serem replicados.

• Permitir consultar os bens por número de tombamento, data de aquisição, número do documento e número/ ano do empenho.

Permitir no cadastro de bem, informar o registro de sua garantia.

• Permitir criar campos para detalhar características personalizadas para os bens. Como: "Cor", "Altura", "Peso", etc.

Permitir o controle dos bens recebidos ou cedidos em comodato a outros órgãos da administração pública. Possibilitar registrar o número da plaqueta anterior do bem a fim de auditorias.

• Possibilitar que seja informado o processo de compra, número da ordem de fornecimento e processo administrativo, referentes ao item patrimonial, demonstrando assim a integração com o sistema de compras.

• Permitir armazenar a imagem atual do bem por meio dos arquivos em formato JPG, BMP, PDF, entre outros.

• O sistema de Patrimônio deverá possibilitar o registro do Termo de Guarda e Responsabilidade, individual ou coletivo (setorial) dos bens.

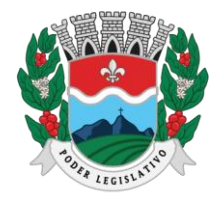

ESTADO DO ESPÍRITO SANTO AGENTE DE CONTRATAÇÃO

• Possibilitar o registro das comissões de inventário informando: número do decreto/portaria, os membros e sua respectiva vigência.

• Possibilitar o registro dos motivos das baixas dos bens do patrimônio público (venda, doações, inutilização, abandono, cessão, devolução, alienação, leilão, outros).

- Permitir o registro de baixas patrimoniais.
- Possibilitar que a baixa de bens possa ser individual e/ou coletiva de bens.

• O sistema de Patrimônio deverá permitir efetuar a baixa de bens que não foram localizados no setor durante o registro do mesmo no processo de inventário.

• Possibilitar a transferência de bens individual, coletiva, por lote ou por filial.

• Possibilitar realizar a transferência de bens localizados no setor, mas pertencentes a outro, durante o registro do inventário.

• Possibilitar na tela de transferência ser informado o número do documento autorizador.

• Possibilitar que a depreciação de bens possa ser individual, ou conforme critérios estabelecidos na seleção.

• Possibilitar que o sistema permita que as fórmulas de depreciação/ reavaliação e as seleções sejam criadas pelo usuário.

• Possibilitar registrar o responsável pela conformidade da reavaliação/ depreciação.

• Possibilitar realizar a agregação de bens., desta forma os bens deverão ser tratados como um único, podendo realizar a desvinculação a qualquer momento.

• Possibilitar realizar o controle de bens alienados e sua vigência.

• Possibilitar o controle de bens assegurados, informando seguradora, vigência e itens segurados.

• Possibilitar o controle dos bens encaminhados à manutenção, armazenando os dados básicos da movimentação, tais como: data de envio, se é manutenção preventiva ou corretiva e valores.

• Dispor do recurso de "gerador de relatórios", que possibilite o usuário emitir relatório com conteúdo, "layout" e ordens selecionáveis.

• Possibilitar a visualização da versão do sistema que está sendo utilizada.

• Possibilitar o controle do histórico geral das alterações realizadas no software por meio do controle de versão, bem como a atualização do aplicativo para a versão mais atual.

• Possibilitar que seja realizada a exclusão múltipla de bens incorporados, a partir do tombamento original.

• Possibilitar utilizar mecanismo de conversão de moeda no cadastro de bens.

• Possibilitar efetuar o cadastro dos bens informando o valor residual para os bens, para controle das depreciações.

- Possibilitar vincular à conta contábil em que o bem está alocado.
- Possibilitar vincular um responsável para cada bem adquirido.
- Possibilitar vincular a localização física diretamente ao bem.

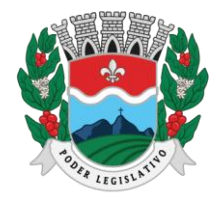

ESTADO DO ESPÍRITO SANTO AGENTE DE CONTRATAÇÃO

• Possibilitar informar o valor percentual residual do bem e o percentual de depreciação anual dos bens diretamente ao registrar as contas patrimoniais.

• Possibilitar registrar as pessoas físicas que serão responsáveis por zelar os bens do patrimônio público que estão sob sua responsabilidade.

• Permitir cadastrar os motivos previstos na legislação que podem ser utilizados em diversas ações, como baixas, estorno de baixas, manutenções e desusos de bens.

• Permitir o encerramento mensal de competência, não permitindo movimentos com data retroativa ao mês/ano encerrado.

• Possibilitar que na incorporação de bens imóveis, possam ser informados os dados de metragem, logradouro, bairro e cartório do registro do imóvel.

• Possibilitar que as fórmulas de avaliação, reavaliação e depreciação possam ser criadas pelo usuário.

• Possibilitar inserir uma data para o início das depreciações dos bens.

**3.8.3.1.**Relatório

• Possibilitar emitir etiquetas de controle patrimonial, inclusive com código de barras para leitura óptica.

• O software deverá possuir relatório dos bens que estão com a garantia para vencer.

• Possibilitar emitir a relação de bens por produto.

• Possibilitar a emissão de relatório de relação simples de bens, por tipo, bem e tipo de aquisição.

• Possibilitar a emissão do relatório demonstrando os bens em inventários: Localizados e pertencentes ao setor, localizados, mas pertencentes a outro setor e Não Localizados.

- Possibilitar a emitir relatório do inventário anual de bens.
- Possibilitar a emissão de relatório de baixas por classe ou localização do bem.
- Possibilitar a emissão de relatório de nota de alienação.
- Possibilitar a emissão de relatório destinado à prestação de contas.

• Permitir a emissão do Termo de Guarda e Responsabilidade, individual ou coletivo (setorial) dos bens.

• Permitir a emissão do Termo de Baixa com as seguintes informações: número da guia, data da baixa, motivo, código e especificação do bem.

• Possibilitar a emissão do Termo de Transferência com, pelo menos, as seguintes informações: número da guia, data de transferência, origem e destino (local e responsável), número do bem e especificação.

- Emitir relatório de nota de manutenção, bens em manutenção em aberto e efetuadas.
- Emitir relatório de balanço patrimonial.

• Emitir relatório de inventário geral de bens, contendo: descrição do bem, número de plaqueta, classificação do bem, valor do bem, totalização de bens incorporados no exercício,
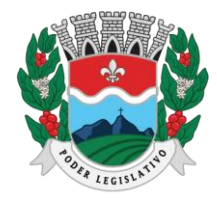

ESTADO DO ESPÍRITO SANTO AGENTE DE CONTRATAÇÃO

totalização de bens baixados no exercício, totalização de bens incorporados em exercícios anteriores e totalização geral.

Permitir emissão de relatório com relação de baixas de materiais permanentes.

• Possibilitar a emissão de relatório com relação de transferências de materiais permanentes em um determinado intervalo de datas.

- Possibilitar a emissão de relatórios das manutenções preventivas e corretivas dos bens.
- Possibilitar a emissão do relatório de nota de seguro patrimonial.

• Possibilitar a emissão de relatórios, bem como gerar arquivos, destinados à prestação de contas em conformidade com o Tribunal de Contas.

• Possibilitar a relação de depreciações por localização ou classe.

• Possibilitar a relação de reavaliações por localização ou classe.

• Possibilitar manter o registro histórico das movimentações dos bens, e emitir o relatório analíticode todas as movimentações ocorridas durante sua vida útil.

• Possibilitar a visualização do valor de aquisição, o valor total de depreciação, valor residual, valorlíquido, bem como visualizar as incorporações e desincorporações.

- Possibilitar a emissão de relatório de aquisição por conta contábil e fornecedor.
- Possibilitar consulta dinâmica mediante relatório gerencial das aquisições sendo detalhado por período, listando todas aquisições de bens patrimoniais.

• Possibilitar a geração de relatório para verificação de possíveis inconsistências de dados patrimoniais.

• Possibilitar a emissão da capa do termo de guarda e responsabilidade, contendo no mínimo as seguintes informações: emissão, quantidade de bens, valor total e descrição.

• Possibilitar a emissão de relatórios de listagem dos cadastrados realizados como classes patrimoniais, tipos de aquisição, tipos de baixas e tipos de bens.

**3.8.3.2.**Integrações

• Possibilitar que o catálogo de materiais e serviços sejam integrados com os módulos/sistema de compras, licitações e almoxarifado.

• Possibilitar que o cadastro de unidade de medida seja integrado com os sistemas/módulos de compras e almoxarifado.

• Possibilitar que o cadastro de fornecedores seja integrado com os módulos/sistemas de contabilidade, compras, licitações e almoxarifado.

• Possuir integração com o sistema de almoxarifado, efetuando automaticamente a inclusão do item patrimonial a partir da nota de entrada do bem no almoxarifado.

• Possuir integração com o software de compras, licitações e contratos demonstrando apenas os fornecedores que foram cadastrados e habilitados em tal software.

• Informar a modalidade do processo de compra, número da ordem de fornecimento e processo administrativo, demonstrando assim a integração com o sistema de compras-

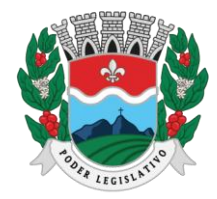

ESTADO DO ESPÍRITO SANTO AGENTE DE CONTRATAÇÃO

• O software deverá permitir a integração de dados junto ao Portal da Transparência, permitindo a exportação para a divulgação das informações obrigatórias sobre as aquisições e baixas do patrimônio do órgão publicante.

**3.8.3.3.**Prestação de Contas ao TCE/ES

• Deverá permitir a geração de arquivos para atendimento as exigências do Tribunal de Contas correspondem à prestação de contas do controle de bens patrimoniais do Poder Legislativo.

• O Software deverá realizar a emissão de relatórios destinados à prestação de contas do estado do ES conforme o TCEES.

• Permitir o cadastro e impressão das Tabelas TERMOV, TERIMO E TERINT, conforme layout constante no anexo III da IN 68/2020 conforme o TCEES.

• Possuir rotina de geração dos arquivos INVIMO, INVMOV e INVINT em extensão "XML" em atendimento a IN 68/2020.

• Possuir rotina de geração referente a TABELA 10- RESUMO DO INVENTÁRIO DOS BENS MÓVEIS, conforme layout constante no anexo III da IN 68/2020 conforme o TCEES.

• Possuir rotina de geração referente a TABELA 11 - DEMONSTRATIVO ANALÍTICO DAS ENTRADAS E SAÍDAS DOS BENS MÓVEIS, conforme layout constante no anexo III da IN 68/2020 conforme o TCEES.

• Possuir rotina de geração referente a TABELA 12 - RESUMO DO INVENTÁRIO DE BENS IMÓVEIS, conforme layout constante no anexo III da IN 68/2020 conforme o TCEES.

• Possuir rotina de geração referente a TABELA 13 - DEMONSTRATIVO ANALÍTICO DAS ENTRADAS E SAÍDAS DE BENS IMÓVEIS, conforme layout constante no anexo III da IN 68/2020 conforme o TCEES.

• Permitir que os relatórios relativos a prestação de contas possam ser salvos em formato PDF.

#### **3.8.4. Sistema Integrado de Recursos Humanos e Folha de Pagamento**

• Permitir a captação e manutenção de informações pessoais de todos os servidores com no mínimo os seguintes dados: Matrícula, Nome, Filiação, Data de Nascimento, Sexo, Grau de Instrução, Estado Civil, Fotografia, Endereço, CPF, PIS, RG (Número, Órgão Expedidor e Data Expedição), Carteira de Trabalho (Número e Série), Carteira de Habilitação, Naturalidade, Nacionalidade, Tipo de Sangue, identificar se é doador de sangue, identificar se é Deficiente Físico.

• Permitir a captação e manutenção de informações do vínculo que o servidor teve e/ou tem com o Órgão, com no mínimo os seguintes dados: Regime Jurídico, Vínculo, Cargo, Salário, Carga Horária Semanal, Data de Nomeação, Data de Posse, Data de Admissão, Data de Término de Contrato Temporário, Lotação, Unidade Orçamentária, Horário de Trabalho, Tipo de Ponto, Local de Trabalho;

• Permitir captação e manutenção de informações da Qualificação profissional incluindo a escolaridade, formação, treinamentos realizados e experiências anterior;

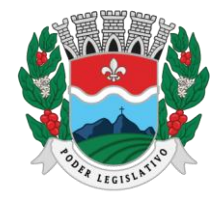

ESTADO DO ESPÍRITO SANTO AGENTE DE CONTRATAÇÃO

Controlar os dependentes de servidores para fins de salário família e imposto de renda realizandoa sua baixa automática na época devida conforme limite e condições previstas para cada dependente.

• Permitir o cadastramento de servidores em diversos regimes jurídicos como: Celetistas, Estatutários, RJU e Contratos Temporários.

• Permitir o cadastramento de Pensões Judiciais com o Nome da Pensionista, CPF, Data de Inclusão, Banco e Conta para Pagamento, Dados para Cálculo (Percentual, Valor Fixo, Salário Mínimo).

• Permitir o cadastramento do organograma da estrutura administrativa, por exercício, para manter o histórico da lotação e custeio, com informação da fonte de recurso que será utilizada para captação do recurso a ser utilizado para pagamento dos servidores informados no custeio.

• Registrar e manter o histórico das alterações de cargo, salário, Unidade Gestora, lotação, custeio,vínculo, regime jurídico, local de trabalho e Banco/Agência/Conta Bancária dos servidores, registrando as informações de: Motivo da alteração, data e hora da operação e usuário que efetuou a alteração.

• Permitir o cadastramento de todas as referências salariais contendo no mínimo o símbolo da referência e o histórico dos valores salariais para cada referência.

Permitir o cadastramento de todos os cargos do quadro de pessoal de natureza efetivo, comissionado e temporário com no mínimo a Nomenclatura, Natureza, Grau de Instrução, CBO, Referência Salarial Inicial, Quantidade Criada, Data e Motivo de Extinção, com possibilidade de incluir movimentação de suplementação ou anulação de cargos, influenciando nos relatórios quantitativos do quadro de ocupação, registrar as atribuições necessárias em cada cargo.

• Possuir "atalhos" para consulta de dados dos servidores permitindo, que de um mesmo local possa ser consultado diversas informações, como: dados financeiros, dependentes, licenças e afastamentos, férias e licença prêmio.

• Estabelecer um único código de registro para o servidor, para que através deste possam ser aproveitados os dados cadastrais de servidor que já trabalhou no Órgão Público e permitircontrolar todos os vínculos empregatícios que o servidor tenha ou venha a ter com este, possibilitando a consulta de dados históricos, independente do período trabalhado.

- Validar dígito verificador do número do CPF.
- Validar dígito verificador do número do PIS.
- Permitir o reajuste parcial ou global das referências salariais.

• Permitir o cadastramento e controle dos vínculos dos servidores efetivos, que estão nomeados em cargo de comissão possibilitando a consulta das informações cadastrais de ambos os vínculos.

- Localizar servidores por Nome ou parte dele;
- Localizar servidores pelo CPF
- Localizar servidores pelo RG.

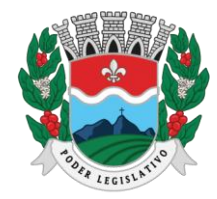

ESTADO DO ESPÍRITO SANTO AGENTE DE CONTRATAÇÃO

• Permitir a inclusão de um novo contrato a partir de informações de um contrato já existente, selecionando um ou vários servidores. Isto é muito utilizado na recontratação de servidores temporários.

• Permitir a informação do desligamento a um servidor para pagamento individual da rescisão, bem como a informação de um único desligamento a um grupo de servidores para pagamento coletivo. Isto é muito utilizado na rescisão de servidores temporários cujos contratos vencem no mesmo dia.

• Possibilitar a configuração das formas de desligamento por regime de trabalho e motivo de rescisão, para garantir que não seja informado um desligamento inadequado para o servidor, por exemplo: término de contrato para um servidor efetivo.

• Possibilitar a configuração das formas de admissão por regime de trabalho, categoria funcional, regime previdenciário e tipo de admissão, para garantir que não seja admitido um servidor com informações fora dos padrões permitidos.

• Permitir o cadastramento de todos os lançamentos fixos dos servidores (adicionais, gratificações, consignações, etc...), para efeito de pagamento ou desconto em folha, com no mínimo, o código da verba (verificando se a verba está prevista para o regime de trabalho do servidor).

• Permitir transferência coletiva nos itens: Local de Trabalho, Lotação, Custeio, Cargo, Padrão de Salário;

- Permitir lançamentos coletivos nos itens (Lançamentos Fixos, Lançamentos Variáveis).
- Permitir o registro de Dedução de INSS em outra empresa para realizar o abatimento correto.
- Permitir realizar o cadastro de substituição de cargos, em ocasião de férias ou licenças.

• Permitir o controle de cargos ocupados, emitindo mensagens de vagas ocupadas ao selecionar um determinado cargo no cadastro de funcionários.

• Viabilizar o registro de ocorrências profissionais dos servidores, previstas na legislação municipal, possibilitando consulta de tais registros a partir do cadastro do servidor.

- Permitir o registro de tempo averbado anterior.
- Realizar a digitalização de qualquer tipo de documento dos servidores, seja Certidões, RG, atestados, certificados, etc.; permitir que seja adicionado ao cadastro de cada funcionário a foto.
- Permitir o cadastro de fichas de avaliação para os servidores.
- Criação de log (exclusão, inclusão, alteração) que o usuário tenha feito no sistema;

• Cadastro de Perfis de usuário com permissões de: Inclusão, alteração, visualização;Cadastro de perfis de usuário para controle de acesso por lotação.

• Permitir planejamento (definindo cronograma, ministrante, carga horária e data da emissão de certificado) e execução de cursos de aperfeiçoamento, por iniciativa do órgão e por solicitação dos próprios servidores, com emissão de relatório desse planejamento.

- Permitir o cadastro de bolsistas/estagiários.
- Permitir o cadastro de atividades a serem desenvolvidas pelos estagiários permitir cadastro das instituições de ensino conveniadas com o órgão; permitir o cadastro de carreiras.

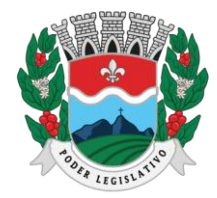

ESTADO DO ESPÍRITO SANTO AGENTE DE CONTRATAÇÃO

Permitir o registro de autônomos no sistema de folha de pagamento com seus respectivos códigos de identificação de prestador de serviços, separado dos servidores, porém acessando o mesmo banco de dados.

**3.8.4.1.** Férias

• Manter o cadastro de todos os períodos aquisitivos de férias dos servidores desde a admissão até a exoneração.

• Permitir o lançamento de mais que um período de gozo para o mesmo período aquisitivo de férias, controlando o saldo restante dos dias de férias.

• Permitir o pagamento de 1/3 de férias integral ou proporcional a cada período de gozo lançado.

Permitir o lançamento de um mesmo período de gozo para um grupo de servidores, facilitando este lançamento quando vários servidores vão sair de férias no mesmo período.

Permitir o lançamento e pagamento do adiantamento de 13º salário por ocasião das férias.

Permitir a geração da planilha de férias anual.

**3.8.4.2.**Medicina do Trabalho, Licenças e Afastamentos.

• Manter o cadastro do CID e a descrição da doença.

• Permitir o Cadastro de Atestados Médicos ou Odontológicos;

• Efetuar o lançamento de todos os tipos de licenças a seguir: Licenças Maternidade, Acidente do Trabalho, Acompanhamento de Pessoa da Família, Prorrogação de Doença e Acidente de Trabalho, informando no mínimo a Identificação do servidor, tipo de licença ou afastamento, documento apresentado, médico que atendeu, CID informado no atendimento, médico que fez a perícia, CID informado na perícia e período homologado da licença ou afastamento.

• Efetuar o controle dos Acidentes de Trabalho através do cadastramento da CAT e a emissão do formulário padronizado.

• Captar automaticamente os dados da CAT como: doença informada no atendimento e médicoque atendeu no lançamento de atestado referente a acidente do trabalho;

• Permitir lançar a data da alta médica para as licenças e afastamentos.

• Controlar afastamentos de menos de 15 dias, mesmo que apresentados em períodos interruptos, quando caracterizar que são da mesma causa, evitando pagamento indevido por parte do Órgãoe possibilitando o encaminhamento ao INSS.

• Controlar prorrogações de licenças para evitar que ultrapasse o limite de dias permitido para a mesma.

• Possuir rotina para lançamento de Licença Gestante (Maternidade) de 180 dias, com geração em verbas separadas dos 120 dias e 60 dias, prevendo abatimento na Guia de Previdência somente do previsto em lei.

• Manter o cadastro de todos os períodos aquisitivos de licença prêmio dos servidores desde a admissão até a exoneração.

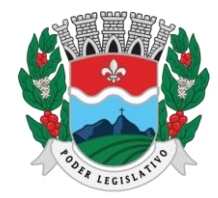

ESTADO DO ESPÍRITO SANTO AGENTE DE CONTRATAÇÃO

• Permitir o lançamento de mais que um período de gozo para o mesmo período aquisitivo de licença prêmio controlando o saldo restante dos dias.

• Efetuar o lançamento de todos os tipos de licenças, a seguir: Licença Gala, Licença Nojo e Licença sem Vencimento, informando no mínimo a Identificação do servidor, tipo de licença, documento apresentado, data de início e término da licença.

• Possibilitar a criação de tipos de afastamento permitindo ao usuário configurar e definir suspensões de contagem de tempo de serviço, contagem de tempo de férias e contagem de tempo para 13º salário.

• Permitir realizar o cadastro do PPRA.

Permitir cadastrar o EPI por Cargo.

Permitir Cadastrar o EPI por Funcionário.

• Permitir cadastrar Edital e Eleições da CIPA.

• Permitir cadastrar Membros da CIPA.

• Deverá possuir registro e controle dos cedidos e recebidos em cedência

**3.8.4.3.**Atos Administrativo.

• Manter o cadastro de todos os textos que darão origem a atos administrativos como Portaria,Decretos, Contratos e Termos de Posse.

• Gerar automaticamente o ato administrativo a partir de um lançamento de licenças e afastamentos, com o registro no currículo funcional do servidor, após a tramitação.

• Gerar automaticamente o ato administrativo a partir de um lançamento de férias em gozo de férias, com o registro no currículo funcional do servidor, após a tramitação.

• Gerar automaticamente o ato administrativo a partir de um lançamento de licença prêmio em gozo com o registro no currículo funcional do servidor, após a tramitação.

• Gerar automaticamente o ato administrativo a partir de um lançamento de licença sem vencimento, com o registro no currículo funcional do servidor, após a tramitação.

• Gerar automaticamente o ato administrativo a partir de um lançamento de licença gala, com o r e gistro no currículo funcional do servidor, após a tramitação.

• Gerar automaticamente o ato administrativo a partir de um lançamento de licença nojo, com oregistro no currículo funcional do servidor, após a tramitação.

• Gerar automaticamente o ato administrativo a partir de um lançamento de suspensão ou advertência, com o registro no currículo funcional do servidor, após a tramitação.

• Gerar automaticamente o ato administrativo a partir de um lançamento de Insalubridade, Periculosidade e Gratificação, com registro no currículo funcional do servidor.

• Permitir a emissão de atos administrativos individuais ou coletivos conforme textos configurados pelo próprio usuário.

• Permitir a visualização dos atos expedidos em tela, papel ou em arquivoPDF para publicação na Internet.

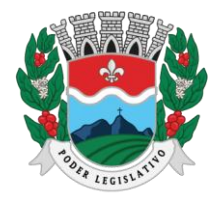

ESTADO DO ESPÍRITO SANTO

AGENTE DE CONTRATAÇÃO

#### **3.8.4.4.**Ponto Eletrônico

- Permitir a leitura de registro de relógios.
- Permitir gerar Extrato Individual ou Coletivo de Registro de Ponto;
- Possibilitar a Montagem de Escalas de Trabalho.
- Permitir o cadastro de regras para apuração de horas;
- Permitir a aplicação de tolerância na leitura de registro.
- Permitir a apuração de horas para Banco de Horas ou Lançamentos;
- Possibilitar a emissão de Relatório de faltas, atrasos, registros inconsistentes e saldos.

#### **3.8.4.5.**Concurso Público

• Permitir realização e/ou o acompanhamento de concursos públicos e processos seletivos para provimento de vagas.

- Permitir o acompanhamento de quais vagas foram abertas no concurso.
- Permitir realizar o concurso para um Setor em específico.
- Realizar o cadastro da equipe que está acompanhando o concurso, informando de qual equipe pertence, fiscal ou comissão.
- Permitir informar e acompanhar os candidatos inscritos no concurso.
- Preencher automaticamente se o candidato foi aprovado ou não no concurso mediante a nota da prova.
- Permitir informar se a vaga do candidato é especial.
- Permitir informar se o candidato assume ou desistiu da sua vaga
- Permitir cadastrar os títulos informados pelos candidatos.

• Possuir rotina que permita a geração dos arquivos referentes aos concursos públicos para envio ao Tribunal de Contas do Estado do Espírito Santo, conforme **Instrução Normativa TC 38/2016** e suas alterações.

#### **3.8.4.6.** Folha de Pagamento

• Permitir o processamento das folhas de: Pagamento Mensal, Rescisão, Adiantamento de Férias, Licença Prêmio, Adiantamento Salarial, Adiantamento de Décimo Terceiro Salário, Décimo Terceiro Salário e Complementar.

Permitir o processamento de várias folhas de pagamento mensais para a mesma referência, separando por grupo de servidores de mesmo vínculo ou mesmo regime ou mesma data de pagamento, de no mínimo 10 (dez) folhas.

Permitir o processamento de folhas de rescisão individual ou coletiva com cálculos de férias indenizadas, proporcionais e 13º salário automaticamente, sem a necessidade de lançamento avulso na folha.

Permitir a inclusão de valores variáveis na folha como os provenientes de horas extras, empréstimos, descontos diversos e ações judiciais, para um servidor ou um grupo de servidores no caso de lançamento comum a todos.

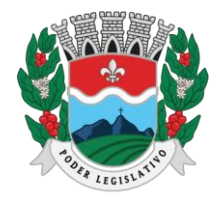

ESTADO DO ESPÍRITO SANTO AGENTE DE CONTRATAÇÃO

Permitir a inclusão de verbas de forma rápida, incluindo a mesma verba para vários funcionários, facilitando a inserção dos dados.

Permitir o lançamento de informações para a folha de forma descentralizada, onde cada secretaria possa realizar os lançamentos apenas aos servidores nela lotados.

• Controlar os vencimentos e descontos permitidos em cada regime de trabalho, impossibilitando que seja efetuado o lançamento de um vencimento ou desconto exclusivo de um regime em um outro.

• A folha de Adiantamento de Férias deverá ser processada com as informações dos dias de pecúnia e/ou gozo lançadas nas férias, não permitindo duplicidade de lançamento em variável na folha de pagamento.

• Gerar automaticamente os valores relativos ao salário família dos dependentes;

• Possuir rotinas de cálculos através de fórmulas e expressões em português, para qualquer vencimento e desconto, tornando o cálculo da folha totalmente configurado e administrado pelo próprio usuário.

• Possibilitar que o próprio usuário crie novas verbas de vencimentos ou descontos, reutilizando uma já existente, configurando as incidências e a regra de cálculo. As regras de cálculo previstas em legislação federal ou estadual deverão estar no sistema e não deverão ser alteradas por usuário comum.

Permitir a importação de dados, via arquivo texto, de valores a serem consignados em folha controlando os registros válidos e rejeitados pelo processamento.

• Permitir o cadastramento de lançamentos parcelados, a crédito ou a débito, para os servidores, de forma a controlar as parcelas lançadas em folha e o saldo atual remanescente. O lançamento das parcelas em folha deve ser de forma automática, podendo ser pago ou descontado o total ou parte do valor baseado em uma fórmula de cálculo que calcule um percentual sobre a remuneração, permitindo o lançamento até o limite deste percentual, atualizando o saldo remanescente automaticamente após o encerramento da folha.

• Possuir integração com o Módulo Contabilidade utilizado pela Câmara Municipal, importando as configurações contábeis das verbas de vencimento e Desconto, bem como dos lançamentos da Folha de Pagamento e obrigações Patronais.

• Possuir cálculo de INSS proporcional na folha de pagamento para servidores com emprego fora do Órgão.

• Possuir rotinas de controle e cálculo para pagamento das pensões judiciais, a partir do desconto efetuado para o servidor, incluindo depósito em conta.

Possuir rotinas de cálculo de insuficiência de saldo para servidores com estouro na folha, efetuando ajuste automático dos descontos limitados até um teto configurado pelo usuário. A prioridade dos descontos deve ser configurada pelo usuário e os valores consignados que não foram

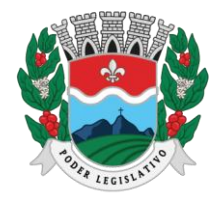

ESTADO DO ESPÍRITO SANTO AGENTE DE CONTRATAÇÃO

descontados deverão ser registrados possibilitando a emissão de relatórios destes valores para envio aos estabelecimentos conveniados.

• Possuir rotina para o cadastramento das fichas financeiras que não estão em meio magnético, ou seja, fichas financeiras que estão em papel.

• Permitir a inclusão de lançamentos para servidores afastados sendo que estes lançamentos somente poderão ser processados na primeira folha em que o servidor retornar do afastamento. Os lançamentos ficam pendentes durante todo o período do afastamento sendo incluído automaticamente na folha somente no término do afastamento e retorno do servidor ao trabalho.

• Possuir rotina de reajuste salarial, possibilitando reajustes globais e parciais.

• Existir funcionalidade de comparativo de servidores entre duas competências, podendo comparar apenas um Lançamento especifico, comparar o valor líquido, comparar o valor bruto de cada servidor.

• Permitir estipular valor para tolerância para a comparação, além de realizar a comparação por cargo, secretaria, regime, banco

• Gerar as informações referentes aos provisionamentos, baixas e estornos de férias, 13º salário e seus respectivos encargos patronais, conforme as Normas Brasileiras de Contabilidade Aplicadas ao Setor Público.

• Permitir cadastrar as diárias dos servidores, e realizando o cálculo da folha conforme o valor lançado.

• Permitir o controle de limite de pagamento, não ultrapassando o padrão salarial teto do Prefeito.

• Permitir a importação de planilhas, inserido os dados diretamente no Lançamento Fixo ou Mensal.

• Permitir a geração de lançamento especifico para vários servidores.

• Permitir que seja visualizado mensalmente, todos os servidores que estão terminando licenças, que deverão retornar ao trabalho para que se possa ser verificado o seu retorno e efetuar o pagamento.

• Permitir realizar o fechamento da folha de pagamento, evitando alterações após o encerramento da mesma.

• Permitir o bloqueio no cadastro de funcionários, para evitar alterações que interfiram no momento do fechamento da folha.

**3.8.4.7.**Geração de Arquivos

• Gera arquivo SEFIP e validar as inconsistências no formato TXT para importação em software da Caixa Econômica federal.

• Permitir rotina de comparação da base de dados da SEFIP/GFIP coma folha de pagamento automaticamente através do software.

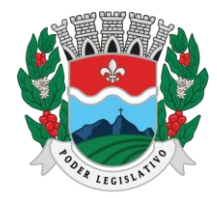

ESTADO DO ESPÍRITO SANTO AGENTE DE CONTRATAÇÃO

• Gerar e validar as inconsistências para a DIRF, nos padrões da legislação vigente, via arquivo texto para importação no software da Receita Federal.

• Gerar e validar as inconsistências para a RAIS, nos padrões da legislação vigente, via arquivo texto para importação no software do SERPRO.

• Gerar as informações de admissão e rescisão necessárias ao CAGED, via arquivo texto, para importação no software do Ministério do Trabalho;

• Permitir a geração de arquivos para crédito em conta, corrente ou poupança, da rede bancária, emitindo relação dos créditos contendo matrícula, nome, número da conta e valor a ser creditado.

• Possuir integração com o Módulo de Administração Orçamentária e Financeira, disponibilizando os dados necessários para reserva, empenho, liquidação e pagamento das despesas com pessoal, possibilitando informar datas diferentes para pagamento de convênios.

• Gerar arquivo texto com os participantes do PASEP, para o Banco do Brasil, e importar arquivo de retorno do banco para pagamento do PASEP em folha de pagamento.

• Após o processamento, gerar arquivo texto com os servidores não processados para o Banco do Brasil.

• Possuir rotina de Geração de Arquivos Digitais do INSS – MANAD, possibilitando a prestação de informações via arquivo texto, conforme Instrução Normativa MPS/SRP nº 12, de 20/06/2006 – DOU de 04/07/2006.

• Gerar arquivo texto para utilização em cálculo atuarial.

• Permitir a geração de arquivos pré-definidos e conter os recursos de "gerador de arquivos txt", para que o próprio usuário possa montar e gerar o arquivo desejado a partir de informações administrativas no setor, em "layout" e ordem selecionada.

• Permitir a geração dos arquivos para envio das obrigações sobre a Folha de Pagamento ao TCEES (PCF e Estrutura de Pessoal), conforme o Anexo V da IN TC 68/2020 e alterações.

• Gerar a validação de inconsistências nos arquivos antes de serem enviados ao Tribunal de Contas do Estado do Espírito Santo;

• Deve permitir que possam ser gravados diferentes tipos de seleção para facilitar a emissão de arquivos rotineiros.

• Permitir a geração de arquivo de Retorno e Margem Consignável para as empresas responsáveis pelo controle das Consignações dos servidores.

• Permitir a geração de arquivos para crédito de benefícios, como Vale Alimentação e/ou Refeição

**3.8.4.8.**Emissão de Relatórios

- Permitir a emissão dos Avisos de Férias.
- Permitir a emissão do Requerimento de Benefício por Incapacidade solicitado pelo INSS.

• Possuir consulta de afastamentos em tela ou relatório por tipo de afastamento, por doença e por período;

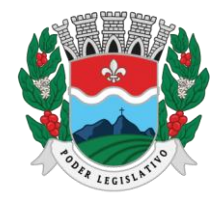

ESTADO DO ESPÍRITO SANTO

AGENTE DE CONTRATAÇÃO

- Permitir a emissão do Termo de Rescisão;
- Permitir a emissão de relatórios com textos pré-definidos, para que o próprio usuário possa editar e imprimir para quem desejado.
- Permitir a emissão da Ficha Funcional dos servidores.
- Permitir a emissão de relação dos servidores admitidos no mês.
- Permitir a emissão de servidores demitidos no mês;
- Permitir a emissão de formulários padronizados e atualizados da rescisão de contrato conforme a legislação vigente.

• Permitir a emissão dos relatórios de observações dos servidores permitir a emissão da certidãode tempo de serviço.

Permitir a emissão da Folha Analítica por folha processada ou Consolidada, de todas as folhas processadas no mês.

• Permitir a emissão do Mapa Financeiro com o resumo dos vencimentos e descontos de todas as folhas com possibilidade de, dentro do mês, emitir das folhas separadamente ou consolidando os valores em um único resumo.

- Permitir a emissão do resumo dos valores líquidos da folha por banco.
- Permitir a emissão do Informe de Rendimentos para servidores com retenção de Imposto de Renda na Fonte e para aqueles que não tiveram retenção.
- Manter histórico para cada servidor com detalhamento de todos os pagamentos e descontos, permitindo consulta ou emissão de relatórios.

• Permitir a emissão dos contracheques, permitindo a inclusão de textos e mensagens em todos os contracheques, para determinados servidores ou para um grupo de servidores selecionados.

• Permitir a emissão Guia de Recolhimento de INSS com opções de quebra por centro de custo, secretarias, permitindo imprimir somente a Guia de INSS de valores do mês, bem como a Guia deINSS com valores da competência 13.

- Permitir a emissão de recibos para pagamento de pensão judicial.
- Permitir a emissão da relação dos valores consignados em folha com opção de geração em arquivo texto; permitir a emissão de Guia de Recolhimento de Previdência Municipal.
- Permitir a emissão da relação do Salários de Contribuição padrão INSS.

• Emitir relatório de folha de pagamento completas com as opções de quebra por no mínimo: Banco Cargo Regime Secretarias Divisões Seções.

• Emitir relatório de folha de pagamento com no mínimo as seguintes informações: Base de valores; Datas de Nascimento; Datas de Demissão; Nº de pendentes; responsáveis para assinatura e Valores Patronais de Previdência.

• Permitir com que o usuário monte seu próprio relatório, a partir de informações administrativas no setor, em "layout" e ordem selecionada, contendo recursos de "gerador de relatório".

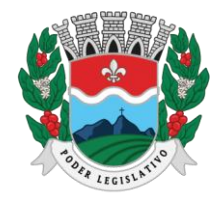

ESTADO DO ESPÍRITO SANTO AGENTE DE CONTRATAÇÃO

- Permitir que o próprio usuário monte gráficos para a administração.
- Deve emitir o Perfil Profissiográfico Previdenciário PPP, baseado no histórico do servidor.

• Deve permitir que possam ser gravados diferentes tipos de seleção para facilitar a emissão de relatórios rotineiros.

**3.8.4.9.**E-SOCIAL

• Permitir a geração do arquivo de qualificação cadastral dos servidores, podendo essa geração sercom quebras de secretarias, situações de servidores, para envio ao e-Social.

• Permitir importar o arquivo de qualificação cadastral (retorno do e-Social) ao sistema, mostrando as divergências encontradas nos dados dos servidores, e ainda orientação de como deverá ser solucionado essas divergências.

• Permitir realizar a configuração dos dados da empresa, conforme cada forma de trabalho da entidade, para geração dos eventos S-1000 e S-1005.

• Permitir a configuração das rubricas utilizadas pela folha de pagamento, conforme as tabelas do e-Social, indicando as suas incidências, para a geração dos eventos S-1010.

• Permitir configuração de cargos e funções gratificadas conforme as tabelas disponibilizadas pelo comitê do e-Social, para a geração dos eventos S-1030 e S-1040.

• Permitir a configuração dos horários existentes no órgão, conforme os campos exigidos pelo e- Social, para a geração do evento S-1050.

Permitir a configuração dos ambientes de trabalho, com seus fatores de risco para a geração do evento S-1060.

• Permitir cadastrar os processos judiciais, conforme os campos exigidos pelo e-Social, além de realizar sua vinculação as rubricas ou configurações do empregador, para realizar a geração do evento S-1070.

• Permitir a validação dos eventos iniciais e de tabelas, antes mesmo de enviá-los ao ambiente do e-Social, fazendo com que assim possam ser eliminados os erros e divergências existentes.

Permitir ainda, que na tela de validação dos eventos, ao clicar no erro, o sistema possa abrir diretamente na tela e no campo do sistema de Recursos Humanos e Folha de Pagamento, onde está divergente conforme o layout, para que o usuário possa realizar a correção.

• Permitir que no ambiente de produção dos eventos iniciais e de tabelas, ao realizar a validação o sistema aponte automaticamente para o usuário, qual evento é necessário enviar uma alteração e/ou inclusão.

• Permitir realizar a validação dos eventos não periódicos, antes mesmo de enviá-los ao ambiente do e-Social, fazendo com que assim possam ser eliminados os erros e divergências existentes.

• Permitir ainda, que na tela de validação dos eventos, ao clicar no erro, o sistema abrir diretamente na tela e no campo do sistema de Recursos Humanos e Folha de Pagamento, onde está divergente conforme o layout, para que o usuário possa realizar a correção.

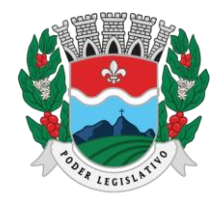

ESTADO DO ESPÍRITO SANTO AGENTE DE CONTRATAÇÃO

• Permitir captar as informações do sistema de Folha de Pagamento, para realizar a geração dos eventos periódicos, tanto de remunerações como de reabertura e fechamento de eventos.

• Permitir na transmissão de cada lote ao portal do e-Social, a consulta via sistema, do protocolo e os recibos existentes, mostrando assim os eventos enviados e sua situação mediante o recebimento do e-Social.

• O sistema deverá gravar os recibos de cada loto enviado, em sua base de dados, para consultas futuras.

• O sistema deverá estar atualizado com a última versão do e-Social.

• Deve capturar informações necessárias do Bando de Dados da Folha de pagamento para geração das informações.

• Permitir integração constante com Banco de Dados da Folha de pagamento para informativos de prazos de entrega dos arquivos.

• O sistema/módulo deverá, como função principal, uma análise de impacto do e-Social, verificando a base de dados, identificando as correções necessárias para atender o envio correto das informações, possibilitando a correção das inconsistências encontradas nos cadastros da Folhade Pagamento.

• Realizar uma busca na base de dados, diagnosticando as inconsistências em relação aos leiautesdo e-Social e novas parametrizações necessárias;

• Apresentar uma lista de ações a serem tomadas, que podem ser corrigidas pelo próprio usuário, reduzindo os riscos de erros nos envios de informações ao e-Social.

# **3.8.5. Sistema de Controle Interno**

• O sistema deverá operar exclusivamente em plataforma WEB.

• O sistema WEB deverá ser acessado por navegadores (Browsers) de mercado, entre eles, no mínimo: Internet Explorer (versão 11 ou superior), - Mozilla-Firefox; - Google Chrome; Edge; Safari, Opera.

• O sistema Operacional do Servidor deverá ser: Windows Server 2008 R2 SP1 ou superior, Distribuição Linux e IOS.

• O sistema deverá estar disponível para navegação em dispositivos mobiles (no mínimo Android e IOS).

• As telas de pesquisas e consultas quando visualizadas nos dispositivos mobiles deverão ser responsivas e adaptativas quando acessadas via browser.

- O sistema deverá ser executado em ambiente multiusuário.
- O Acesso deverá ser por meio de login e senha.
- O sistema deverá ser instalado localmente ou em nuvem.
- O sistema deverá permitir número ilimitado de usuários.
- O sistema não poderá apresentar limitação quanto ao número de usuários simultâneos.

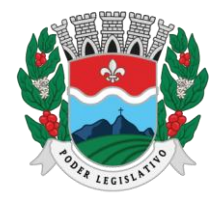

ESTADO DO ESPÍRITO SANTO AGENTE DE CONTRATAÇÃO

• O sistema deverá ser multiusuários permitindo o trabalho simultâneo em uma mesma tarefa, com total integridade dos dados.

• O sistema deverá permitir o cadastramento de todos os usuários desejados, possibilitando a indicação de direito de acesso a cada funcionalidade disponível.

• Usuários devem ter acesso on-line às informações do Banco de Dados somente a partir do sistema;

• O sistema proposto deverá ser baseado em arquitetura compatível, no mínimo, com 03 camadase a 3ª camada cliente deverá ser utilizado no browser.

• O sistema deverá permitir a emissão de relatórios com a possibilidade de personalização de layout e impressão de brasões, definidos pelo usuário.

• O sistema deverá permitir que relatórios salvos por usuários que os modificaram, possam ser compartilhados com outros usuários.

• O sistema deverá prever a inclusão de usuários sem a prévia determinação de senha de acesso, sendo que a mesma será definida pelo próprio usuário, quando for acessar o sistema pela primeira vez.

• Suportar o consumo de vários tipos de fontes de dados simultâneos, tais como: arquivos TXT, XML, CSV, JSON e os principais SGBD's do mercado.

• Demonstrar análises em tempo real por meio dashboard (painel eletrônico) de valores e percentuais, conforme o caso - na forma definida pelo art. 2º, § 2º, Inciso II do Decreto Federal 7185, de 27/05/2010, que regulamentou o art. 48, parágrafo único da LC 101/2000, com as alterações introduzidas pela LC 131/2009 – dos limites voltados para a responsabilidade na gestão das finanças públicas.

• Permitir a automação da extração de dados na forma de pontos de controle quando todas as informações estiverem disponíveis e acessíveis de forma estruturada.

Permitir a inserção manual de análise documental de pontos de controle quando as informações não estiverem disponíveis e acessíveis de forma estruturada.

• Através da visualização dos macros controles, materializar o acompanhamento de resultados legais e administrativos da gestão a partir de informações contábeis, financeiras e administrativas. Possibilitar a edição dos modelos de documentos cadastrados e permitir salvar os mesmos no caminho especificado pelo usuário.

• Permitir a parametrização das tabelas e das informações e com isso o cadastro de documentos parametrizados de forma a padronizar a execução das checagens, possibilitando posteriormentea geração de informações uniformizadas de forma automática ou manual.

• Possibilidade de criação de outros modelos de documentos, utilizando itens de diversos documentos já cadastrados, a fim de criar um modelo de documento de forma simplificada ou completa, sem a necessidade de cadastrá-los novamente.

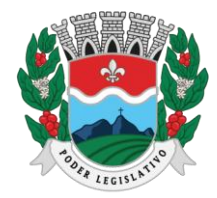

ESTADO DO ESPÍRITO SANTO AGENTE DE CONTRATAÇÃO

Permitir ao Controle Interno o acompanhamento das aplicações dos dispositivos constitucionais, bem como da legislação complementar como o gasto com pessoal;

Possuir verificação de inconsistências apresentadas nos principais fluxos de controle, objetivando encontrar os prováveis erros e direcionar uma melhor tomada de decisão.

• Permitir a emissão automática do relatório mensal e anual pelo responsável do controle interno, que deverá conter os resultados obtidos mediante o acompanhamento e a avaliação dos controles existentes.

• Permitir ao controlador acesso, de forma integrada, a todas informações da competência do Controle Interno nas diversas áreas da administração, gerenciando tais informações, planejandoe coordenando os trabalhos do Controle Interno no cumprimento de sua missão.

#### **3.8.5.1.**Prestação de Contas ao TCE/ES

• Deverá permitir a geração de arquivos para atendimento as exigências do Tribunal de Contas correspondem à prestação de contas, anuais ou mensais, do Controle Interno da Câmara.

• O Software deverá realizar a emissão de relatórios destinados à prestação de contas conforme o TCE/ES e permitir o cadastro e impressão de relatórios, conforme o anexo III da IN 68/2020 conforme o TCE/ES.

• Possuir rotina de geração dos arquivos RELUCI, RELACI, INFOCI em extensão "XML", "DOC" em atendimento a IN 68/2020.

#### **3.8.5.2.** Sistema Portal da Transparência

• Permitir publicar dados para o Portal da Transparência em conformidade com a Lei Complementar 131/2009.

• A publicação de dados da base de dados dos sistemas de gestão deve permitir a publicação manual ou automática (agendador de tarefas).

• Possuir consulta dos dados dos processos de licitações e seu detalhamento, demonstrando os participantes e vencedor(es); possuir consulta dos dados dos processos de dispensas e inexigibilidades, demonstrando o(s) favorecido(s).

• Possuir consulta dos dados dos contratos originários de processos de licitações, demonstrando o(s) aditivo(s), se houver; possuir consulta dos dados das ordens de compras ou autorizações de fornecimento.

- Possuir consultas dos dados das notas de entrada e requisições de saída de almoxarifado;
- Possuir consulta dos dados dos bens patrimoniais.
- Possuir consulta dos dados das receitas arrecadadas

• Possuir consultas dos dados das despesas empenhadas, liquidadas e pagas, bem como consultas temáticas e demonstrar toda a classificação da despesa.

• Possuir consultas dos dados dos orçamentos das despesas e das receitas.

• Possuir consulta dos dados dos servidores e detalhamento individual, demonstrando todos os proventos e descontos mês a mês no ano corrente.

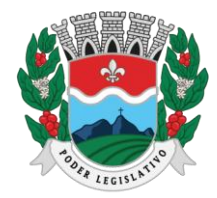

ESTADO DO ESPÍRITO SANTO AGENTE DE CONTRATAÇÃO

Permitir pesquisar por palavra-chave em todo o conjunto de dados e por coluna, se houver, em todas as consultas de dados.

Permitir reorganizar (ordem da coluna) e agrupar colunas em todas as consultas de dados.

• Permitir ordenar (ordem alfabética ou numérica) colunas em todas as consultas de dados.

• Permitir filtrar colunas (começa com palavra-chave, contém palavra-chave, igual palavrachave, entre outros), se houver, em todas as consultas de dados.

• Possuir gerenciador da consulta de dados, permitindo classificar, agrupar, filtrar, exibir ou ocultar colunas.

• Permitir publicar arquivos para o Portal da Transparência em conformidade com a Lei Complementar 131/2009 e Lei 12.527/2011.

• Permitir o download de arquivos enviados para o Portal da Transparência.

• Possuir sessão específica de arquivos para editais de licitação, atas das licitações e contratos e aditivos;

• possuir sessão específica de arquivos para Plano Plurianual, Lei de Diretrizes Orçamentárias e Lei Orçamentária Anual.

• Possuir sessão específica de arquivos para Relatórios de Gestão Fiscal e Relatórios da Execução Orçamentária;

• Possuir sessão específica de arquivos para as atividades de Controle Interno.

• Permitir exportar dados das consultas disponíveis no Portal da Transparência para a emissão de relatórios, em conformidade com a Lei 12.527/2011.

Gerar relatórios em diversos formatos, inclusive abertos e não proprietários;

• permitir exportar relatórios para os formatos rtf, csv, pdf, xls e xlsx.

• Possuir sessão de acessibilidade no Portal da Transparência, indicando todos os recursos de acessibilidade disponíveis;

- possuir recurso alto-contraste para elementos textuais.
- Possuir recurso aumentar ou reduzir fonte para elementos textuais.
- Possuir sessão de glossário no Portal da Transparência, indicando os termos mais utilizados e seus respectivos significados.

• Possuir sessão de perguntas frequentes no Portal da Transparência, indicando as perguntas frequentes e suas respectivas respostas.

• Possuir sessão de consultas externas no Portal da Transparência, indicando outros sites correlacionados.

• Possuir sessão de mapa do site no Portal da Transparência, indicando de forma hierárquica os menus disponíveis e suas respectivas consultas.

• Possuir sessão de dados abertos no Portal da Transparência, indicando como utilizar o serviço para as consultas disponíveis.

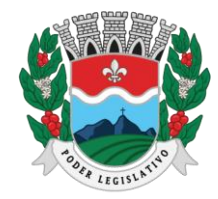

ESTADO DO ESPÍRITO SANTO AGENTE DE CONTRATAÇÃO

• Possuir sessão de arquivos compilados, indicando todos os arquivos enviados para o Portal da Transparência, permitindo a busca por palavra-chave e download.

• Possuir sessão de acesso à informação, que indique um texto padrão sobre o Serviço de Informação ao Cidadão, endereço do SIC físico, horário de funcionamento, telefone e link para solução externa (se houver).

# **4. PROVA DE DEMONSTRAÇÃO DOS SISTEMAS**

**4.1.** Encerrada a fase de habilitação, a empresa classificada em primeiro lugar será convocada pelo Pregoeiro, para, no prazo máximo de 03 (três) dias úteis, iniciar a Prova de Demonstração dos Sistemas;

**4.2.** A prova de demonstração dos sistemas terá duração aproximada de até 05 (cinco) dias úteis, podendo ser prorrogado mediante fato superveniente devidamente justificado. Neste caso, a empresa deverá protocolar o pedido de prorrogação com a devida justificativa com, no mínimo, 01(um) dia útil antes do encerramento do prazo, que será analisado pela Administração cabendo a esta decidir pela prorrogação ou não do prazo.

**4.3.** A prova visa averiguar de forma prática que os sistemas ofertados atendem aos requisitos especificados no Termo de Referência. Por esta razão, os itens serão demonstrados na mesma ordem em que se encontram dispostos as especificações técnicas.

**4.4.** A prova ocorrerá nas dependências da CONTRATANTE, em endereço a ser divulgado quando doato de convocação;

**4.5.** A empresa proponente deverá trazer todos os equipamentos necessários e os módulos do software devidamente configurados, sendo responsabilidade da Câmara apenas a infraestrutura local;

**4.6.** Toda a infraestrutura de hardware e software necessária para demonstração do atendimento aos requisitos é de responsabilidade da Empresa Arrematante, assim como a massa de dados necessária para a demonstração.

**4.7.** Cabe à CONTRATANTE apenas a disponibilização do local para realização da PROVA DE CONCEITO.

**4.8.** Uma vez iniciada a prova é vedado à Empresa Arrematante a instalação ou atualização de qualquer componente de hardware e software dedicados à prova.

**4.9.** O SOFTWARE instalado para realização da prova deverá ficar disponível até o encerramento da fase de julgamento.

**4.10.** Qualquer interessado poderá acompanhar a realização da prova de demonstração dos sistemas, sendo que, durante a prova somente poderão se manifestar a equipe da CONTRATANTE e a empresa arrematante. Os demais interessados poderão se manifestar por escrito durante a fase de recursos.

**4.11.** A prova será julgada por uma Comissão de Avaliação, criada especificamente para este fim, que irá avaliar no momento da demonstração se a empresa licitante cumprirá com os requisitos descritos nesse termo de referência.

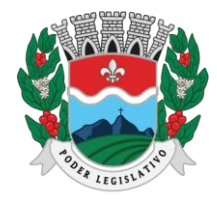

ESTADO DO ESPÍRITO SANTO AGENTE DE CONTRATAÇÃO

**4.12.** A Comissão de Avaliação será formada por servidores da Câmara designados pela Presidência, nomeados por meio de portaria.

**4.13.** Cada módulo será avaliado de forma objetiva conforme os itens descritos no Termo de Referência;

**4.14.** A Prova de demonstração dos sistemas, englobará toda a especificação constante no Item 03 deste termo de referência.

**4.15.** O percentual mínimo de cumprimento deve ser 95% dos itens avaliados.

**4.16.** Após as demonstrações realizadas pela empresa proponente, a Comissão de Avaliação terá um prazo de até 02 (dois) dias úteis para emitir um relatório final de avaliação e encaminha-lo ao Agente de Contratação/Pregoeiro.

**4.17.** O SOFTWARE ofertado será considerado reprovado nas seguintes condições:

• Não comparecimento para execução da prova na data e hora marcada.

• O não atendimento do disposto deste Termo de Referência durante a Prova de Demonstraçãodos Sistemas.

**4.18.** Será concedida uma única oportunidade de aplicação da Prova de Demonstração dos Sistemas por Licitante.

**4.19.** Na hipótese do não atendimento aos requisitos discriminados no presente Termo de Referência pela empresa proponente na demonstração do sistema, o Pregoeiro convocará a empresa licitante subsequente na ordem de classificação, para que, depois de habilitada, realize a respectiva demonstração do sistema, sendo avaliada nos mesmos moldes da empresa licitante anterior, e assim sucessivamente, até a apuração de um licitante que atenda a todas as exigências do Termo de Referência.

**4.20.** A empresa proponente só será julgada vencedora mediante aprovação na Prova de Demonstração dos Sistemas.

#### **5. DA VISITA TÉCNICA**

**5.1.** Os licitantes participantes poderão fazer visita técnica às instalações, hardware e software da Câmara para conhecer as condições de execução e peculiaridades inerentes a natureza dos trabalhos. **5.2.** A visita técnica deverá ser agendada com Diretor Geral em horário combinado, indicando o nome do profissional que será designado para realizar a visita pela licitante.

**5.3.** A visita técnica deverá ser realizada por profissional da licitante, devidamente identificado, até o dia anterior à data marcada para a entrega da proposta.

**5.4.** O custo da visita técnica correrá por conta exclusivo da(s) empresa(s) Licitante(s). Durante a visita os licitantes serão acompanhados por servidor do Setor de Administrativo da Câmara, podendo colaborar juntamente, a empresa prestadora de serviços de TI.

**5.5.** Em nenhuma hipótese a licitante poderá alegar desconhecimento, incompreensão, dúvidas ou esquecimento de qualquer detalhe vistoriado, responsabilizando-se por quaisquer ônus decorrentes desses fatos.

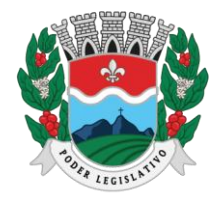

ESTADO DO ESPÍRITO SANTO AGENTE DE CONTRATAÇÃO

# **6. REQUISITOS GERAIS EXIGIDOS NO PROCESSO DE IMPLANTAÇÃO DOS SISTEMAS APLICATIVOS**

**6.1.** Todo o processo de levantamento de requisitos e análise, durante o processo de customização, deverá ser feito em conjunto com os funcionários desta Casa, incluindo os técnicos da área de Informática, caso haja, para todos os itens a serem adaptados pelo licitante.

**6.2.** Providenciar a conversão dos dados existentes para os formatos exigidos pelos sistemas licitados. Isto requer o efetivo envolvimento do licitante para adaptação do formato dos dados a serem convertidos e seus relacionamentos.

**6.3.** Executar os serviços de migração dos dados existentes nos atuais cadastros e tabelas dos sistemas licitados, utilizando os meios disponíveis na Câmara. A Câmara fornecerá os arquivos dos dados em formato "txt" para migração, com os respectivos lay-outs.

**6.4.** A contratada deverá disponibilizar o suporte na sede do Município:

- Durante todo o processo de levantamento para customização e na implantação;
- Durante a implantação no tocante ao ambiente operacional de produção;
- Na primeira execução de rotinas de cada sistema durante o período de vigência do contrato.

#### **7. RELATÓRIOS**

**7.1.** Deverá acompanhar os módulos dos sistemas, objeto deste contrato, uma ferramenta para elaboração de relatórios a ser disponibilizada aos usuários, para confecção rápida de relatórios personalizados.

**7.2.** Deverá permitir a visualização dos relatórios em tela, bem como possibilitar que sejam gravados em disco, em outros formatos, que permitam serem visualizados posteriormente ou impressos, além de permitir a seleção e configuração da impressora local ou de rede disponível.

**7.3.** Os relatórios devem permitir a inclusão do brasão do Legislativo Municipal.

#### **8. METODOLOGIA**

**8.1.** Na assinatura do contrato a empresa vencedora deverá:

**8.1.1.** Apresentar sua metodologia de gerência de projetos a ser adotada para a implantação dos Softwares, contemplando a identificação das fases, etapas, atividades e tarefas que considere pertinente ao objeto desta licitação.

**8.1.2.** Descrever seu plano de trabalho e cada fase da metodologia, possibilitando ganho de produtividade nos trabalhos de implantação.

**8.2.** Os sistemas deverão ser implantados concomitantemente, de forma a agilizar os serviços de implantação em todas as áreas ao mesmo tempo.

**8.3.** Todas as atividades componentes das metodologias a serem adotadas devem ser descritas em língua portuguesa, assim como todos os demais elementos.

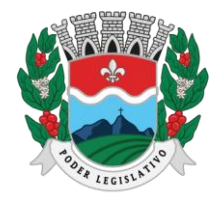

ESTADO DO ESPÍRITO SANTO

AGENTE DE CONTRATAÇÃO

# **9. TREINAMENTO**

**9.1.** A empresa deverá oferecer, sem custo adicional, treinamento para todos os usuários dos sistemas, abrangendo nível técnico e gerencial.

**9.2.** Conforme a quantidade de usuários de cada sistema, a CONTRATANTE definirá, em conjunto com a CONTRATADA, se o treinamento será realizado por turma ou individual.

**9.3.** No caso de treinamento por turma, caberá à CONTRATANTE disponibilizar o local para o treinamento, e caberá à CONTRATADA disponibilizar todos os recursos necessários, tais como equipamentos, e instalações necessárias ao mesmo, bem como técnicos especializados em cada área.

**9.4.** No caso de treinamento individual, será realizado nos locais de trabalho dos usuários, com utilização dos equipamentos de informática da CONTRATANTE, cabendo à CONTRATADA todosos demais recursos necessários para a boa realização do treinamento.

**9.5.** O Período de realização do treinamento será definido pela CONTRATANTE, em comum acordo com a CONTRATADA, de modo a abranger todos os usuários dos sistemas.

**9.6.** O treinamento deverá ter duração adequada para a completa capacitação dos usuários.

**9.7.** Mediante necessidade e solicitação da CONTRATANTE, caberá à CONTRATADA oferecer Treinamento para os agentes externos usuários dos sistemas, tais como: empresas, instituições bancárias, contadores, escritórios de contabilidade, entre outros.

**9.8.** Após os treinamentos iniciais de implantação do SOFTWARE caso sejam necessários novos treinamentos ou a recapacitação de usuários já treinados, os treinamentos serão agendados entre as partes sem custos para a CONTRATANTE.

**9.9.** A CONTRATADA deverá promover orientações aos usuários sempre quando houver atualizações dos sistemas.

**9.10.** Serão de responsabilidade da CONTRATADA todas as despesas relativas à participação de seusinstrutores tais como: hospedagem, refeição, transporte, diárias, e os demais custos necessários à efetivação do Treinamento.

**9.11.** O treinamento e o respectivo material didático deverão ser em idioma português, sendo o material impresso, um por participante.

**9.12.** Todo material necessário à realização e ao acompanhamento do treinamento, tais como: bloco depapel, caneta, material didático, entre outros, deverá ser fornecido pela CONTRATADA na época do treinamento.

**9.13.** A CONTRATANTE resguardar-se-á o direito de acompanhar, adequar e avaliar o treinamento contratado, sendo que, se o treinamento for julgado insuficiente, caberá à CONTRATADA, sem ônus para a CONTRATANTE, ministrar o devido reforço.

# **10 CONDIÇÕES DE HABILITAÇÃO**

#### **10.1 Habilitação jurídica**

**10.1.1** Registo Comercial, no caso de empresa individual;

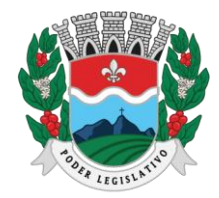

ESTADO DO ESPÍRITO SANTO

AGENTE DE CONTRATAÇÃO

**10.1.2** Ato constitutivo, estatuto ou contrato social em vigor, devidamente registrado e suas alterações (ou última alteração consolidada), em se tratando de sociedade comercial;

**10.1.3** Inscrição do ato constitutivo, no caso de sociedade civil, acompanhada de prova da diretoria em exercício;

**10.1.4** Documento de identificação do representando da licitante, na forma da lei.

**10.1.5** Alvará de localização e funcionamento, relativo ao domicilio do licitante, vigente na data de abertura desta licitação, nos termos do Decreto Estadual nº 5.141-R/2023 e Decreto Municipal nº 4.825/2023.

#### **10.2 Regularidade fiscal**

**10.2.1** Prova de inscrição no Cadastro Nacional de Pessoa Jurídica (CNPJ);

**10.2.2** Provas de regularidade com:

**10.2.2.1** A Fazenda Pública Federal onde for sediada a empresa;

**10.2.2.2** A Fazenda Pública do Estado onde for sediada a empresa;

**10.2.2.3** A Fazenda Pública do Município onde for sediada a empresa;

**10.2.2.4** O Fundo de Garantia por Tempo de Serviço (FGTS);

**10.2.3** Prova de inexistência de débitos inadimplidos perante a Justiça do Trabalho, mediante a apresentação de certidão negativa.

**10.3** Sob pena de inabilitação, todos os documentos apresentados para fins de habilitação deverão conter o nome do licitante e, preferencialmente, com número do CNPJ e endereço respectivo, observando-se que:

**10.3.1** Se a licitante for a matriz, todos os documentos deverão estar em nome da matriz;

**10.3.2** Se a licitante for filial, todos os documentos deverão estar em nome da filial;

**10.3.3** Se a licitante for matriz e a responsável pela execução da contratação for filial, a documentação deverá ser apresentada com CNPJ da matriz e da filial, simultaneamente;

**10.3.4** Serão dispensados da filial aqueles documentos que, pela própria natureza, comprovadamente, forem emitidos somente em nome da matriz.

**10.4** Os documentos que não possuírem prazo de vigência estabelecido pelo órgão expedido deverão ser datados dos últimos 180 (cento e oitenta) dias anteriores à data de abertura do Pregão.

#### **10.5 Capacitação Técnica**

**10.5.1** Apresentação de, ao menos, 02 (dois) atestado(s) de capacidade técnica em nome da empresa licitante, fornecido(s) por empresa, órgãos ou entidades da Administração Pública, que comprove(m) a aptidão para o fornecimento compatível com as características indicadas neste Termo, comprovando a execução dos serviços compatíveis ao objeto da licitação, quanto ao nível de qualidade e atendimento, comprovando idoneidade, atendimento e aptidão para aa atividade exercida.

**10.5.2** O(s) atestado(s) deve(m) ser emitido(s) em papel timbrado da empresa emissora, assinado por seu representante legal, discriminando o teor da contratação e os dados da empresa contratada.

**10.5.3** Comprovação que é proprietária dos sistemas ofertados, ou, que não é proprietária, mas possui autorização para licenciamento de uso dos sistemas englobando cessão do direito de uso,

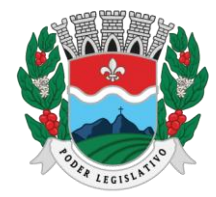

ESTADO DO ESPÍRITO SANTO AGENTE DE CONTRATAÇÃO

instalação, implantação, treinamento, customização, migração, adequação, suporte técnico, atualização tecnológica e assistência técnica, anexando a cópia do instrumento de contrato, onde esteja explicitado tais condições.

**10.5.4** Declaração que dispõe de instalações, pessoal especializado, máquinas e equipamentos para atendimento aos serviços solicitados e que os sistemas ofertados atendem especificações constantes nets termos de referência, os quais estão disponíveis nas quantidades e qualidades mínimas necessárias ao cumprimento da presente licitação.

#### **10.6 Qualificação econômico-financeira**

**10.6.1** Apresentação do Balanço patrimonial e demonstrações contábeis do último exercício social, já exigíveis e apresentados na forma da lei, que comprovem a boa situação financeira da empresa, vedada a sua substituição por balancetes ou balanços provisórios, podendo ser atualizados por índices oficiais quando encerrado há mais de 3 (três) meses da data de apresentação da proposta;

**10.6.2** Apresentação da certidão negativa de falência ou concordata expedida pelo distribuidor da sede da pessoa jurídica, ou de execução patrimonial, expedida no domicílio da pessoa física;

**10.6.3** Demonstração de índices contábeis, conforme modelo a ser disponibilizado pela Câmara.

#### **10.7 Capacidade Técnica Operacional**

- **10.7.1** Registro ou inscrição da licitante no Conselho Regional de Administração do Espírito Santo – CRA-ES;
	- **a)** Para fins de assinatura do contrato, caso a licitante vencedora seja sediada em local diverso do Espírito Santo, deverá apresentar a comprovação do registro secundário, efetuado no CRA-ES.
- **10.7.2.** Apresentação de no mínimo 1 (um) atestado de aptidão da empresa licitante para execução de serviços compatíveis com o objeto desta licitação em características, quantidades e prazo, que permita a avaliação da capacidade de atendimento, fornecido por pessoa jurídica de direito público ou privado, devidamente registrado ou visado (o atestado) no Conselho Regional de Administração do Espírito Santo – CRA-ES, acompanhado da respectiva Certidão de Registro de Comprovação de Aptidão, dentro de seu prazo de validade.

**a)** Para fins de assinatura do contrato, caso a licitante vencedora seja sediada em local diverso do Espírito Santo, deverá apresentar o atestado registrado no CRA da sua Região e devidamente visado do CRA-ES.

#### **10.8 Capacidade Técnica Profissional**

**10.8.1.** Comprovação de possuir em seu quadro permanente, na condição de empregado ou prestador de serviço, um profissional Administrador na função de Responsável Técnico, detentor de Atestado de Responsabilidade Técnica na execução de serviços de características semelhantes ao objeto licitado, devidamente registrado ou visado no CRA-ES.

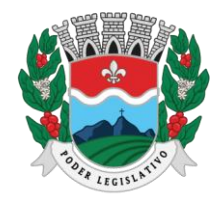

a) O referido profissional poderá ocupar a posição de diretor, sócio ou integrar o quadro permanente da empresa licitante, na condição de empregado ou de prestador de serviços, devendo comprovar, obrigatoriamente, sua vinculação com a licitante, até a data da apresentação dos documentos de habilitação, por meio de carteira de trabalho e previdência social (CTPS), contrato de prestação de serviços, ficha de registro de empregado ou contrato social, conforme o caso.

b) O profissional indicado pelo licitante para fins de comprovação da capacitação técnica operacional deverá participar da execução dos serviços, admitindo-se a substituição por profissional de experiência equivalente ou superior desde que aprovada pela Administração e certificada pelo CRA-ES.

# **11 DOTAÇÃO ORÇAMENTÁRIA**

**11.1** Os recursos destinados à execução deste objeto correrão à conta das dotações sob as rubricas: 1000- CÂMARA MUNICIPAL DE MARILÂNDIA

100001.0103100014.001 – MANUTENÇÃO DAS ATIVIDADES INTERNAS DO PODER LEGISLATIVO 33904000000 – SERVIÇOS DE TECNOLOGIA DA INFORMAÇÃO E COMUNICAÇÃO – PESSOA JURÍDICA FICHA: 05.

#### **12. INVESTIMENTO**

**12.1.** Com base no Estudo Técnico Preliminar, estima-se o investimento no valor total de R\$ 63.871,80,00 (sessenta e três mil oitocentos e setenta e um reais e oitenta centavos) para os serviços elencados neste Termo de Referência.

# **13 CONDIÇÕES DA PRESTAÇÃO DE SERVIÇOS**

**13.1** Os objetos que trata este Termo de Referência deverão ser implantados na sede da Câmara Municipal de Marilândia, situada a Rua Luis Catelan, 230, Centro, Marilândia/ES.

**13.2.** A CONTRATADA deverá iniciar a execução prazo máximo de 03 (três) dias contados a partir do recebimento das ordem de fornecimento, podendo ser prorrogado por igual período, devidamente justificado.

**13.3.** Caso o FORNECEDOR verifique a impossibilidade de cumprir com prazo da prestação de serviços estabelecido, deverá ser protocolada solicitação de prorrogação de prazo de entrega da qual deverão constar: motivo do não cumprimento do prazo, devidamente justificado, e o novo prazo de entrega previsto para a entrega.

**13.4.** A solicitação de prorrogação do prazo será analisada pelo CONTRATANTE na forma da lei e, de acordo com os princípios de razoabilidade e proporcionalidade, informará ao FORNECEDOR a decisão proferida.

**13.5.** Em caso de denegação da prorrogação do prazo de entrega, e caso não cumpra o prazo inicial, o fornecedor deverá imediatamente entregar o objeto.

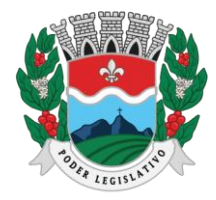

ESTADO DO ESPÍRITO SANTO AGENTE DE CONTRATAÇÃO

#### **14 GARANTIA**

**14.1** Durante toda a execução contratual, a contratada, deverá manter o suporte técnico e manutenção nos sistemas conforme necessidades. E caso, haja algum problema deverá imediatamente após ser comunicado, tomar as medidas cabíveis para a sua solução.

**14.2** Substituir, no prazo de 48 (quarenta e oito) horas, o software de Gestão não aceito pelo Contratante, por apresentar defeitos ou não atender às especificações exigidas;

#### **15 FORMA DE APRESENTAÇÃO DA PROPOSTA E SUAS CONDIÇÕES.**

**15.1** O licitante deverá encaminhar proposta de preços com a descrição do objeto e o preço apresentando o valor unitário e global, de acordo com o Termo de Referência.

**15.2** O Preço ofertado deve ter a inclusão dos tributos, fretes, tarifas e as despesas decorrentes da execução. Não será aceita oferta de objeto com especificações diferentes deste Termo de Referência.

**15.3** O valor aceito para a contratação deverá estar compatível com o valor de mercado, estabelecido através de pesquisa de preços, como consta nos autos do presente processo.

**15.4** A proposta de preço deve informar a validade, que não poderá ser inferior a 60 (sessenta) dias.

#### **16 OBRIGAÇÕES DA CONTRATADA**

**16.1** Cumprir o cronograma de instalação, implantação e treinamento da Gestão dos Softwares, conforme as etapas relacionadas no objeto especificado, no prazo estabelecido de acordo com o cronograma apresentado no processo licitatório.

**16.2** Acompanhar os testes de pleno funcionamento com os técnicos da contratante;

**16.3** Executar a migração das informações e o aproveitamento, pelos módulos aplicativos ora contratados, de dados históricos e cadastrais informatizados da Contratante, até a implantação da Gestão dos Softwares, disponibilizados pela contratante, na forma acordada com esta, em meio eletrônico.

**16.4** Solicitar junto à contratante, por escrito, a prorrogação do prazo determinado para cada etapa prevista, caso ocorram atrasos causados por motivos atribuíveis à contratante;

**16.5** Garantir que o sistema e suas respectivas atualizações entregues e instaladas, desempenhem todas as funções e especificações previstas no termo de referência;

**16.6** Manter a regularidade e a integridade do sistema informatizado, seu sistema gerenciador de banco de dados, informações e "softwares" aplicativos básicos;

**16.7** Promover o treinamento e a capacitação dos funcionários e ou servidores da contratante, em local a ser definidos pela mesma;

**16.8** Atender às solicitações de esclarecimento de dúvidas e solução de problemas da contratante;

**16.9** A contratada prestará todo e qualquer suporte à contratante, no sentido de solucionar

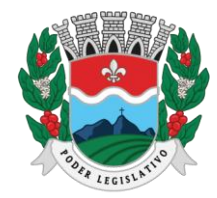

ESTADO DO ESPÍRITO SANTO AGENTE DE CONTRATAÇÃO

pendências relativas à contratação do software de Gestão, junto aos órgãos públicos municipais, estaduais, federais ou privados, caso isto seja necessário;

**16.10** Permitir e facilitar, a qualquer tempo, a fiscalização dos serviços contratados, colocando à disposição da Administração, sempre que for solicitado, o encarregado geral, facultando o livre acesso aos registros e documentos pertinentes, sem que esta fiscalização importe, a qualquer título, em responsabilidade por parte do CONTRATANTE;

**16.11** Deverá manifestar, por escrito, seu compromisso de manutenção de sigilo, quanto a informações ou características técnicas de aplicações do material da administração da Contratante, a qual vier a obter acesso, em razão de sua atuação;

**16.12** Manter sob absoluto sigilo, todas as informações que lhe forem transmitidas, pela Contratante, em razão da execução do objeto do presente contrato, protegendo-as contra a divulgação a terceiros, ou a seus prestadores de serviços, que no desenvolvimento de suas atividades tenham necessidade de conhecê-las, instruindo devidamente as pessoas responsáveispelo tratamento de tais informações a protegê-las e manter a confidencialidade das mesmas;

**16.13** A contratada obriga-se a cumprir fielmente o estipulado neste instrumento e na sua proposta, e em especial:

I - Cumprir os prazos estipulados e demais obrigações constantes deste Contrato;

II - Substituir, no prazo de 48 (quarenta e oito) horas, o software de Gestão não aceito(s) pelo Contratante, por apresentar defeitos ou não atender às especificações exigidas;

III - Atender prontamente a quaisquer reclamações;

IV - Esclarecer dúvidas de caráter geral ou específico quanto à utilização do software deGestão, feitas em dias úteis e no horário comercial;

V - Executar os serviços, verificações técnicas e reparospor meio de técnicos comprovadamente especializados, responsabilizando-se pela atuação;

**16.14** A contratada não poderá caucionar nem utilizar o contrato para qualquer operação financeira, sob pena de rescisão contratual;

**16.15** A contratada responsabilizar-se-á, independentemente de fiscalização ou acompanhamento pelo Contratante, pelos prejuízos de qualquer natureza causados ao patrimôniodo contratante ou de terceiros, originados direta ou indiretamente da execução do objeto deste Contrato, decorrentes de dolo ou culpa de seus empregados, prepostos ou representantes,ficando obrigada a promover o ressarcimento a preços atualizados dentro do prazo de 30 (trinta) dias, contados a partir da comprovação de sua responsabilidade, não o cumprindo, legitimará o desconto do valor respectivo dos créditos a que porventura faça jus;

**16.16** A contratada não poderá transferir a outrem, no todo ou em parte, a execução do contrato, sem prévia e expressa anuência da contratante;

**16.17** A contratada arcará com todos os encargos diretos e indiretos que incidirem sobre esta contratação, inclusive os trabalhistas, previdenciários, fiscais e comerciais resultantes da execução do contrato;

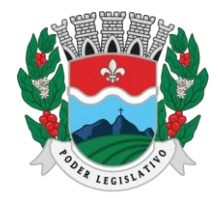

ESTADO DO ESPÍRITO SANTO AGENTE DE CONTRATAÇÃO

**16.18** A contratada deverá comunicar imediatamente, por intermédio do gestor do contrato, todae qualquer irregularidade ou dificuldade que impossibilite a execução do contrato;

**16.19** Fornecer aos funcionários e prepostos, previamente designados pela CONTRATANTE, treinamento adequado e necessário ao bom funcionamento e operação dos sistemas, com carga horária mínima de 8 (oito) horas de duração;

**16.20** Se durante o treinamento, for verificado o aproveitamento insatisfatório de qualquer dos funcionários ou prepostos da CONTRATANTE para o manuseio e operação dos sistemas, tal fato será comunicado a CONTRATANTE que deverá providenciar a substituição do funcionário/preposto, no prazo máximo de 48h (quarenta e oito horas) da respectiva comunicação, sendo um novo treinamento executado por parte da contratada para esse novo funcionário sem ônus a contratante;

**16.21** Constatando-se que o aproveitamento insatisfatório dos funcionários ou prepostos da CONTRATANTE decorre de inaptidão do treinador designado pela CONTRATADA, esta deverá promover a sua substituição no prazo máximo de 48h (quarenta e oito horas), reiniciando-se o treinamento com observância da carga horária mínima, sem qualquer ônus adicional ao CONTRATANTE;

**16.22** A CONTRATANTE deverá entregar acesso ao banco de dados sempre que for solicitada. Seja esse acesso a views do SGBD para alimentação de outros sistemas, seja para integração. Qualquer alteração no SGBD que impacte tais integrações a CONTRATADA deverá ser comunicada imediatamente.

**16.23** Deverá cumprir exigências de todas as legislações e suas alterações no que diz respeito aos assuntos relacionados neste termo de referência.

**16.24** A CONTRATADA deverá estar regulamentada e autorizada pelos órgão competentes, em conformidade com a legislação vigente e padrões de sustentabilidade exigidos durante toda a execução contratual.

#### **17 OBRIGAÇÕES DO CONTRATANTE**

**17.1** Acompanhar, orientar e fiscalizar, diretamente, os serviços prestados pela CONTRATADA, exigindo o fiel cumprimento dos serviços contratados, competindo-lhe adotar todas as providências neste sentido;

**17.2** Supervisionar e avaliar os serviços prestados pela CONTRATADA, com vistas à aferição da eficiência dos resultados das ações;

**17.3** Efetuar os pagamentos devidos à contratada, conforme ajustado no Contrato;

**17.4** Notificar a CONTRATADA, por escrito, da ocorrência de quaisquer imperfeições ou irregularidades na execução dos serviços contratados, fixando prazo para sua correção;

**17.5** Designar um servidor responsável pela fiscalização deste contrato;

**17.6** A CONTRATANTE compromete-se a usar o Software somente dentro das normas econdições estabelecidas neste Contrato e durante a vigência do mesmo;

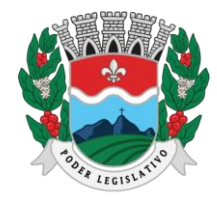

**17.7** Obriga-se a CONTRATANTE, a não entregar o Software nem permitir seu uso por terceiros, resguardando, da mesma forma, manuais, instruções e outros materiais licenciados, mantendo-os no uso restrito de seus agentes e prepostos, sendo- lhe vedado copiar, alterar, ceder, sublicenciar, vender, dar em locação ou em garantia, doar, alienar de qualquer forma, transferir, total ou parcialmente, sob quaisquer modalidades, onerosas ou gratuitas, provisórias oupermanentes, o Software objeto do presente contrato. De igual forma lhe é vedado modificar as características dos programas, módulos de programas ou rotinas do Software, ampliá-los, altera-los de qualquer forma, sem a prévia, expressa, específica e autorizada anuência da CONTRATADA, sendo certo que quaisquer alterações, a qualquer tempo, por interesse da CONTRATANTE, que deve ser efetuada, só poderá ser operada pela CONTRATADA ou pessoa expressamente autorizada pela mesma;

**17.8** A CONTRATANTE obriga-se a disponibilizar equipamento/plataforma de hardware de origem idônea que possibilite a instalação\manutenção de forma remota dos Softwares objetos dopresente contrato, bem como mantê-los atualizados, de forma a possibilitar a instalação de novas versões dos Softwares lançadas;

**17.9** Disponibilizar um meio de acesso à rede mundial de computadores "INTERNET" (Acesso Discado, Link Discado, via rádio, etc.), ou seja, um computador munido de hardwares para o meiode acesso com a internet e softwares de comunicação sugeridos pela CONTRATADA. Nos casos onde houver filtros de pacotes (FIREWALL) a CONTRATADA deverá deter condições técnicas e legais para possíveis alterações nos filtros, mantendo, assim, permanentes condições de uso,com vistas a dar maior agilidade, eficiência e segurança à prestação do serviço (SUPORTE TÉCNICO/ MANUTENÇÃO/ ATUALIZAÇÃO);

**17.10** A CONTRATANTE será responsável pela proteção dos "softwares", bem como das ferramentas a ela cedidos, contra o uso ou o acesso indevido, e se obrigará a utilizá-los exclusivamente na vigência contratual e em conformidade com as condições estabelecidas pelo outorgante das licenças;

**17.11** Não utilizar o sistema informatizado de gestão pública em evidência, em quaisquer eventos, promoções ou publicações, sem o conhecimento e autorização prévia e por escrito da contratada;

**17.12** Pôr à disposição da contratada, na forma acordada com esta, em meio eletrônico, os dados históricos e cadastrais informatizados do Contratante, até a implantação do sistema informatizado de gestão pública, para conversão e aproveitamento pelos módulos aplicativos ora contratados;

**17.13** Estabelecer orientações e determinações adequadas junto a seus funcionários e ou servidores ou pessoas as quais venha a ser facilitado o acesso, no sentido de que os materiais e dados do sistema informatizado de gestão pública sejam corretamente manuseados, de modo a não violar qualquer dos compromissos aqui estabelecidos relativos ao uso, proteção e segurança de todo o sistema. No caso de alguma violação se consumar contra a sua vontade e sem seu conhecimento prévio, a contratante dará conhecimento dos fatos à contratada, além de empreender as ações necessárias no sentido de sustar ou anular a situação de violação;

**17.14** Formar as equipes para atuarem com os consultores da contratada no processo de implantação, preferencialmente em tempo integral;

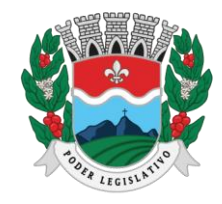

**17.15** Informar e manter atualizado junto à contratada nome e telefone do gestor do contrato e seu substituto;

**17.16** A CONTRATANTE deverá comunicar à CONTRATADA a alteração nas legislações federal, estadual e municipal, encaminhando o diploma legal anterior e o novo, informando a data de sua publicação e o início de sua vigência. A CONTRATADA de posse dessas informações fará uma análise técnica e apresentará uma estimativa do esforço e prazo para a entrega da versão do software adequada à alteração, sempre respeitando sua metodologia de desenvolvimento. A CONTRATANTE se compromete, ainda, a atuar como interlocutora da CONTRATADA, quando necessário, junto aos órgãos regulador-fiscalizadores, para dirimir dúvidas técnicas e/ou pedidos de esclarecimentos.

**17.17** Somente é permitido à CONTRATANTE a reprodução de CÓPIA DE RESERVA ("backup"), para a finalidade e condições estabelecidas neste termo de referência, considerando-se qualquer outra cópia do sistema objeto deste contrato, além daquela, como cópia não autorizada e, sua mera existência, caracterizar-se-á como violação aos direitos de propriedade da CONTRATADA, sujeitando a CONTRATANTE, e o funcionário/preposto responsável pela cópia indevida, às penalidades previstas no presente Contrato e legislação em vigor.

# **18 FISCALIZAÇÃO**

**18.1** A Câmara Municipal de Marilândia designará servidor para efetuar a fiscalização da execução contratual, nomeado através de Portaria expedida pelo Presidente da Câmara Municipal.

**18.2** O representante da Administração responsável pela fiscalização do contrato deverá manter registro próprio de todas as ocorrências relacionadas com a execução do Contrato, detalhando as datas e servidores envolvidos, se for o caso, a fim de acompanhar a efetiva prestação dos serviços.

**18.3** As decisões e providências que ultrapassarem a competência do fiscal deverão ser solicitadas a seus superiores em tempo hábil para a adoção das medidas convenientes;

**18.4** A fiscalização será exercida no interesse exclusivo da Câmara Municipal de Marilândia/ES e não exclui nem reduz a responsabilidade da Contratada por qualquer irregularidade.

#### **19 FORMA DE PAGAMENTO**

**19.1** Os pagamentos serão efetuados mediante a apresentação a CMM de Nota Fiscal sem emendas ou rasuras, bem como os documentos de regularidade fiscal. As Notas Fiscais, depois de conferidas e visadas, serão encaminhadas para processamento e pagamento no prazo de 20 (vinte) dias corridos, após a respectiva apresentação.

**19.2** Os pagamentos mensais somente serão efetuados mediante apresentação dos seguintes documentos atualizados: Certidão Negativa de débitos trabalhistas; FGTS; Tributos Federais e à dívida ativa da União, Estaduais e Municipais; e certidão negativa de falência e concordada.

**19.3** Após o prazo, a CONTRATANTE pagará multa financeira nos seguintes termos:

#### VM: VF X 0,33 X ND

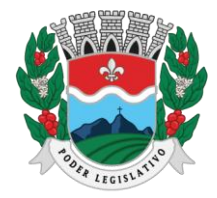

ESTADO DO ESPÍRITO SANTO AGENTE DE CONTRATAÇÃO

#### *Onde:*

*V.M.:* Valor da Multa Financeira.

*V.F.:* Valor da Nota Fiscal referente ao mês em atraso.

*N.D:* Número de dias em atraso.

**19.4** Ocorrendo erros na apresentação do(s) documento(s) fiscal(ais) será solicitada à CONTRATADA imediata correção, ficando estabelecido que o prazo para pagamento somente será contado a partir da data da regularização;

**19.5** A NOTA FISCAL ELETRÔNICA/NOTA FISCAL deverá conter o mesmo CNPJ e razão social apresentados na etapa de CREDENCIAMENTO e acolhidos nos DOCUMENTOS DE HABILITAÇÃO;

**19.6** Qualquer alteração feita no contrato social, ato constitutivo ou estatuto que modifique as informações registradas no certame, deverá ser comunicado a CMM, mediante documentação própria, para apreciação da autoridade competente;

**19.7** Para a efetivação do pagamento a CONTRATADA deverá manter as mesmas condições previstas no edital no que concerne a proposta de preço e a habilitação;

**19.8** No texto da NOTA FISCAL ELETRÔNICA/NOTA FISCAL deverão constar, obrigatoriamente, o número da Licitação, o número da Ata de Registro de Preços ou nº do Contrato o(s) objeto(s)/Serviço(s), os valores unitários e totais, nº do empenho e conta bancaria para pagamento;

**19.9** O pagamento referente ao valor da NOTA FISCAL será feito por Transferência/Depósito Bancário ou Boleto Bancário;

**19.10** Os pagamentos poderão ser sustados nos seguintes casos:

• Não cumprimento das obrigações assumidas que possam de qualquer forma prejudicar o Contratante;

• Inadimplência das obrigações da Contratada para com o Município, por conta do estabelecido no Contrato;

Não execução dos serviços nas condições estabelecidas no contrato;

• Erros ou vícios nas Notas Fiscais/Faturas.

**19.11** Nenhum pagamento será efetuado enquanto perdurar qualquer pendência de liquidação, ou obrigação que lhe for imposta, sem que isto gere direito ao pleito de reajustamento de preços ou correção.

**19.12** Para os pagamentos efetuados com atraso, a CONTRATANTE pagará a título de juros de mora, mediante a aplicação da variação dos últimos doze meses do índice oficial IGPM/FGV, entre o diade vencimento e o dia do pagamento. O valor referente aos juros de mora, como acima referenciado, será faturado com os valores devidos no próximo faturamento.

**19.13** O FORNECEDOR deverá observar o disposto no Decreto Municipal nº 5296 de 18 de agosto de 2023 que "adota a IN RFB nº 1234/2012 e suas alterações para fins de retenção de IRRF nas Contratações de Bens e na Prestação de serviços realizadas pelo Município de Marilândia e dá outras

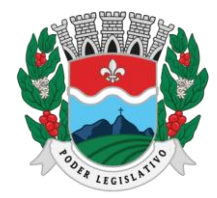

ESTADO DO ESPÍRITO SANTO AGENTE DE CONTRATAÇÃO

providências", que obriga os órgãos públicos a fazer a retenção do imposto de renda, na fonte, nas contratações.

**19.13.1**O fornecedor deverá fazer o destaque na nota fiscal do valor da retenção do imposto de renda. **19.13.2** Caso o fornecedor esteja incluído nas hipóteses de isenção ou imunidade deverá apresentar declaração a cada pagamento comprovando a sua condição.

**19.13.3**O artigo 4º da IN RFB 1234/2012 prevê as hipóteses de imunidade e isenção.

#### **20 VIGÊNCIA CONTRATUAL, PRAZO DE EXECUÇÃO E REAJUSTE.**

**20.1** O contrato terá duração de 12 (doze) meses, a contar da data de sua assinatura, podendo ser prorrogado mediante acordo entre as partes, devidamente justificado e por interesse da Administração, limitado à vigência máxima de 10 (dez) anos, na forma do Art. 107 da Lei 14.133/21, por se tratar de serviços de prestação contínua.

**3.1.** O reajuste será adotado no caso de prorrogação do contrato, como forma de compensação dos efeitos das variações inflacionárias, desde que decorridos 12 (doze) meses, a contar da data-base vinculada à data do orçamento estimado, conforme artigo 25, §7º da Lei 14.133/21.

**20.2** O reajuste do preço contratado levará em consideração o índice do IPCA, divulgado pelo IBGE,ou outro índice que vier a substituí-lo.

**20.3** O prazo para início dos serviços fica fixado em até 03 (três) dias úteis, contados a partir da data da Ordem de Serviço.

**20.4** O prazo para finalização dos serviços de instalação, implantação, migração, adequação, customização inicial e treinamento inicial dos sistemas licitados é de 60 (sessenta) dias, contados a partir da data de recebimento da Ordem de Serviço.

#### **21 SANÇÕES ADMINISTRATIVAS**

**21.1** Independente de outras sanções legais cabíveis, o licitante ou o contratado será responsabilizado administrativamente pelas seguintes infrações, em caso de descumprimento das condições previstas para a contratação, de acordo com a previsão do artigo 155 e 156 da Lei 14.133/2021.

**21.1.1** Dar causa à inexecução parcial do contrato;

**21.1.2** Dar causa à inexecução parcial do contrato que cause grave dano à Administração, ao funcionamento dos serviços públicos ou ao interesse coletivo;

**21.1.3** Dar causa à inexecução total do contrato;

**21.1.4** Deixar de entregar a documentação exigida para o certame;

**21.1.5** Não manter a proposta, salvo em decorrência de fato superveniente devidamente justificado;

**21.1.6** Não celebrar o contrato ou não entregar a documentação exigida para a contratação, quando convocado dentro do prazo de validade de sua proposta;

**21.1.7** Ensejar o retardamento da execução ou da entrega do objeto da licitação sem motivo justificado;

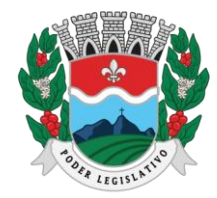

ESTADO DO ESPÍRITO SANTO

AGENTE DE CONTRATAÇÃO

**21.1.8** Apresentar declaração ou documentação falsa exigida para o certame ou prestar declaração falsa durante a licitação ou a execução do contrato;

**21.1.9** Fraudar a licitação ou praticar ato fraudulento na execução do contrato;

**21.1.10** Comportar-se de modo inidôneo ou cometer fraude de qualquer natureza;

**21.1.11** Praticar atos ilícitos com vistas a frustrar os objetivos da licitação;

**21.1.12** Praticar ato lesivo previsto no art. 5º da Lei nº 12.846, de 1º de agosto de 2013.

**21.2** Serão aplicadas ao responsável pelas infrações administrativas as seguintes sanções:

**21.2.1** Advertência;

**21.2.2** Multa;

**21.2.3** Impedimento de licitar e contratar;

**21.2.4** Declaração de inidoneidade para licitar ou contratar.

**21.3** Na aplicação das sanções serão considerados:

**21.3.1** A natureza e a gravidade da infração cometida;

**21.3.2** As peculiaridades do caso concreto;

21.3.3 As circunstâncias agravantes ou atenuantes;

**21.3.4** Os danos que dela provierem para a Administração Pública;

**21.3.5** A implantação ou o aperfeiçoamento de programa de integridade, conforme normas e orientações dos órgãos de controle.

**21.3.6** A sanção prevista no tópico 21.2.1, será aplicada exclusivamente pela infração administrativa prevista no tópico 21.1.1., quando não se justificar a imposição de penalidade mais grave.

**21.3.7** A sanção prevista no tópico 21.2.2, calculada na forma do edital ou do contrato, não poderá ser inferior a 0,5% (cinco décimos por cento) nem superior a 30% (trinta por cento) do valor do contrato licitado ou celebrado com contratação direta e será aplicada ao responsável por qualquer das infrações administrativas previstas nos tópicos do item 21.2.

**21.3.8** A sanção prevista no tópico 21.2.3, será aplicada ao responsável pelas infrações administrativas previstas nos tópicos 21.1.2; 21.1.3; 21.1.4; 21.1.5; 21.1.6; 21.1.7, quando não se justificar a imposição de penalidade mais grave, e impedirá o responsável de licitar ou contratar no âmbito da Administração Pública direta e indireta do ente federativo que tiver aplicado a sanção, pelo prazo máximo de 3 (três) anos.

**21.3.9** A sanção prevista no tópico 21.2.4 será aplicada ao responsável pelas infrações administrativas previstas nos tópicos 21.1.8, 21.1.9, 21.1.10, 21.1.11 e 21.1.12, bem como pelas infrações administrativas previstas nos tópicos 21.1.2, 21.1.3, 21.1.4, 21.1.5, 21.1.6 e 21.1.7 que justifiquem a imposição de penalidade mais grave que a sanção referida no tópico 21.3.8, e impedirá o responsável de licitar ou contratar no âmbito da Administração Pública direta e indireta de todos os entes federativos, pelo prazo mínimo de 3 (três) anos e máximo de 6 (seis) anos.

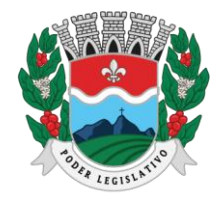

ESTADO DO ESPÍRITO SANTO

AGENTE DE CONTRATAÇÃO

#### **15. DAS DISPOSIÇÕES GERAIS**

**15.1.** Quaisquer informações ou dúvidas de ordem técnica, bem como aquelas decorrentes de interpretação do edital, deverão ser solicitadas por escrito, a Câmara Municipal de Marilândia, no horário de atendimento, segunda a quinta: 11h as 17h e sexta: 08h as 14h, preferencialmente, com antecedência mínima de 03 (três) dias da data marcada para o recebimento dos envelopes.

**15.2**. Os questionamentos recebidos e as respectivas respostas em relação a presente licitação encontrar-se-ão à disposição de todos os interessados no município, setor de licitações.

**15.4** Para agilizar os trabalhos, solicita-se que as licitantes façam constar na documentação o seu endereço, e-mail e o número de telefone.

Marilândia, 31 de janeiro de 2024

CATARINA PEREIRA Setor de Compras e Contratações Portaria CMM nº 47/2023

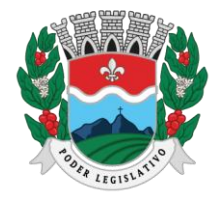

ESTADO DO ESPÍRITO SANTO

AGENTE DE CONTRATAÇÃO

# **ANEXO I DO TERMO DE REFERÊNCIA**

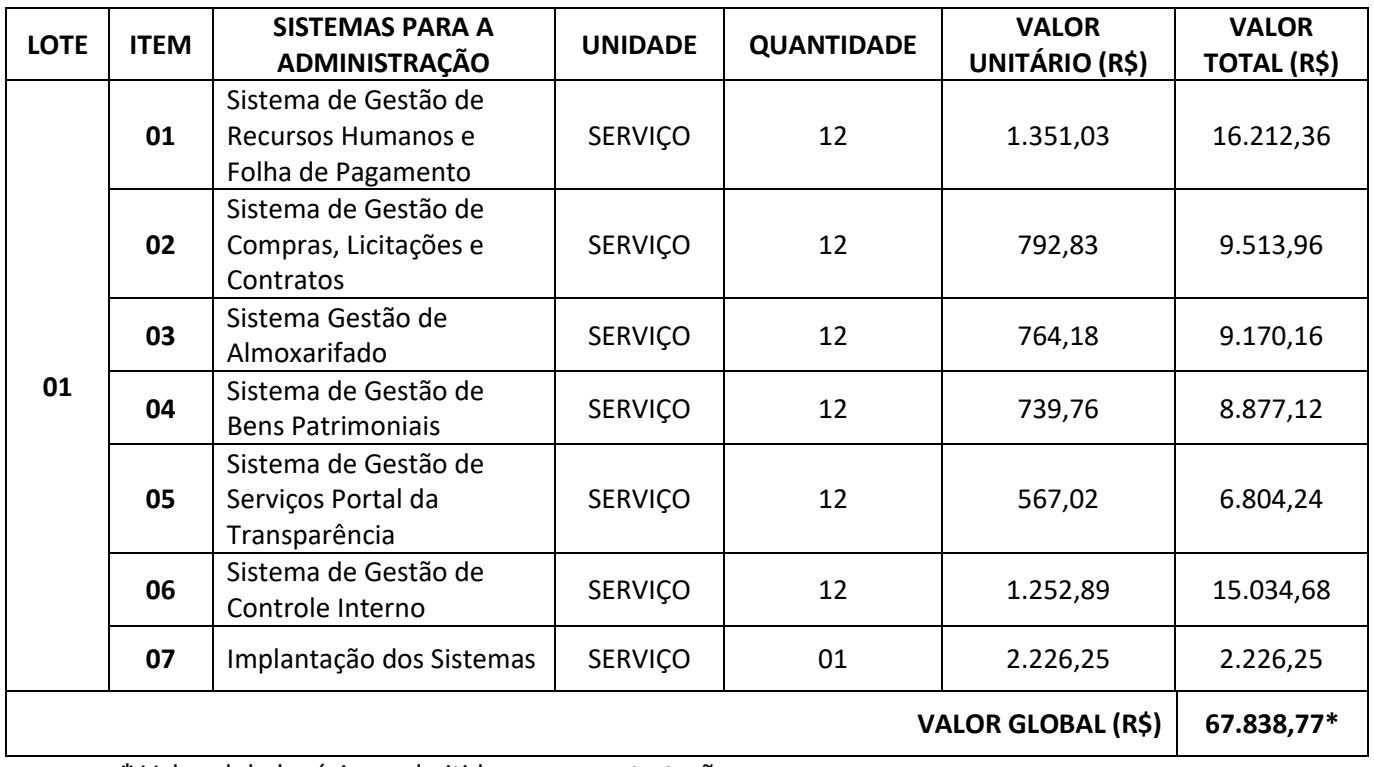

**\*** Valor global máximo admitido para a contratação.

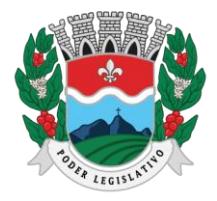

# **ANEXO II**

# **MINUTA CONTRATUAL**

# **CONTRATO ADMINISTRATIVO Nº/ANO**

**CONTRATO QUE ENTRE SI CELEBRAM A CÂMARA MUNICIPAL DE MARILÂNDIA, ESTADO DO ESPÍRITO SANTO, E A EMPRESA \_\_\_\_\_\_\_\_\_\_\_\_\_\_**

A **CÂMARA MUNICIPAL DE MARILÂNDIA, ESTADO DO ESPÍRITO SANTO,** pessoa jurídica de direito público, com sede na Rua Luis Catelan, nº 230, centro, Marilândia/ES, CEP 29.725-000, inscrita no CNPJ 36.348.720/0001-90, neste ato representada por sua Presidente, a Senhora Alcione Boldrini Monechi, doravante denominada **CONTRATANTE;** e a empresa \_\_\_\_\_\_\_\_\_\_\_\_\_, inscrito no CNPJ \_\_\_\_\_\_\_\_\_\_\_\_\_, com sede na \_\_\_\_\_\_\_\_\_\_\_\_\_, por seu representante legal \_\_\_\_\_\_\_\_\_\_\_\_\_, doravante denominada **CONTRATADA,** tendo em vista o que consta no **Processo nº** \_\_\_\_\_\_\_\_\_\_\_\_\_, resolvem celebrar este Contrato nos termos do procedimento licitatório **Pregão Presencial nº xxx/ano,** em observância às disposições da Lei Federal nº 14.133/2021 e demais legislações aplicáveis e, ainda, nos casos omissos aplicar-se-á o disposto no Art. 89 da mesma legal, que será regido mediante as cláusulas e condições a seguir enunciadas.

#### **CLÁUSULA PRIMEIRA – DO OBJETO**

- **1.1.** Constitui objeto deste instrumento a contratação de empresa especializada em fornecimento de sistemas informatizados de Gestão Pública Integrada, englobando cessão do direito de uso, instalação, implantação, treinamento, customização, migração, adequação, suporte técnico, atualização tecnológica e Assistência Técnica dos sistemas informatizados de Gestão Pública Integrada a seguir elencados:
- **1.1.1.** Gestão de Compras, Licitações e Contratos;
- **1.1.2.** Gestão de Almoxarifado;
- **1.1.3.** Gestão de Patrimônio;
- **1.1.4.** Gestão de Recursos Humanos e Folha de Pagamento;
- **1.1.5.** Gestão de Portal da Transparência;
- **1.1.6.** Gestão de Controle Interno.
- **1.2.** A descrição detalhada dos itens, condições, quantidades e exigências estão estabelecidas no Termo de Referência.

#### **CLÁUSULA SEGUNDA – DOS DOCUMENTOS INTEGRANTES**

**2.1.** Vinculam esta contratação, independente de transcrição, os documentos e instruções que compõem o Processo nº xxx/ano.

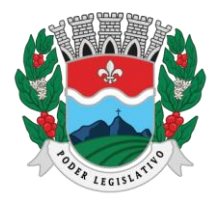

# **CLÁUSULA TERCEIRA – DA VIGÊNCIA, PRAZO DE EXECUÇÃO E REAJUSTE**

**3.2.** O prazo de vigência deste contrato é de 12 (doze) meses, a contar de sua assinatura, podendo ser prorrogado mediante acordo entre as partes, devidamente justificado e por interesse da Administração, limitado à vigência máxima de 10 (dez) anos, na forma do Art. 107 da Lei 14.133/21, por se tratar de serviços de prestação contínua.

**3.3.** O reajuste será adotado no caso de prorrogação do contrato, como forma de compensação dos efeitos das variações inflacionárias, desde que decorridos 12 (doze) meses, a contar da data-base vinculada à data do orçamento estimado, conforme artigo 25, §7º da Lei 14.133/21.

**3.4.** O reajuste do preço contratado levará em consideração o índice do IPCA, divulgado pelo IBGE, ou outro índice que vier a substituí-lo.

**3.5.** O prazo para início dos serviços fica fixado em até 03 (três) dias úteis, contados a partir da data da Ordem de Serviço.

**3.6.** O prazo para finalização dos serviços de instalação, implantação, migração, adequação, customização inicial e treinamento inicial dos sistemas licitados é de 60 (sessenta) dias, contados a partir da data de recebimento da Ordem de Serviço.

# **CLÁUSULA QUARTA – DA DOTAÇÃO ORÇAMENTÁRIA E VALOR DA CONTRATAÇÃO**

**4.1.** Os recursos destinados à execução deste objeto correrão à conta das dotações sob as rubricas: 1000- CÂMARA MUNICIPAL DE MARILÂNDIA

100001.0103100014.001 – MANUTENÇÃO DAS ATIVIDADES INTERNAS DO PODER LEGISLATIVO 33904000000 – SERVIÇOS DE TECNOLOGIA DA INFORMAÇÃO E COMUNICAÇÃO – PESSOA JURÍDICA FICHA: 05.

**4.2.** O valor total da contratação é de R\$ \_\_\_\_\_\_\_\_ (\_\_\_\_\_\_\_\_), conforme anexo I deste contrato.

**4.3.** No valor acima estão incluídas todas as despesas ordinárias diretas e indiretas decorrentes da execução do objeto, inclusive tributos e/ou impostos, encargos sociais, trabalhistas, previdenciários, fiscais e comerciais incidentes, taxa de administração, frete, seguro e outros necessários ao cumprimento integral do objeto da contratação.

#### **CLÁUSULA QUINTA – DO PAGAMENTO**

- **5.1.** Os pagamentos serão efetuados mediante a apresentação a CMM de Nota Fiscal sem emendas ou rasuras, bem como os documentos de regularidade fiscal. As Notas Fiscais, depois de conferidas e visadas, serão encaminhadas para processamento e pagamento no prazo de 20 (vinte) dias corridos, após a respectiva apresentação.
- **5.2.** Os pagamentos mensais somente serão efetuados mediante apresentação dos seguintes documentos atualizados: Certidão Negativa de débitos trabalhistas; FGTS; Tributos Federais e à dívida ativa da União, Estaduais e Municipais; e certidão negativa de falência e concordada.
- **5.3.** Após o prazo, a CONTRATANTE pagará multa financeira nos seguintes termos:

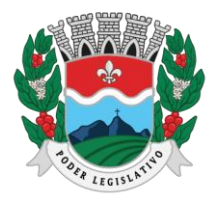

VM: VF X 0,33 X ND

100

#### *Onde:*

*V.M.:* Valor da Multa Financeira.

*V.F.:* Valor da Nota Fiscal referente ao mês em atraso.

*N.D:* Número de dias em atraso.

- **5.4.** Ocorrendo erros na apresentação do(s) documento(s) fiscal(ais) será solicitada à CONTRATADA imediata correção, ficando estabelecido que o prazo para pagamento somente será contado a partir da data da regularização
- **5.5.** A NOTA FISCAL ELETRÔNICA/NOTA FISCAL deverá conter o mesmo CNPJ e razão social apresentados na etapa de CREDENCIAMENTO e acolhidos nos DOCUMENTOS DE HABILITAÇÃO;
- **5.6.** Qualquer alteração feita no contrato social, ato constitutivo ou estatuto que modifique as informações registradas no certame, deverá ser comunicado a CMM, mediante documentação própria, para apreciação da autoridade competente;
- **5.7.** Para a efetivação do pagamento a CONTRATADA deverá manter as mesmas condições previstas no edital no que concerne a proposta de preço e a habilitação;
- **5.8.** No texto da NOTA FISCAL ELETRÔNICA/NOTA FISCAL deverão constar, obrigatoriamente, o número da Licitação, o número da Ata de Registro de Preços ou nº do Contrato o(s) objeto(s)/Serviço(s), os valores unitários e totais, nº do empenho e conta bancaria para pagamento;
- **5.9.** O pagamento referente ao valor da NOTA FISCAL será feito por Transferência/Depósito Bancário ou Boleto Bancário
- **5.10.** Os pagamentos poderão ser sustados nos seguintes casos:
	- Não cumprimento das obrigações assumidas que possam de qualquer forma prejudicar o Contratante;
	- Inadimplência das obrigações da Contratada para com o Município, por conta do estabelecido no Contrato;
	- Não execução dos serviços nas condições estabelecidas no contrato;
	- Erros ou vícios nas Notas Fiscais/Faturas
- **5.11.** Nenhum pagamento será efetuado enquanto perdurar qualquer pendência de liquidação, ou obrigação que lhe for imposta, sem que isto gere direito ao pleito de reajustamento de preços ou correção
- **5.12.** Para os pagamentos efetuados com atraso, a CONTRATANTE pagará a título de juros de mora, mediante a aplicação da variação dos últimos doze meses do índice oficial IGPM/FGV, entre o dia de vencimento e o dia do pagamento. O valor referente aos juros de mora, como acima referenciado, será faturado com os valores devidos no próximo faturamento
- **5.13.** O FORNECEDOR deverá observar o disposto no Decreto Municipal nº 5296 de 18 de agosto de 2023 que "adota a IN RFB nº 1234/2012 e suas alterações para fins de retenção de IRRF nas
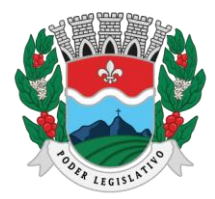

Contratações de Bens e na Prestação de serviços realizadas pelo Município de Marilândia e dá outras providências", que obriga os órgãos públicos a fazer a retenção do imposto de renda, na fonte, nas contratações.

- **5.13.1.** O fornecedor deverá fazer o destaque na nota fiscal do valor da retenção do imposto de renda.
- **5.13.2.** Caso o fornecedor esteja incluído nas hipóteses de isenção ou imunidade deverá apresentar declaração a cada pagamento comprovando a sua condição.
- **5.13.3.** O artigo 4º da IN RFB 1234/2012 prevê as hipóteses de imunidade e isenção.

#### **CLÁUSULA SEXTA – OBRIGAÇÕES DA CONTRATANTE E DO CONTRATADO**

**6.1.** As obrigações do CONTRATANTE e da CONTRATADA constam no termo de referência, bem como as determinadas na legislação, entretanto, ressalta-se que:

- **6.1.1.** Constitui obrigação da CONTRATADA, manter, durante a execução contratual, todas as condições exigidas para a habilitação na licitação, ou para a qualificação na contratação direta;
- **6.1.2.** Constitui ainda, obrigação da CONTRATADA cumprir as exigências de reserva de cargos para pessoas com deficiência, para reabilitado da Previdência Social e para aprendiz em consonância com o art. 92, XVII da Lei 14.133/2021.

### **CLÁUSULA SÉTIMA – INFRAÇÕES E SANÇÕES ADMINISTRATIVAS**

**7.1** Independente de outras sanções legais cabíveis, o licitante ou o contratado será responsabilizado administrativamente pelas seguintes infrações, em caso de descumprimento das condições previstas para a contratação, de acordo com a previsão do artigo 155 e 156 da Lei 14.133/2021:

- **7.1.1** Dar causa à inexecução parcial do contrato;
- **7.1.2** Dar causa à inexecução parcial do contrato que cause grave dano à Administração, ao funcionamento dos serviços públicos ou ao interesse coletivo;
- **7.1.3** Dar causa à inexecução total do contrato;
- **7.1.4** Deixar de entregar a documentação exigida para o certame;
- **7.1.5** Não manter a proposta, salvo em decorrência de fato superveniente devidamente justificado;
- **7.1.6** Não celebrar o contrato ou não entregar a documentação exigida para a contratação, quando convocado dentro do prazo de validade de sua proposta;
- **7.1.7** Ensejar o retardamento da execução ou da entrega do objeto da licitação sem motivo justificado;
- **7.1.8** Apresentar declaração ou documentação falsa exigida para o certame ou prestar declaração falsa durante a licitação ou a execução do contrato;
- **7.1.9** Fraudar a licitação ou praticar ato fraudulento na execução do contrato;
- **7.1.10** Comportar-se de modo inidôneo ou cometer fraude de qualquer natureza;
- **7.1.11** Praticar atos ilícitos com vistas a frustrar os objetivos da licitação;
- **7.1.12** Praticar ato lesivo previsto no art. 5º da Lei nº 12.846, de 1º de agosto de 2013.
- **7.2** Serão aplicadas ao responsável pelas infrações administrativas as seguintes sanções:
- **7.2.1** Advertência;

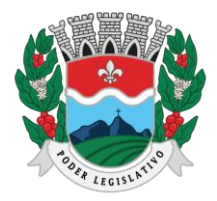

AGENTE DE CONTRATAÇÃO

- **7.2.2** Multa;
- **7.2.3** Impedimento de licitar e contratar;
- **7.2.4** Declaração de inidoneidade para licitar ou contratar.
	- **7.3** Na aplicação das sanções serão considerados:
- **7.3.1** A natureza e a gravidade da infração cometida;
- **7.3.2** As peculiaridades do caso concreto;
- **7.3.3** As circunstâncias agravantes ou atenuantes;
- **7.3.4** Os danos que dela provierem para a Administração Pública;
- **7.3.5** A implantação ou o aperfeiçoamento de programa de integridade, conforme normas e orientações dos órgãos de controle.
- **7.3.6** A advertência, será aplicada exclusivamente pela infração administrativa prevista no tópico 7.1.1, quando não se justificar a imposição de penalidade mais grave.
- **7.3.7** A multa, calculada na forma do edital ou do contrato, não poderá ser inferior a 0,5% (cinco décimos por cento) nem superior a 30% (trinta por cento) do valor do contrato licitado ou celebrado com contratação direta e será aplicada ao responsável por qualquer das infrações administrativas previstas nos tópicos do item 7.2.
- **7.3.8** A sanção prevista no tópico 7.2.3, será aplicada ao responsável pelas infrações administrativas previstas nos tópicos 7.1.2; 7.1.3; 7.1.4; 7.1.5; 7.1.6; 7.1.7, quando não se justificar a imposição de penalidade mais grave, e impedirá o responsável de licitar ou
- **7.3.9** A sanção prevista no tópico 7.2.4 será aplicada ao responsável pelas infrações administrativas previstas nos tópicos 7.1.8, 7.1.9, 7.1.10, 7.1.11 e 7.1.12, bem como pelas infrações administrativas previstas nos tópicos 7.1.2, 7.1.3, 7.1.4, 7.1.5, 7.1.6 e 7.1.7 que justifiquem a imposição de penalidade mais grave que a sanção referida no tópico 7.3.8, e impedirá o responsável de licitar ou contratar no âmbito da Administração Pública direta e indireta de todos os entes federativos, pelo prazo mínimo de 3 (três) anos e máximo de 6 (seis) anos.

### **CLÁUSULA OITAVA – DAS ALTERAÇÕES E DA EXTINÇÃO CONTRATUAL**

**8.1.** Eventuais alterações contratuais reger-se-ão pela disciplina dos Arts. 124 e seguintes da Lei nº 14.133/2021

**8.2.** Registros que não caracterizem alteração do contrato podem ser realizados por simples apostila, dispensada a celebração de termo aditivo, na forma do Art. 136 da Lei nº 14.133/2021.

**8.3.** Aplicar-se-ão os Arts. 137, 138 e 139 da Lei nº 14.133/2021 nas situações de extinção contratual.

#### **CLÁUSULA NONA – DA PUBLICAÇÃO**

**9.1.** O referido contrato será publicado, em resumo, no Diário Oficial da Associação dos Municípios do Espírito Santo (AMUNES), bem como no Portal Nacional de Contratações Públicas (PNCP), na forma prevista no Art. 94 da Lei nº 14.133/2021.

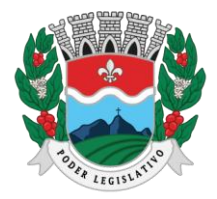

#### **CLÁUSULA DÉCIMA – FORO**

**10.1.** Fica eleito o foro da cidade de Marilândia/ES para dirimir quaisquer dúvidas oriundas deste Contrato e que não possam ser resolvidas por meio administrativos, com renúncia a qualquer outro, por mais privilegiado que seja.

Marilândia/ES, xxx de xxx de 2024

ALCIONE BOLDRINI MONECHI Presidente da Câmara Municipal de Marilândia

> RESPONSÁVEL LEGAL Empresa contratada

TESTEMUNHAS:

1. \_\_\_\_\_\_\_\_  $2.$ 

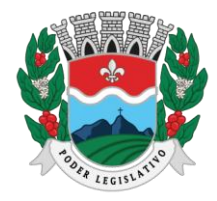

ESTADO DO ESPÍRITO SANTO

AGENTE DE CONTRATAÇÃO

# **ANEXO I DO CONTRATO ADMINISTRATIVO Nº/ANO**

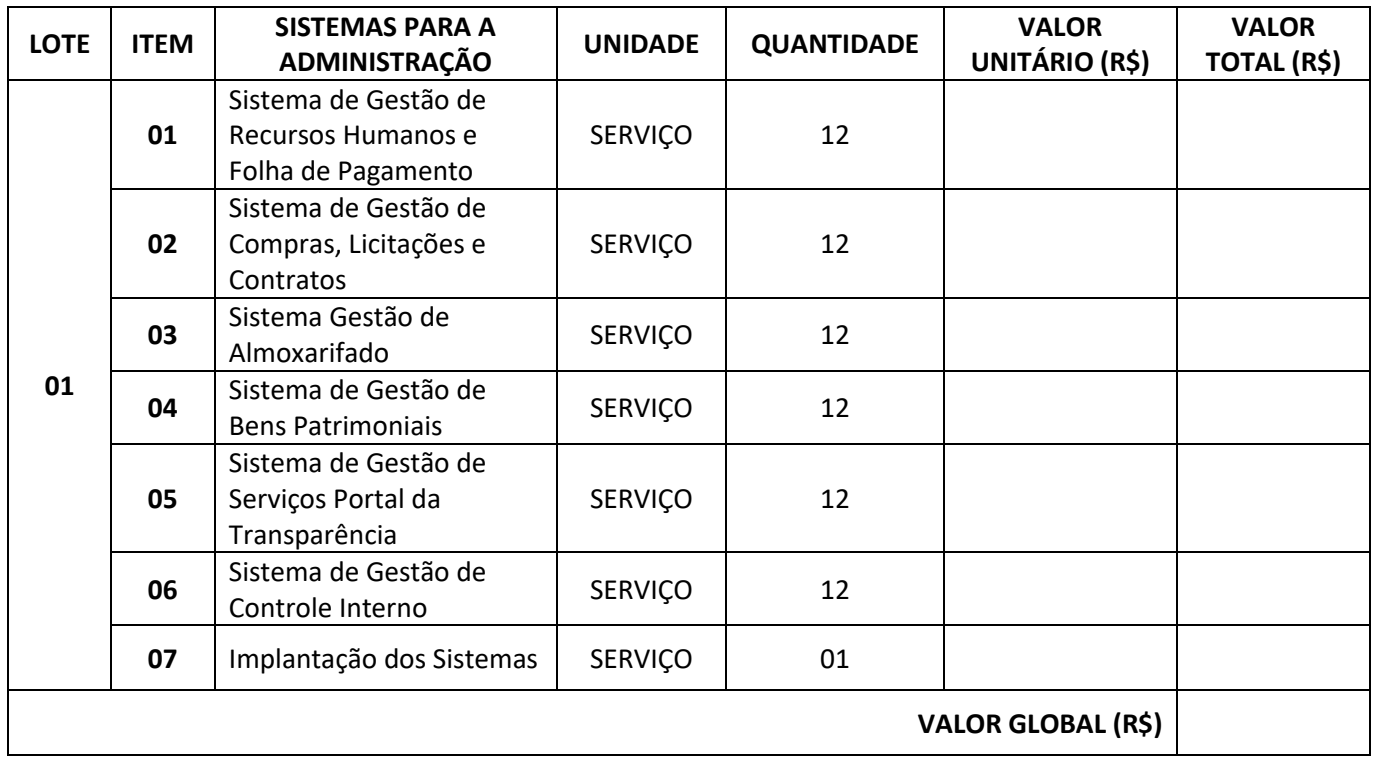

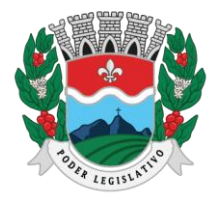

ESTADO DO ESPÍRITO SANTO AGENTE DE CONTRATAÇÃO

# **ANEXO III**

## **MODELO DE CREDENCIAMENTO**

Ao Agente de Contratação/Pregoeiro da Câmara Municipal de Marilândia/ES

Por meio do presente, credenciamos o Senhor \_\_\_\_\_\_\_\_\_\_\_, portador da Certeira de Identidade nº \_\_\_\_\_\_\_\_\_\_\_, CPF nº \_\_\_\_\_\_\_\_\_\_\_, a participar da licitação instaurada pela Câmara Municipal de Marilândia/ES, Pregão Presencial nº/Ano, na qualidade de representante legal, outorgando-lhe plenos poderes para pronunciar-se em nome da empresa \_\_\_\_\_\_\_\_\_\_\_, CNPJ nº\_\_\_\_\_\_\_\_\_\_\_, bem como formular lances e participar de todos os demais atos inerentes ao certame.

(Local), (data)

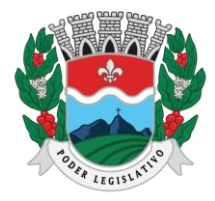

AGENTE DE CONTRATAÇÃO

# **ANEXO IV**

# **DECLARAÇÃO DE QUE ATENTE AOS REQUISITOS DE HABILITAÇÃO**

Ao Agente de Contratação/Pregoeiro da Câmara Municipal de Marilândia/ES

A empresa \_\_\_\_\_\_\_\_\_\_\_, inscrita no CNPJ nº \_\_\_\_\_\_\_\_\_\_\_, com sede \_\_\_\_\_\_\_\_\_\_\_, por intermédio de seu representante legal, o Senhor \_\_\_\_\_\_\_\_\_\_\_, portador da Carteira de Identidade nº\_\_\_\_\_\_\_\_\_\_, e do CPF nº\_\_\_\_\_\_\_\_\_\_, DECLARA, nos termos do Art. 63, I da Lei nº 14.133/2021, sob pena da Lei, que atende a todos os requisitos de habilitação exigidos no edital da presente licitação, quanto às condições de qualificação jurídica, regularidade fiscal e econônico-financeira, bem como de que está ciente e concorda com o disposto no edital do presente certame.

(Local), (data)

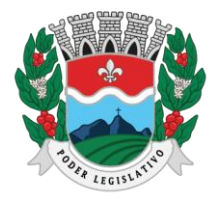

# **ANEXO V**

## **DECLARAÇÃO DE QUE NÃO EMPREGA MENOR**

Ao Agente de Contratação/Pregoeiro da Câmara Municipal de Marilândia/ES

A empresa \_\_\_\_\_\_\_\_\_\_\_, inscrita no CNPJ nº \_\_\_\_\_\_\_\_\_\_\_, com sede \_\_\_\_\_\_\_\_\_\_\_, por intermédio de seu representante legal, o Senhor \_\_\_\_\_\_\_\_\_\_\_, portador da Carteira de Identidade nº\_\_\_\_\_\_\_\_\_\_, e do CPF nº\_\_\_\_\_\_\_\_\_\_, DECLARA, em atendimento ao Art. 68, VI da Lei nº 14.133/2021, nos termos do Art. 7º, XXXIII da Constituição Federal, sob pena da lei, que não emprega menor de dezoito anos em trabalho noturno, perigoso ou insalubre e não empresa menor de dezesseis anos em qualquer trabalho, salvo na condição de aprendiz a partir dos quatorze anos

(Local), (data)

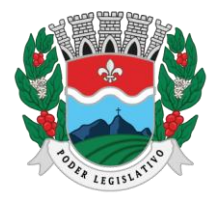

## **ANEXO VI**

## **DECLARAÇÃO DE QUE CUMPRE A RESERVA DE CARGOS**

Ao Agente de Contratação/Pregoeiro da Câmara Municipal de Marilândia/ES

A empresa \_\_\_\_\_\_\_\_\_\_\_, inscrita no CNPJ nº \_\_\_\_\_\_\_\_\_\_\_, com sede \_\_\_\_\_\_\_\_\_\_\_, por intermédio de seu representante legal, o Senhor \_\_\_\_\_\_\_\_\_\_\_, portador da Carteira de Identidade nº\_\_\_\_\_\_\_\_\_\_, e do CPF nº\_\_\_\_\_\_\_\_\_\_, DECLARA, em atendimento ao Art. 62, IV, e Art. 92, XVII da Lei nº 14.133/2021, sob pena da lei, que cumpre as exigências de reserva de cargos para pessoas com deficiência, para reabilitado da Previdência Social e para aprendiz prevista em lei e em outras normas específicas.

(Local), (data)

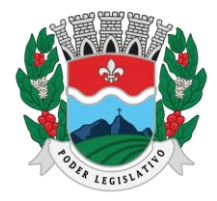

AGENTE DE CONTRATAÇÃO

# **ANEXO VII**

# **DECLARAÇÃO DE QUE A PROPOSTA ECONÔMICA CUMPRE OS REQUISITOS PREVISTOS EM LEI**

Ao Agente de Contratação/Pregoeiro da Câmara Municipal de Marilândia/ES

A empresa \_\_\_\_\_\_\_\_\_\_\_, inscrita no CNPJ nº \_\_\_\_\_\_\_\_\_\_\_, com sede \_\_\_\_\_\_\_\_\_\_\_, por intermédio de seu representante legal, o Senhor \_\_\_\_\_\_\_\_\_\_\_, portador da Carteira de Identidade nº\_\_\_\_\_\_\_\_\_\_\_, e do CPF nº\_\_\_\_\_\_\_\_\_\_\_, DECLARA, em atendimento ao Art. 62, §1º Lei nº 14.133/2021, sob pena da lei, que a proposta econômica cumpre a integralidade dos custos para atendimento dos direitos trabalhistas assegurados na Constituição Federal, nas leis trabalhistas, nas normas infralegais, nas convenções coletivas de trabalho e nos termos de ajustamento de conduta vigentes na data de entrega das propostas.

(Local), (data)

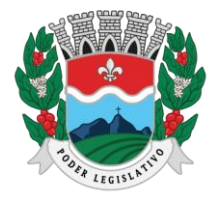

## **ANEXO VIII**

# **MODELO DE APRESENTAÇÃO DE ÍNDICES CONTÁBEIS**

Ao Agente de Contratação/Pregoeiro da Câmara Municipal de Marilândia/ES

A empresa \_\_\_\_\_\_\_\_\_\_\_, inscrita no CNPJ nº \_\_\_\_\_\_\_\_\_\_\_, com sede \_\_\_\_\_\_\_\_\_\_\_, por intermédio de seu representante legal, o Senhor \_\_\_\_\_\_\_\_\_\_\_, portador da Carteira de Identidade nº\_\_\_\_\_\_\_\_\_\_\_, e do CPF nº\_\_\_\_\_\_\_\_\_\_\_, APRESENTA, em atendimento ao Art. 69, §1º Lei nº 14.133/2021, sob pena da lei, os seguintes índices contábeis:

#### **1) ÍNDICE DE LIQUIDEZ GERAL**

ILG = Ativo Circulante + Realizável a Longo Prazo

Passivo Circulante + Passivo Não Circulante**[1](#page-81-0)**

#### **2) ÍNDICE DE SOLVÊNCIA GERAL**

ISG = Ativo Total \_\_\_ .

Passivo Circulante + Passivo Não Circulante

#### **3) ÍNDICE DE LIQUIDEZ CORRENTE**

LC = Ativo Circulante

Passivo Circulante

(Local), (data)

\_\_\_\_\_\_\_\_\_\_\_\_\_\_\_\_\_\_\_\_\_\_\_\_\_\_\_\_\_\_\_\_\_\_\_\_\_\_\_\_\_\_\_\_\_\_\_\_ Representante Legal da Empresa proponente

\_\_\_\_\_\_\_\_\_\_\_\_\_\_\_\_\_\_\_\_\_\_\_\_\_\_\_\_\_\_\_\_\_\_\_\_\_\_\_\_\_\_\_\_\_\_\_\_ Nome do profissional contábil e nº do CRC

<span id="page-81-0"></span><sup>1</sup> Equivalente ao Exigível a Longo Prazo – ELP (art. 180 da Lei Federal nº 6.404/76, com a redação dada pela Lei Federal nº 11.941/2009).

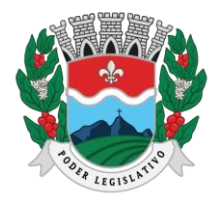

ESTADO DO ESPÍRITO SANTO AGENTE DE CONTRATAÇÃO

# **ANEXO IX**

# **DECLARAÇÃO DE QUE NÃO POSSUI EMPREGADOS EXECUTANDO TRABALHO DEGRADANTE OU FORÇADO**

Ao Agente de Contratação/Pregoeiro da Câmara Municipal de Marilândia/ES

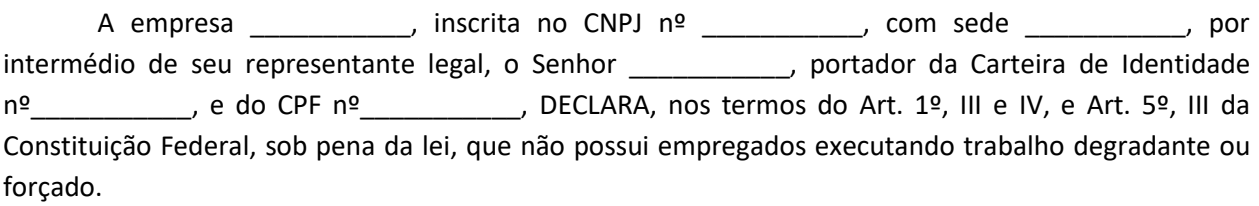

(Local), (data)

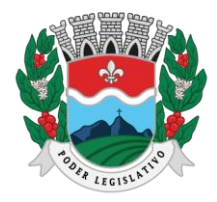

AGENTE DE CONTRATAÇÃO

# **ANEXO X**

# **DECLARAÇÃO DE ENQUADRAMENTO COMO BENEFICIÁRIA DA LEI COMPLEMENTAR Nº 123/2006**

Ao Agente de Contratação/Pregoeiro da Câmara Municipal de Marilândia/ES

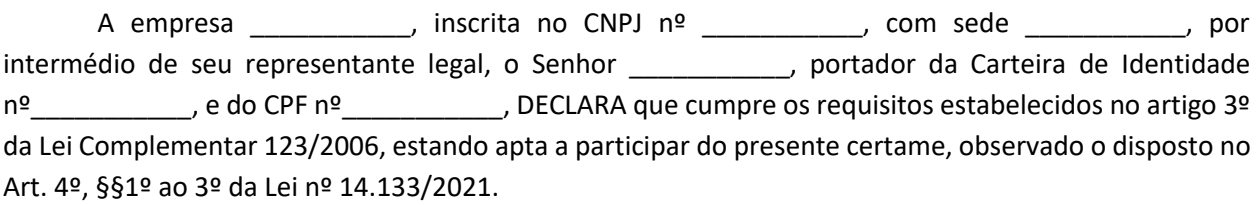

(Local), (data)

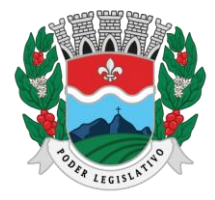

ESTADO DO ESPÍRITO SANTO AGENTE DE CONTRATAÇÃO

### **ANEXO XI**

#### **MODELO DE PROPOSTA DE PREÇO**

Ao Agente de Contratação/Pregoeiro da Câmara Municipal de Marilândia/ES

A empresa \_\_\_\_\_\_\_\_\_\_\_, inscrita no CNPJ nº \_\_\_\_\_\_\_\_\_\_\_, com sede \_\_\_\_\_\_\_\_\_\_\_, por intermédio de seu representante legal, o Senhor \_\_\_\_\_\_\_\_\_\_\_, portador da Carteira de Identidade nº\_\_\_\_\_\_\_\_\_\_\_, e do CPF nº\_\_\_\_\_\_\_\_\_\_\_, APRESENTE a seguinte proposta de preços:

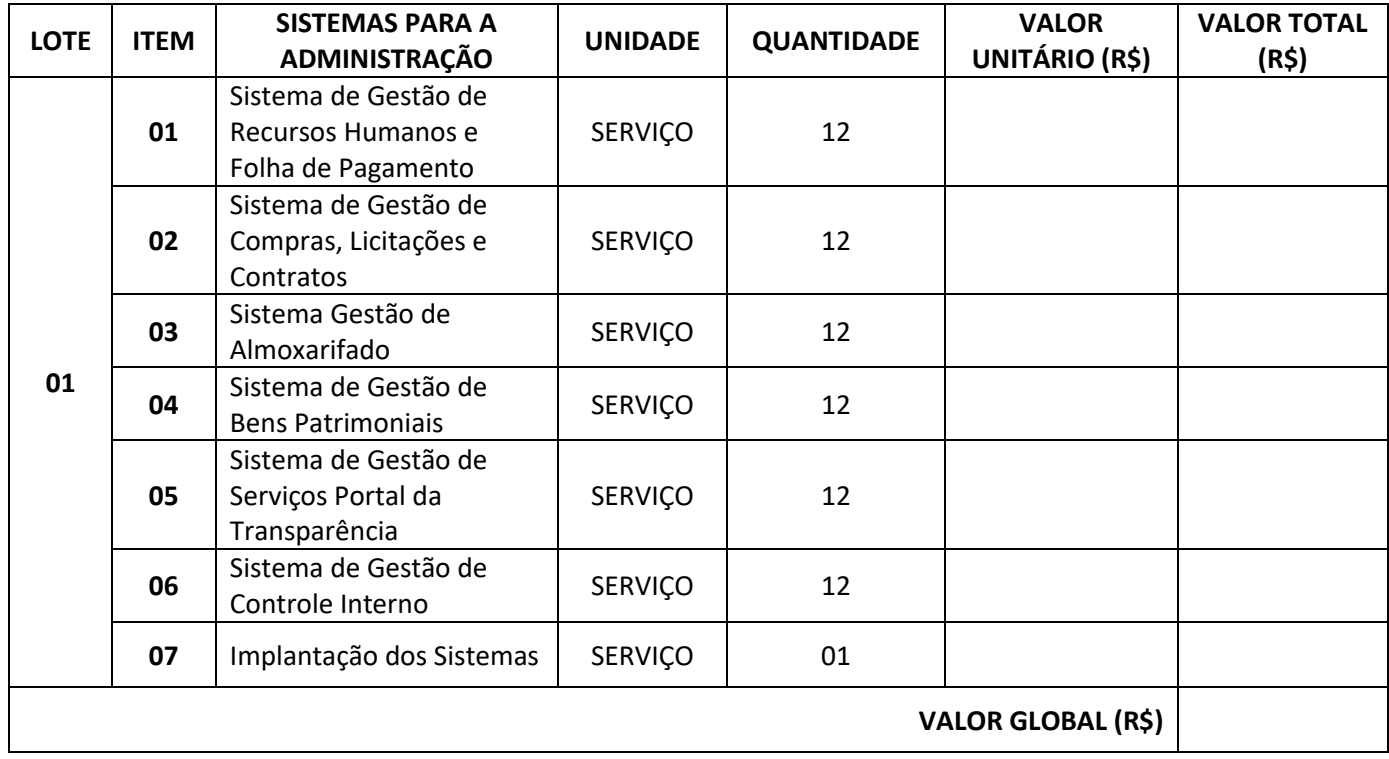

O prazo de validade desta proposta é de xx (\_\_\_\_\_\_) dias.

Declaramos que examinamos, conhecemos e nos submetemos todas as especificações e condições contidas no Pregão Presencial e anexos, podendo, assim, afirmar não haver qualquer discrepância nas informações e/ou documentos que os compõem.

Declaramos, ainda, que estamos cientes de todas as condições que possam de qualquer forma influir nos custos, assumindo total responsabilidade por erros ou omissões existentes nesta proposta, bem como por qualquer outra despesa relativa à execução dos objetos licitados no presente certame.

(Local), (data)